#### **Intellectual Property Rights Notice for Open Specifications Documentation**

- **Technical Documentation.** Microsoft publishes Open Specifications documentation for protocols, file formats, languages, standards as well as overviews of the interaction among each of these technologies.
- **Copyrights.** This documentation is covered by Microsoft copyrights. Regardless of any other terms that are contained in the terms of use for the Microsoft website that hosts this documentation, you may make copies of it in order to develop implementations of the technologies described in the Open Specifications and may distribute portions of it in your implementations using these technologies or your documentation as necessary to properly document the implementation. You may also distribute in your implementation, with or without modification, any schema, IDL's, or code samples that are included in the documentation. This permission also applies to any documents that are referenced in the Open Specifications. Trachelectual Property Rights Notice for Open Specifications Documentation<br>
• Technical Decumentation, Microsoft publishes Open Specifications documentation<br>
processis, it is offerental inquiries as visit as veril as over
	- **No Trade Secrets.** Microsoft does not claim any trade secret rights in this documentation.
	- **Patents.** Microsoft has patents that may cover your implementations of the technologies described in the Open Specifications. Neither this notice nor Microsoft's delivery of the documentation grants any licenses under those or any other Microsoft patents. However, a given Open Specification may be covered by Microsoft Open Specification Promise or the Community Promise. If you would prefer a written license, or if the technologies described in the Open Specifications are not covered by the Open Specifications Promise or Community Promise, as applicable, patent licenses are available by contacting iplg@microsoft.com.
	- **Trademarks.** The names of companies and products contained in this documentation may be covered by trademarks or similar intellectual property rights. This notice does not grant any licenses under those rights.
	- **Fictitious Names.** The example companies, organizations, products, domain names, e-mail addresses, logos, people, places, and events depicted in this documentation are fictitious. No association with any real company, organization, product, domain name, email address, logo, person, place, or event is intended or should be inferred.

**Reservation of Rights.** All other rights are reserved, and this notice does not grant any rights other than specifically described above, whether by implication, estoppel, or otherwise.

**Tools.** The Open Specifications do not require the use of Microsoft programming tools or programming environments in order for you to develop an implementation. If you have access to Microsoft programming tools and environments you are free to take advantage of them. Certain Open Specifications are intended for use in conjunction with publicly available standard specifications and network programming art, and assumes that the reader either is familiar with the aforementioned material or has immediate access to it.

*[MS-OXWSADISC] — v20120422 Autodiscover Publishing and Lookup SOAP-Based Web Service Protocol Specification* 

 *Copyright © 2012 Microsoft Corporation.* 

**Preliminary Documentation.** This Open Specification provides documentation for past and current releases and/or for the pre-release (beta) version of this technology. This Open Specification is final documentation for past or current releases as specifically noted in the document, as applicable; it is preliminary documentation for the pre-release (beta) versions. Microsoft will release final documentation in connection with the commercial release of the updated or new version of this technology. As the documentation may change between this preliminary version and the final version of this technology, there are risks in relying on preliminary documentation. To the extent that you incur additional development obligations or any other costs as a result of relying on this preliminary documentation, you do so at your own risk.

# **Revision Summary**

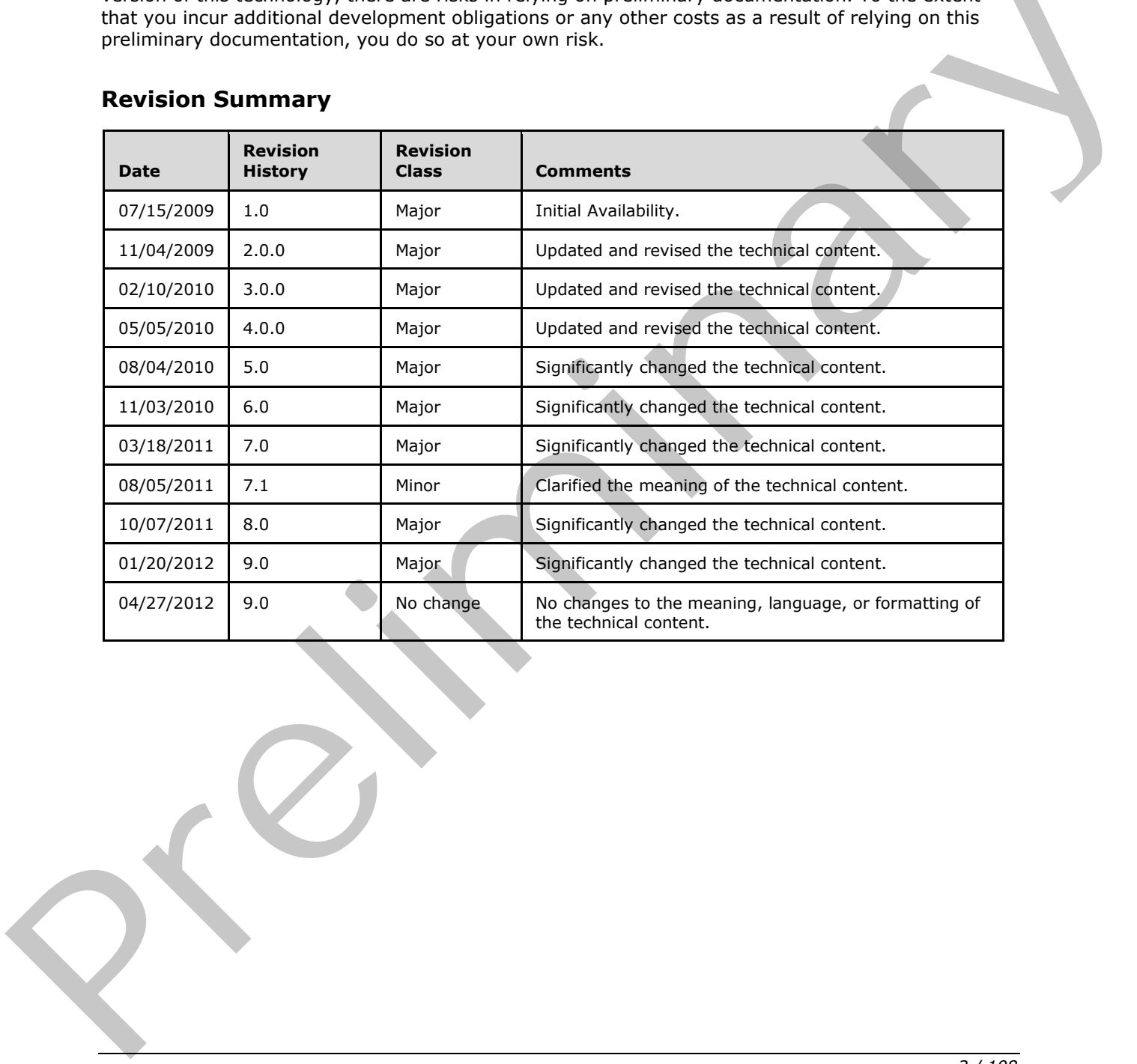

*[MS-OXWSADISC] — v20120422 Autodiscover Publishing and Lookup SOAP-Based Web Service Protocol Specification* 

 *Copyright © 2012 Microsoft Corporation.* 

 *Release: Sunday, April 22, 2012* 

# **Table of Contents**

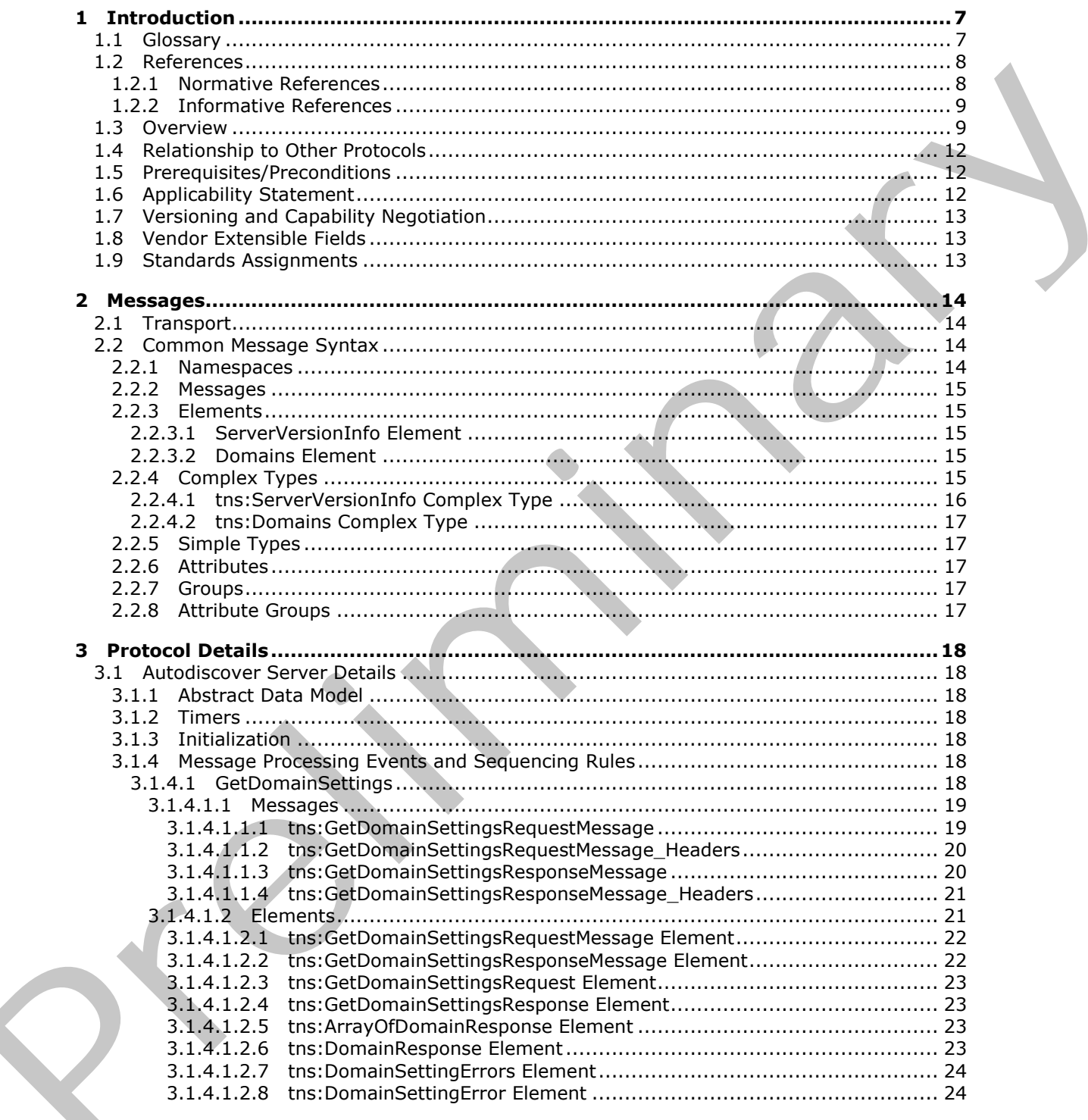

 $[MS-OXWSADISC] - v20120422$ Autodiscover Publishing and Lookup SOAP-Based Web Service Protocol Specification

Copyright © 2012 Microsoft Corporation.

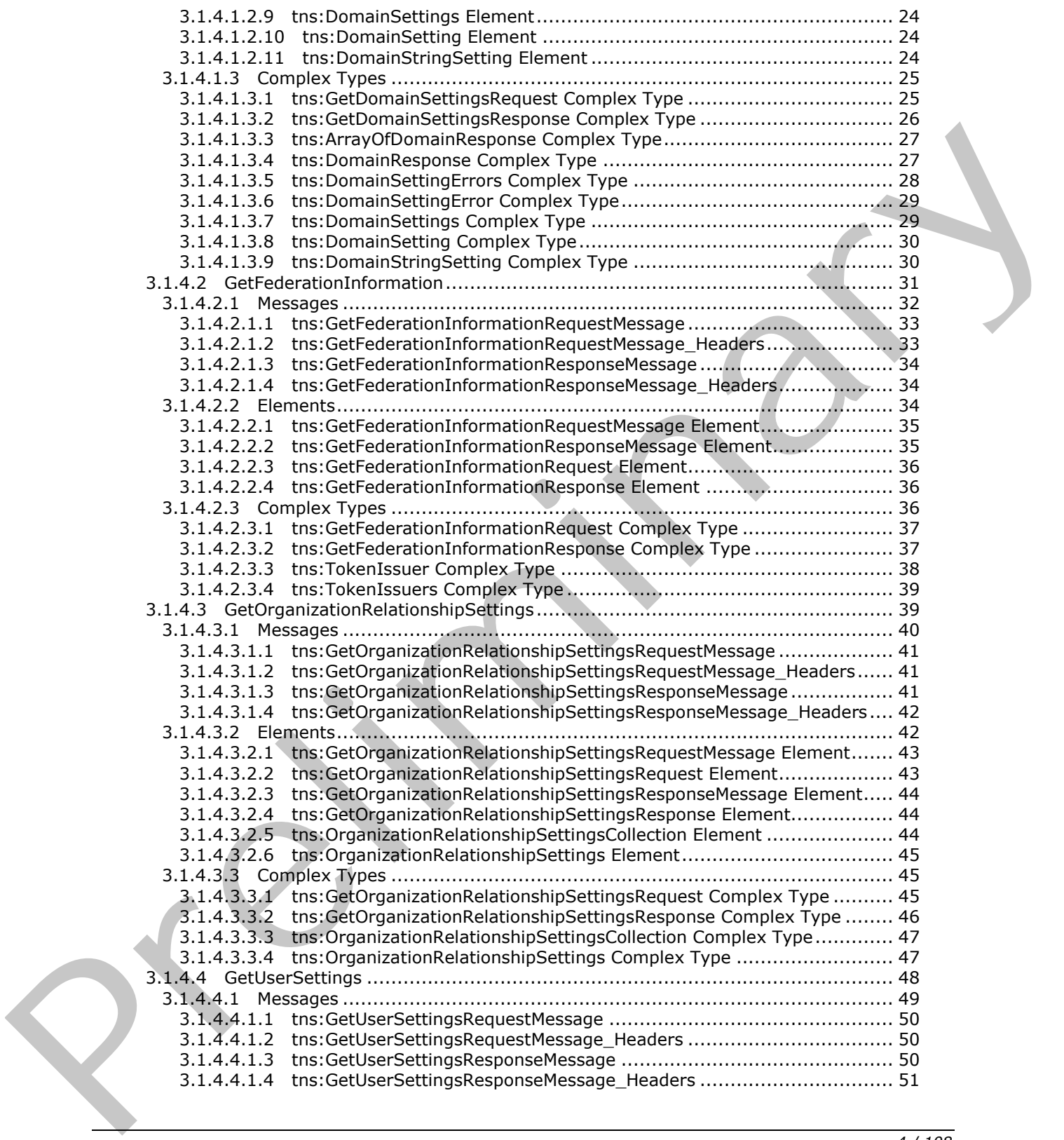

 *Copyright © 2012 Microsoft Corporation.* 

 *Release: Sunday, April 22, 2012* 

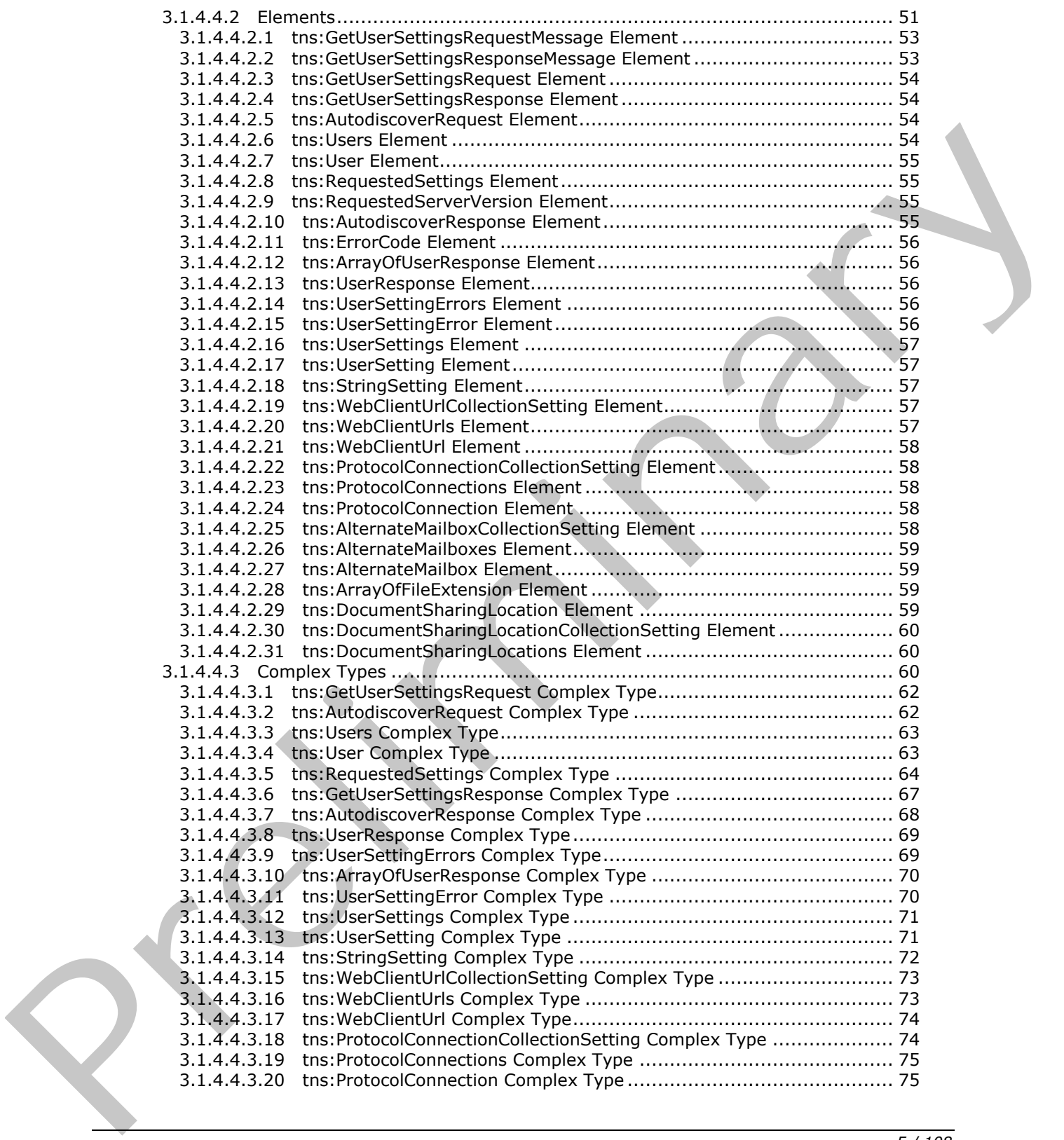

 *Copyright © 2012 Microsoft Corporation.* 

 *Release: Sunday, April 22, 2012* 

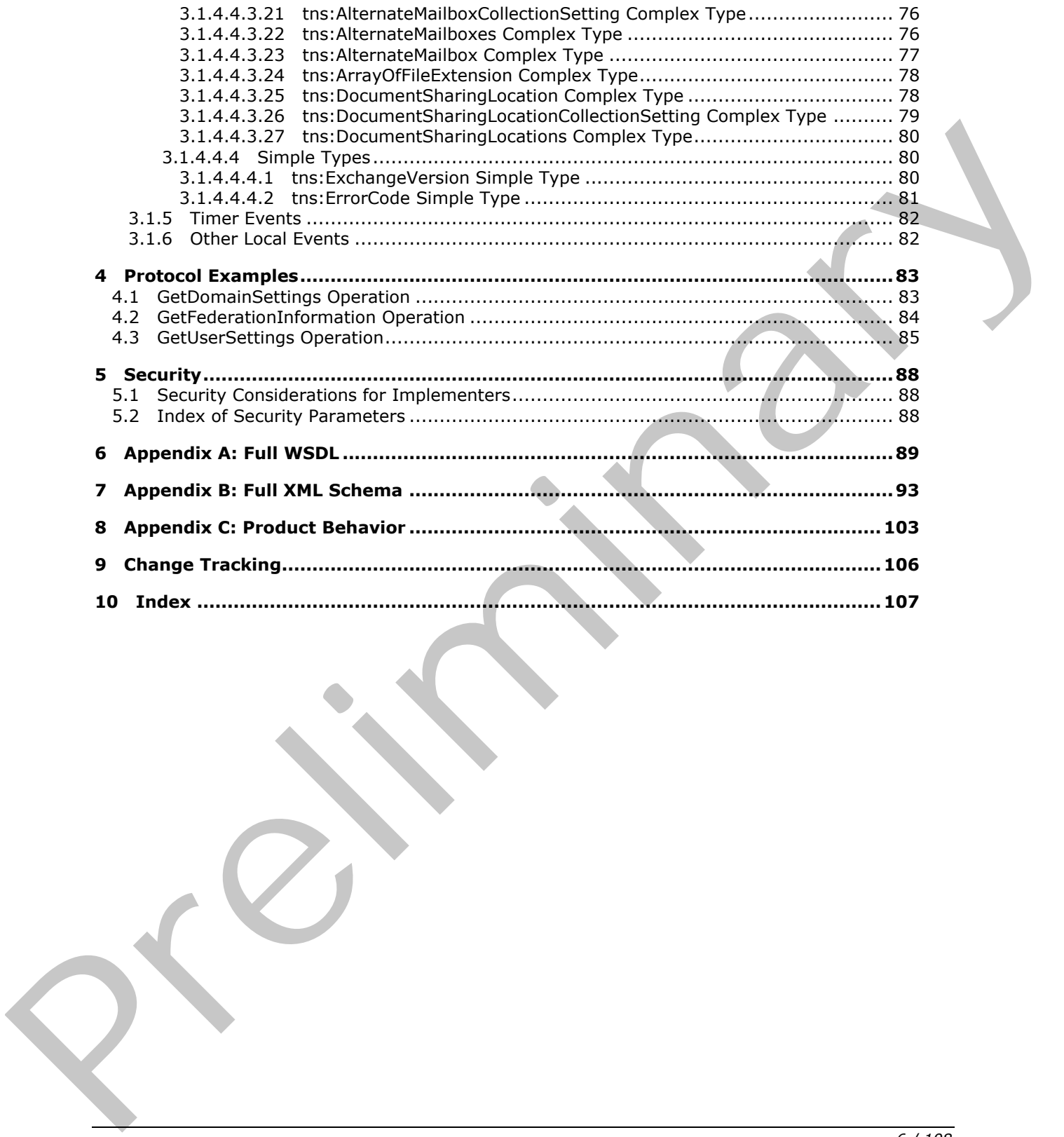

 *Copyright © 2012 Microsoft Corporation.* 

# <span id="page-6-0"></span>**1 Introduction**

The Autodiscover Publishing and Lookup SOAP-Based Web Service Protocol is used to send requestresponse messages for retrieving user settings configuration information. Clients use this protocol and the Autodiscover service (autodiscovery) to obtain specific configuration settings by passing in their e-mail addresses as simple strings.

The Autodiscover service can then be used to discover and configure internal and external URLs for the server's Web services during profile setup and later sessions with the computer that has the Client Access server role installed.

Sections 1.8, 2, and 3 of this specification are normative and can contain the terms MAY, SHOULD, MUST, MUST NOT, and SHOULD NOT as defined in RFC 2119. Sections 1.5 and 1.9 are also normative but cannot contain those terms. All other sections and examples in this specification are informative.

# <span id="page-6-1"></span>**1.1 Glossary**

The following terms are defined in [MS-GLOS]:

```
Active Directory
distinguished name (DN)
fully qualified domain name (FQDN)
Hypertext Transfer Protocol (HTTP)
Hypertext Transfer Protocol over Secure Sockets Layer (HTTPS)
remote procedure call (RPC)
Secure Sockets Layer (SSL)
XML
```
The following terms are defined in [MS-OXGLOS]:

**address book endpoint Global Address List (GAL) Internet Message Access Protocol - Version 4 (IMAP4) mailbox offline address book (OAB) Post Office Protocol - Version 3 (POP3) security token service (STS) Simple Mail Transfer Protocol (SMTP) Simple Object Access Protocol (SOAP) SOAP action SOAP body SOAP header SOAP message Unified Messaging Uniform Resource Identifier (URI) Uniform Resource Locator (URL) Web Services Description Language (WSDL) WSDL message WSDL port type XML namespace XML schema** the service Web services during profile eclip and later sessions with the co[m](http://go.microsoft.com/fwlink/?LinkId=120869)puter that has the<br>Client Access scheer fole matalletic.<br>Sections 1.8, 2, and 3.d this appendixima are normalize and can contain the terms MAT, s

The following terms are specific to this document:

*[MS-OXWSADISC] — v20120422 Autodiscover Publishing and Lookup SOAP-Based Web Service Protocol Specification* 

 *Copyright © 2012 Microsoft Corporation.* 

 *Release: Sunday, April 22, 2012* 

**MAY, SHOULD, MUST, SHOULD NOT, MUST NOT:** These terms (in all caps) are used as described in [\[RFC2119\].](http://go.microsoft.com/fwlink/?LinkId=90317) All statements of optional behavior use either MAY, SHOULD, or SHOULD NOT.

# <span id="page-7-0"></span>**1.2 References**

References to Microsoft Open Specifications documentation do not include a publishing year because links are to the latest version of the documents, which are updated frequently. References to other documents include a publishing year when one is available.

# <span id="page-7-1"></span>**1.2.1 Normative References**

We conduct frequent surveys of the normative references to assure their continued availability. If you have any issue with finding a normative reference, please contact dochelp@microsoft.com. We will assist you in finding the relevant information. Please check the archive site, http://msdn2.microsoft.com/en-us/library/E4BD6494-06AD-4aed-9823-445E921C9624, as an additional source. στοποιεία since a publishing year when one is available.<br>
1.2.1 Normative Refe[re](http://go.microsoft.com/fwlink/?LinkId=194730)nces<br>
We cons[i](http://go.microsoft.com/fwlink/?LinkId=193332)de Refere[n](http://go.microsoft.com/fwlink/?LinkId=90520)ces<br>
We conside References<br>
We conside References<br>
We conside the speci[a](http://go.microsoft.com/fwlink/?LinkId=90383)l since and the relationship of the considera

[RFC2119] Bradner, S., "Key words for use in RFCs to Indicate Requirement Levels", BCP 14, RFC 2119, March 1997, http://www.rfc-editor.org/rfc/rfc2119.txt

[RFC2818] Rescorla, E., "HTTP Over TLS", RFC 2818, May 2000, http://www.ietf.org/rfc/rfc2818.txt

[SOAP1.1] Box, D., Ehnebuske, D., Kakivaya, G., et al., "Simple Object Access Protocol (SOAP) 1.1", May 2000, http://www.w3.org/TR/2000/NOTE-SOAP-20000508/

[WSA10] W3C, "WS-Addressing 1.0 Namespace: http://www.w3.org/2005/08/addressing", http://www.w3.org/2005/08/addressing/

[WSADDRCORE] Gudgin, M., Hadley, M., Rogers, T., Eds., "Web Services Addressing 1.0 - Core", W3C Recommendation, May 2006, http://www.w3.org/TR/2006/REC-ws-addr-core-20060509/

[WSAddressing] Box, D., Christensen, E., Ferguson, D., et al., "Web Services Addressing (WS-Addressing)", August 2004, http://www.w3.org/Submission/ws-addressing/

If you have any trouble finding [WSAddressing], please check here.

[WSADDR-Metadata] Gudgin, M., Hadley, M., Rogers, T., and Yalçinalp, Ü., Eds., "Web Services Addressing 1.0 - Metadata", W3C Recommendation, September 2007, http://www.w3.org/TR/2007/REC-ws-addr-metadata-20070904/

[WSDL] Christensen, E., Curbera, F., Meredith, G., and Weerawarana, S., "Web Services Description Language (WSDL) 1.1", W3C Note, March 2001, http://www.w3.org/TR/2001/NOTE-wsdl-20010315

[WSDLSOAP] Angelov, D., Ballinger, K., Butek, R., et al., "WSDL 1.1 Binding Extension for SOAP 1.2", W3c Member Submission, April 2006, http://www.w3.org/Submission/wsdl11soap12/

[WS-MetadataExchangeDir] BEA Systems, Computer Associates, IBM, Microsoft, SAP, Sun, and webMethods, "Web Services Metadata Exchange (WS-MetadataExchange)", August 2006, http://schemas.xmlsoap.org/ws/2004/09/mex/

[WSPOLICY] Bajaj, S., Box, D., Chappell, D., et al., "Web Services Policy Framework (WS-POLICY) and Web Services Policy Attachment (WS-PolicyAttachment)", March 2006, http://schemas.xmlsoap.org/ws/2004/09/policy

[XMLNS] Bray, T., Hollander, D., Layman, A., et al., Eds., "Namespaces in XML 1.0 (Third Edition)", W3C Recommendation, December 2009, http://www.w3.org/TR/2009/REC-xml-names-20091208/

*[MS-OXWSADISC] — v20120422 Autodiscover Publishing and Lookup SOAP-Based Web Service Protocol Specification* 

 *Copyright © 2012 Microsoft Corporation.* 

 *Release: Sunday, April 22, 2012* 

[XMLSCHEMA1] Thompson, H.S., Ed., Beech, D., Ed., Maloney, M., Ed., and Mendelsohn, N., Ed., "XML Schema Part 1: Structures", W3C Recommendation, May 2001, [http://www.w3.org/TR/2001/REC-xmlschema-1-20010502/](http://go.microsoft.com/fwlink/?LinkId=90608)

[XMLSCHEMA2] Biron, P.V., Ed. and Malhotra, A., Ed., "XML Schema Part 2: Datatypes", W3C Recommendation, May 2001, [http://www.w3.org/TR/2001/REC-xmlschema-2-20010502/](http://go.microsoft.com/fwlink/?LinkId=90610)

# <span id="page-8-0"></span>**1.2.2 Informative References**

[MS-GLOS] Microsoft Corporation, "Windows Protocols Master Glossary".

server, they are then included in valid server responses.

[MS-OXDSCLI] Microsoft Corporation, "Autodiscover Publishing and Lookup Protocol Specification".

[MS-OXGLOS] Microsoft Corporation, "Exchange Server Protocols Master Glossary".

[MS-OXWSCDATA] Microsoft Corporation, "Common Web Service Data Types".

# <span id="page-8-1"></span>**1.3 Overview**

The Autodiscover Publishing and Lookup SOAP-Based Web Service Protocol enables clients to ascertain e-mail configuration settings for specific e-mail addresses. This protocol includes four operations for requesting specific configuration settings: **GetDomainSetting**, **GetFederationInformation**, **GetOrganizationRelationshipSettings**, and **GetUserSettings**. If the user configuration settings listed and described in the following table are implemented by the

**Configuration setting name Description UserDisplayName** The user's display name. **UserDN** The user's legacy **DN**. **UserDeploymentId** The user's deployment identifier. **InternalMailboxServer** The **Fully qualified domain name (FQDN)** of the **mailbox** server. **InternalRpcClientServer** The FQDN of the RPC client server. **InternalMailboxServerDN** The legacy DN of the mailbox server. **InternalEcpUrl** The internal **Uniform Resource Locator (URL)** of the server's control panel. **InternalEcpVoicemailUrl** The internal URL of the server's control panel for voicemail customization. **InternalEcpEmailSubscriptionsUrl The internal URL of the server's control panel for e**mail subscriptions. **InternalEcpTextMessagingUrl** The internal URL of the server's control panel for text messaging. **InternalEcpDeliveryReportUrl** The internal URL of the server's control panel for delivery reports. **InternalEcpRetentionPolicyTagsUrl The internal URL of the server's control panel for** retention policy tags. (MS-GLOS) Microsoft Coronation, "<u>Windows Pretocols Master Giossan</u>",<br>
(MS-GLOS) LIPICATOR Coronation, "<u>Cacha[m](%5bMS-OXGLOS%5d.pdf)ae Server Pretocols Master Giossan</u>",<br>
(MS-OXISCOS) Microsoft Corporation, "Cachamae Server Pretocols Master Gi

*[MS-OXWSADISC] — v20120422 Autodiscover Publishing and Lookup SOAP-Based Web Service Protocol Specification* 

 *Copyright © 2012 Microsoft Corporation.* 

 *Release: Sunday, April 22, 2012* 

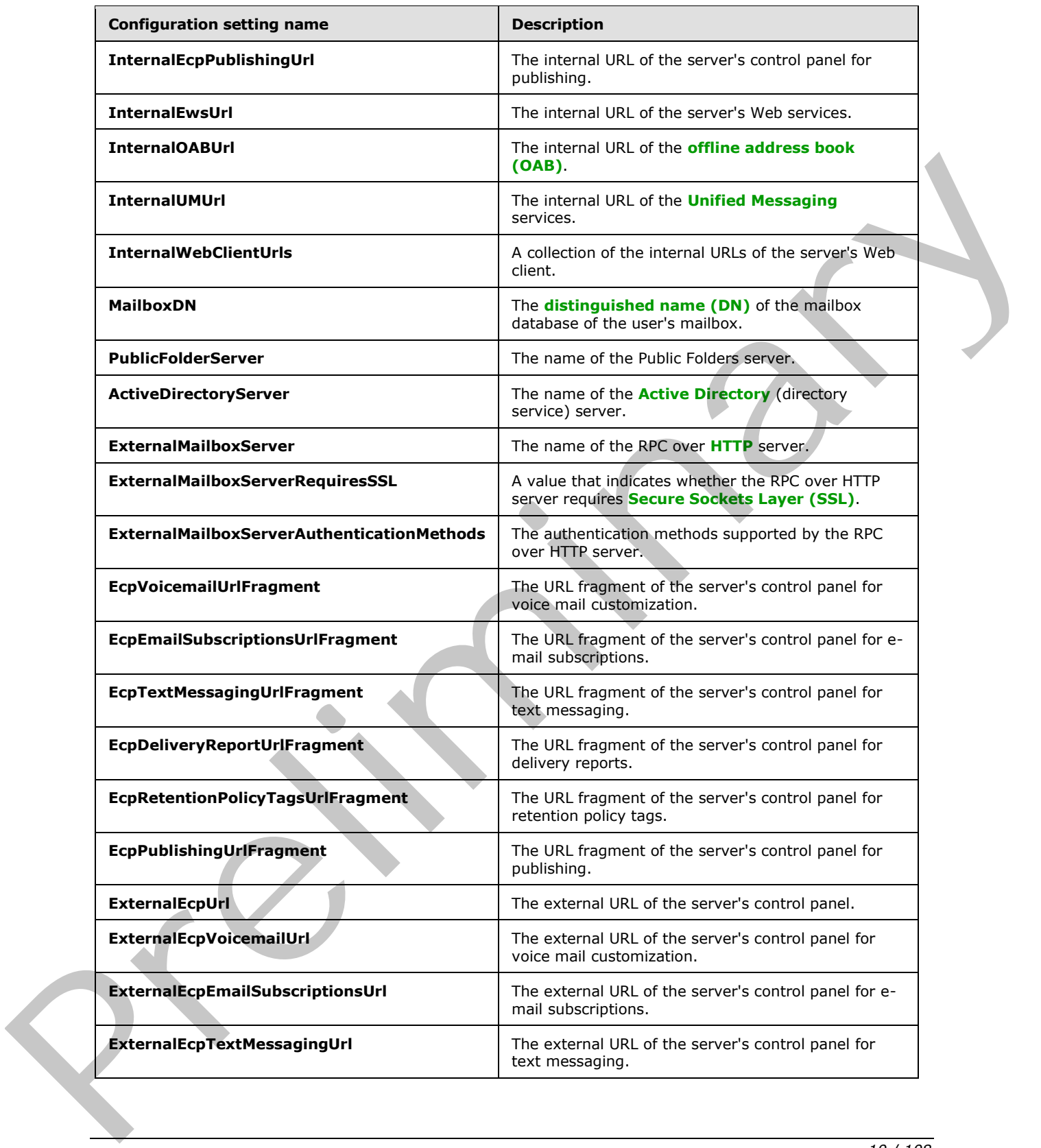

 *Copyright © 2012 Microsoft Corporation.* 

 *Release: Sunday, April 22, 2012* 

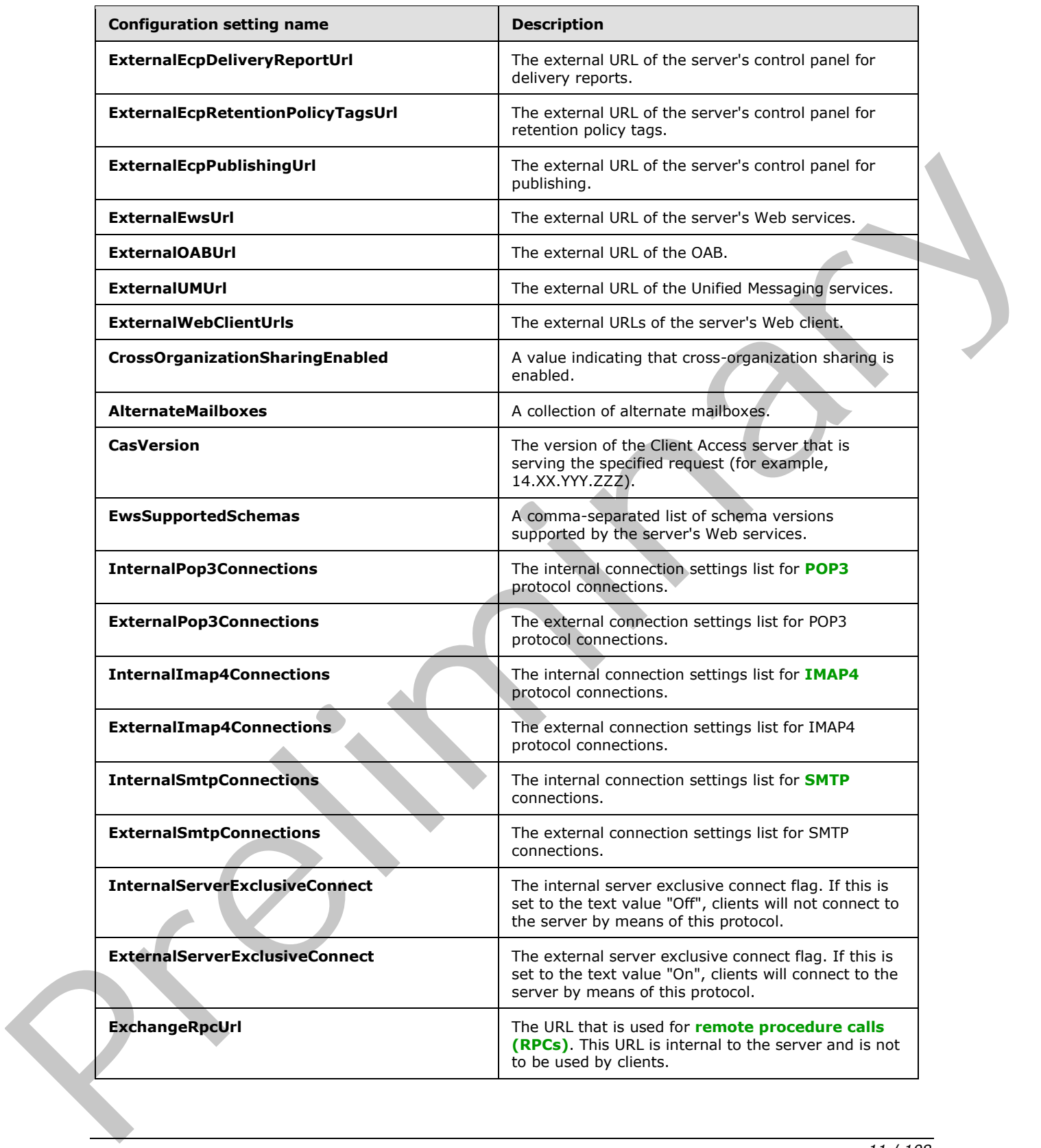

 *Copyright © 2012 Microsoft Corporation.* 

 *Release: Sunday, April 22, 2012* 

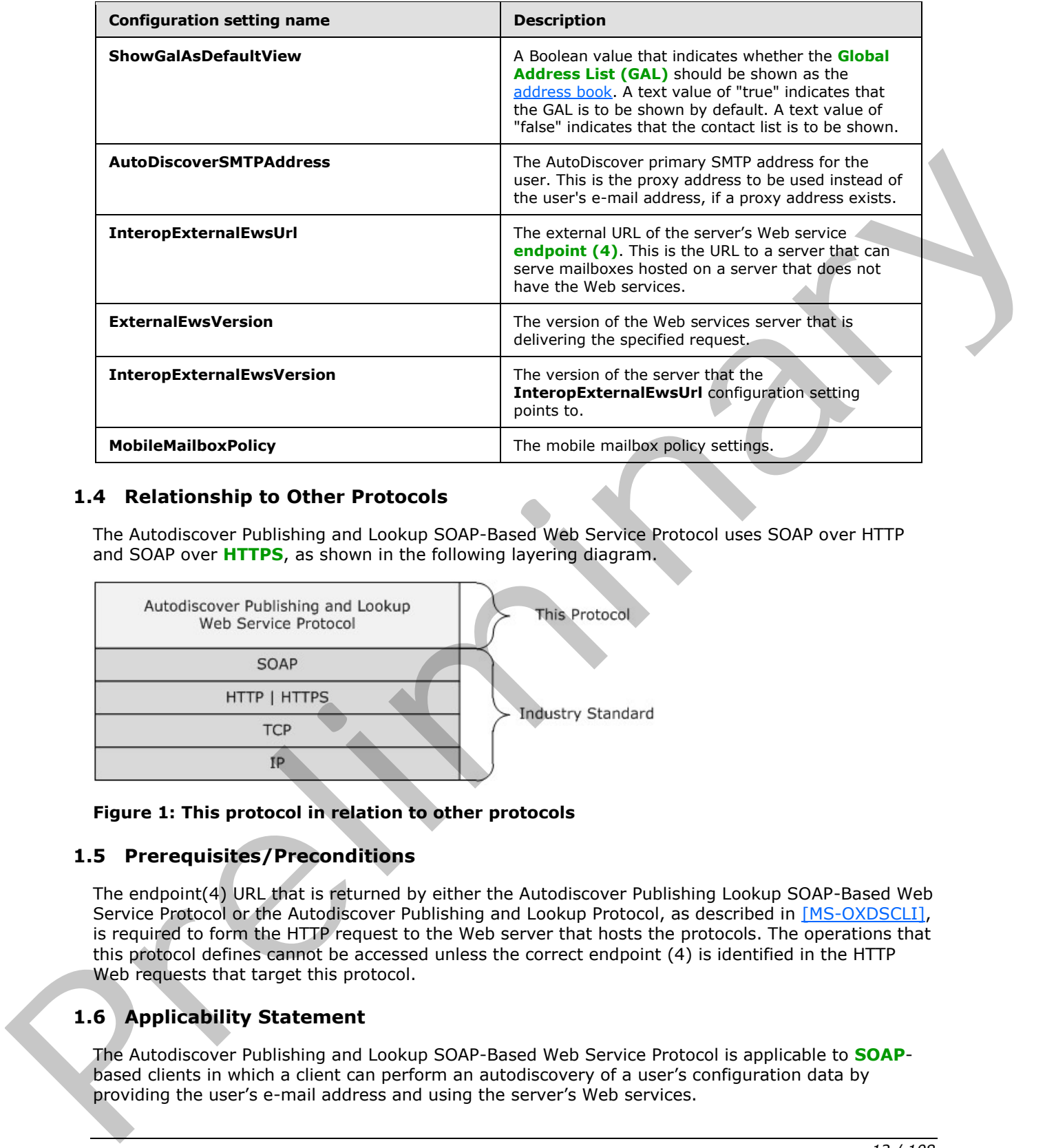

# <span id="page-11-0"></span>**1.4 Relationship to Other Protocols**

The Autodiscover Publishing and Lookup SOAP-Based Web Service Protocol uses SOAP over HTTP and SOAP over **HTTPS**, as shown in the following layering diagram.

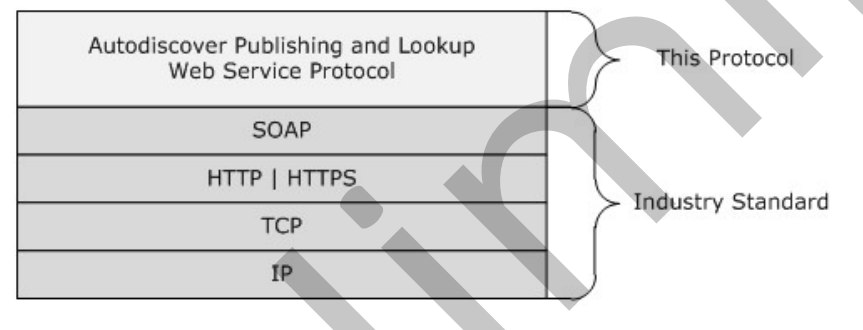

#### **Figure 1: This protocol in relation to other protocols**

#### <span id="page-11-1"></span>**1.5 Prerequisites/Preconditions**

The endpoint(4) URL that is returned by either the Autodiscover Publishing Lookup SOAP-Based Web Service Protocol or the Autodiscover Publishing and Lookup Protocol, as described in [MS-OXDSCLI], is required to form the HTTP request to the Web server that hosts the protocols. The operations that this protocol defines cannot be accessed unless the correct endpoint (4) is identified in the HTTP Web requests that target this protocol.

# <span id="page-11-2"></span>**1.6 Applicability Statement**

The Autodiscover Publishing and Lookup SOAP-Based Web Service Protocol is applicable to **SOAP**based clients in which a client can perform an autodiscovery of a user's configuration data by providing the user's e-mail address and using the server's Web services.

*[MS-OXWSADISC] — v20120422 Autodiscover Publishing and Lookup SOAP-Based Web Service Protocol Specification* 

 *Copyright © 2012 Microsoft Corporation.* 

 *Release: Sunday, April 22, 2012* 

# <span id="page-12-0"></span>**1.7 Versioning and Capability Negotiation**

This document covers versioning issues in the following areas:

- **Supported Transports:** This protocol uses multiple transports with SOAP 1.1, as specified in section [2.1.](#page-13-4)
- **Protocol Versions:** This protocol has only one **[WSDL port type](%5bMS-OXGLOS%5d.pdf)** version. The **[WSDL](%5bMS-OXGLOS%5d.pdf)** version of the request is identified by using the **RequestServerVersion** element, as described in [\[MS-](%5bMS-OXWSCDATA%5d.pdf)OXWSCDATA] section 2.2.4.9, and the version of the server responding to the request is identified using the **ServerVersionInfo** element, as described in [MS-OXWSCDATA] section 2.2.4.10. Contribution and Starting 21:40, and the version of the server responding to the region of the Server Westerston, a<br>Security and Authentication Methods: This protocol relics on the Web server that practice the<br>Security and
	- **Security and Authentication Methods:** This protocol relies on the Web server that hosts the application to perform authentication.
	- **Capability Negotiation:** This protocol does not support version negotiation.

#### <span id="page-12-1"></span>**1.8 Vendor Extensible Fields**

None.

# <span id="page-12-2"></span>**1.9 Standards Assignments**

None.

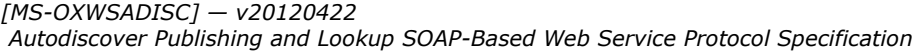

 *Copyright © 2012 Microsoft Corporation.* 

 *Release: Sunday, April 22, 2012* 

# <span id="page-13-0"></span>**2 Messages**

In the following sections, the schema definition might differ from the processing rules imposed by the protocol. The WSDL in this specification provides a base description of the protocol. The schema in this specification provides a base description of the message syntax. The text that specifies the WSDL and schema might specify restrictions that reflect actual protocol behavior. For example, the schema definition might allow for an element to be **empty**, **null**, or **not present** but the behavior of the protocol as specified restricts the same elements to being **non-empty**, **not null**, or **present**.

# <span id="page-13-1"></span>**2.1 Transport**

<span id="page-13-4"></span>The SOAP version supported is SOAP 1.1. For details, see [SOAP1.1].

This protocol relies on the Web server that hosts the application to perform authentication. The protocol SHOULD use secure communication via HTTPS, as defined in [RFC2818].

# <span id="page-13-2"></span>**2.2 Common Message Syntax**

This section contains common definitions that are used by this protocol. The syntax of the definitions uses **XML schema**, as defined in [XMLSCHEMA1] and [XMLSCHEMA2], and Web Services Description Language (WSDL), as defined in [WSDL].

# <span id="page-13-3"></span>**2.2.1 Namespaces**

This specification defines and references various **XML namespaces** by using the mechanisms specified in [XMLNS]. Although this specification associates a specific XML namespace prefix for each XML namespace that is used, the choice of any particular XML namespace prefix is implementationspecific and not significant for interoperability.

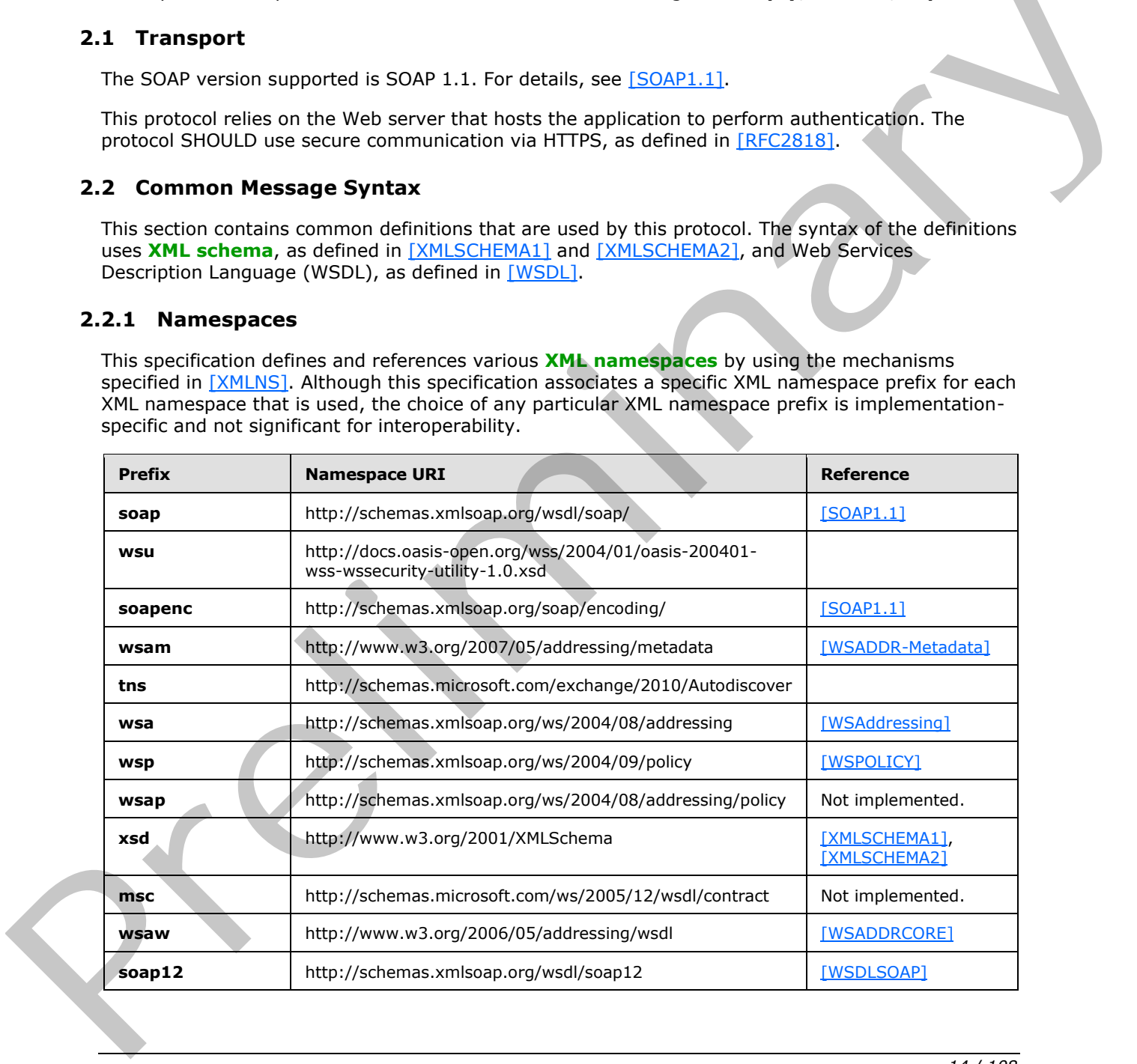

*[MS-OXWSADISC] — v20120422 Autodiscover Publishing and Lookup SOAP-Based Web Service Protocol Specification* 

 *Copyright © 2012 Microsoft Corporation.* 

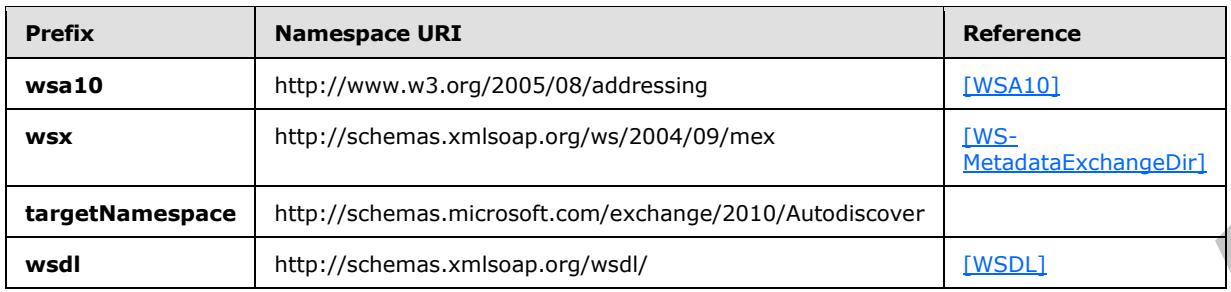

#### <span id="page-14-0"></span>**2.2.2 Messages**

This specification does not define any common **WSDL message** definitions.

# <span id="page-14-1"></span>**2.2.3 Elements**

The following table summarizes the set of XML schema element definitions that are specific to this operation.

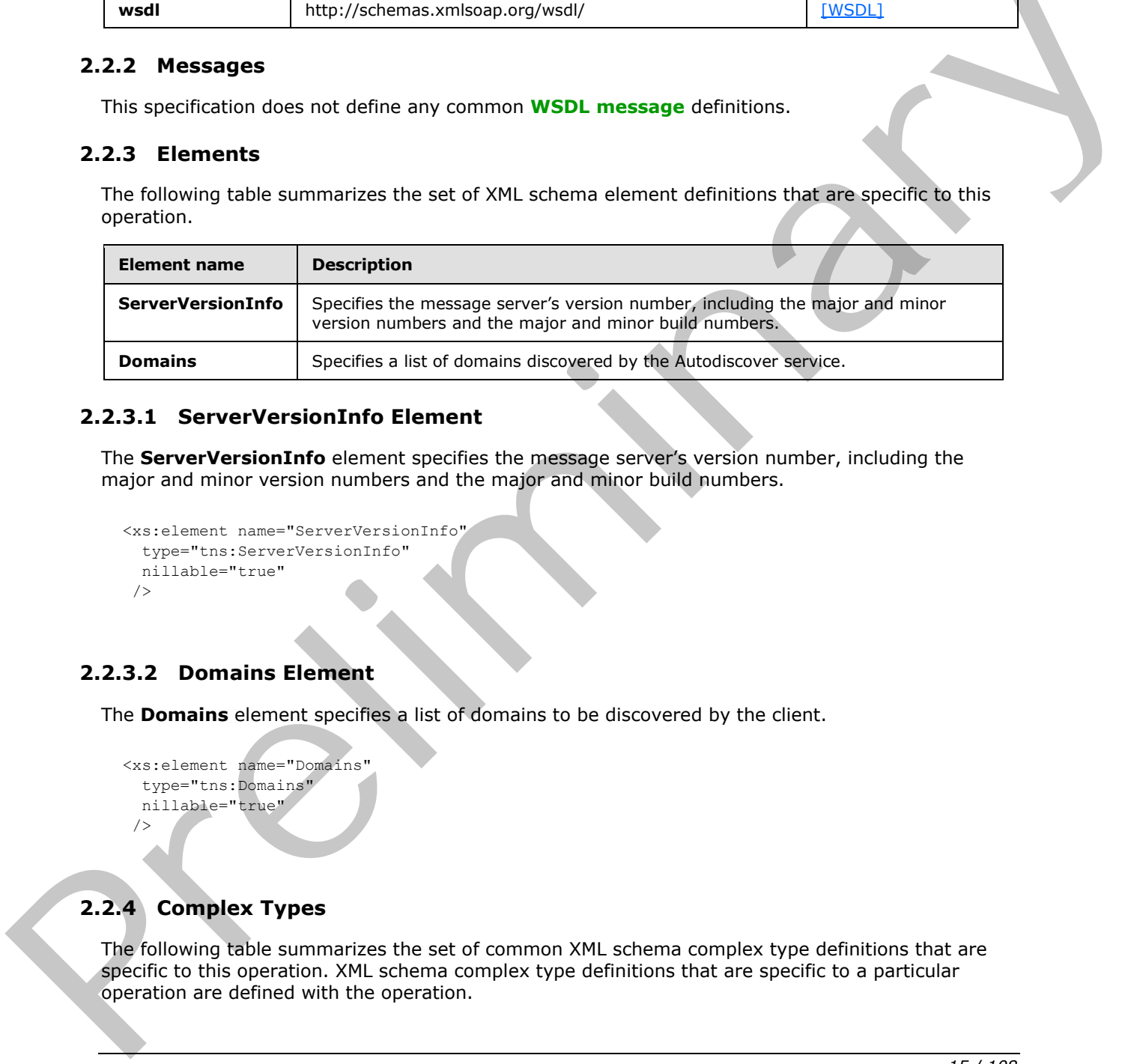

# <span id="page-14-2"></span>**2.2.3.1 ServerVersionInfo Element**

The **ServerVersionInfo** element specifies the message server's version number, including the major and minor version numbers and the major and minor build numbers.

```
<xs:element name="ServerVersionInfo"
  type="tns:ServerVersionInfo"
  nillable="true"
/
```
# <span id="page-14-3"></span>**2.2.3.2 Domains Element**

The **Domains** element specifies a list of domains to be discovered by the client.

```
<xs:element name="Domains"
   type="tns:Domains"
   nillable="true"
 />
```
# <span id="page-14-4"></span>**2.2.4 Complex Types**

The following table summarizes the set of common XML schema complex type definitions that are specific to this operation. XML schema complex type definitions that are specific to a particular operation are defined with the operation.

*[MS-OXWSADISC] — v20120422 Autodiscover Publishing and Lookup SOAP-Based Web Service Protocol Specification* 

 *Copyright © 2012 Microsoft Corporation.* 

 *Release: Sunday, April 22, 2012* 

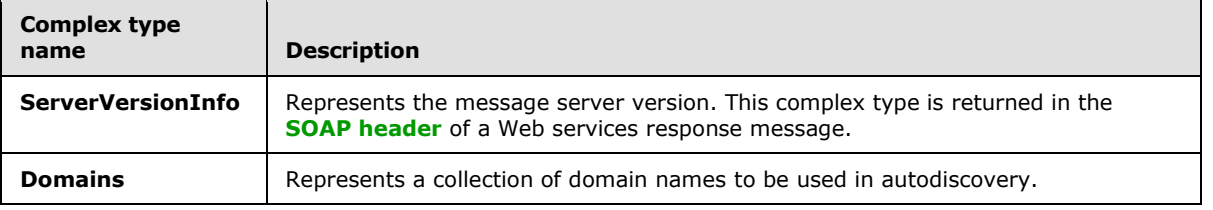

# <span id="page-15-0"></span>**2.2.4.1 tns:ServerVersionInfo Complex Type**

The **ServerVersionInfo** complex type represents the message server version. This complex type is returned in the SOAP header of a Web services response message.

```
<xs:complexType name="ServerVersionInfo">
  <xs:sequence>
     <xs:element name="MajorVersion"
       type="xs:int"
      minOccurs="0"
     / <xs:element name="MinorVersion"
      type="xs:int"
      minOccurs="0"
     / <xs:element name="MajorBuildNumber"
      type="xs:int"
      minOccurs="0"
      />
     <xs:element name="MinorBuildNumber"
       type="xs:int"
      minOccurs="0"
      />
     <xs:element name="Version"
       type="xs:string"
      minOccurs="0"
      nillable="true"
      />
   </xs:sequence>
</xs:complexType>
```
The following table lists the child elements of the **ServerVersionInfo** complex type.

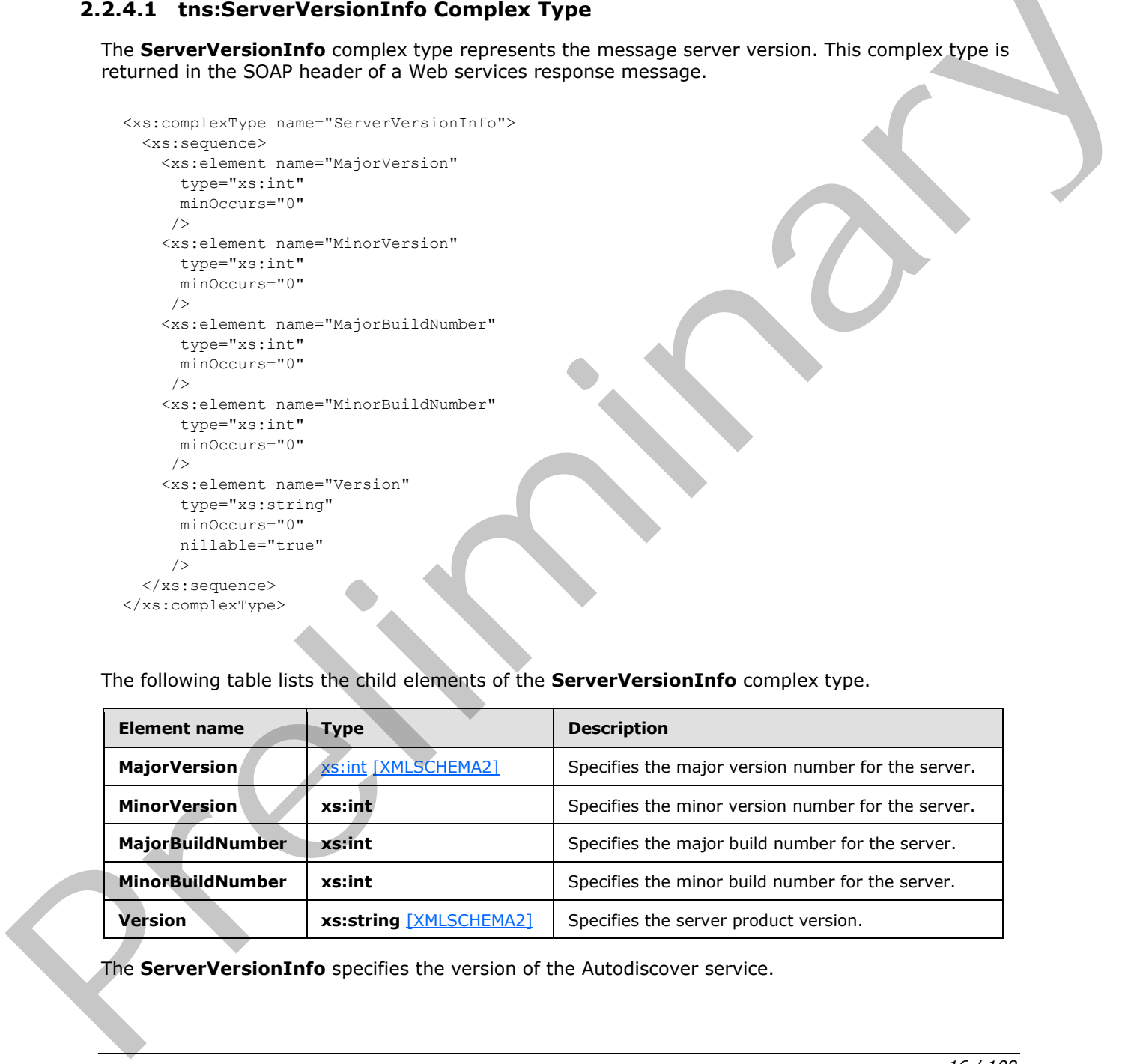

The **ServerVersionInfo** specifies the version of the Autodiscover service.

*[MS-OXWSADISC] — v20120422 Autodiscover Publishing and Lookup SOAP-Based Web Service Protocol Specification* 

 *Copyright © 2012 Microsoft Corporation.* 

# <span id="page-16-0"></span>**2.2.4.2 tns:Domains Complex Type**

The **Domains** complex type represents a collection of domain names to be used in autodiscovery.

```
<xs:complexType name="Domains">
  <xs:sequence>
    <xs:element name="Domain"
      type="xs:string"
      maxOccurs="unbounded"
      minOccurs="0"
      nillable="true"
    / </xs:sequence>
</xs:complexType>
```
The following table lists the child element of the **Domains** complex type.

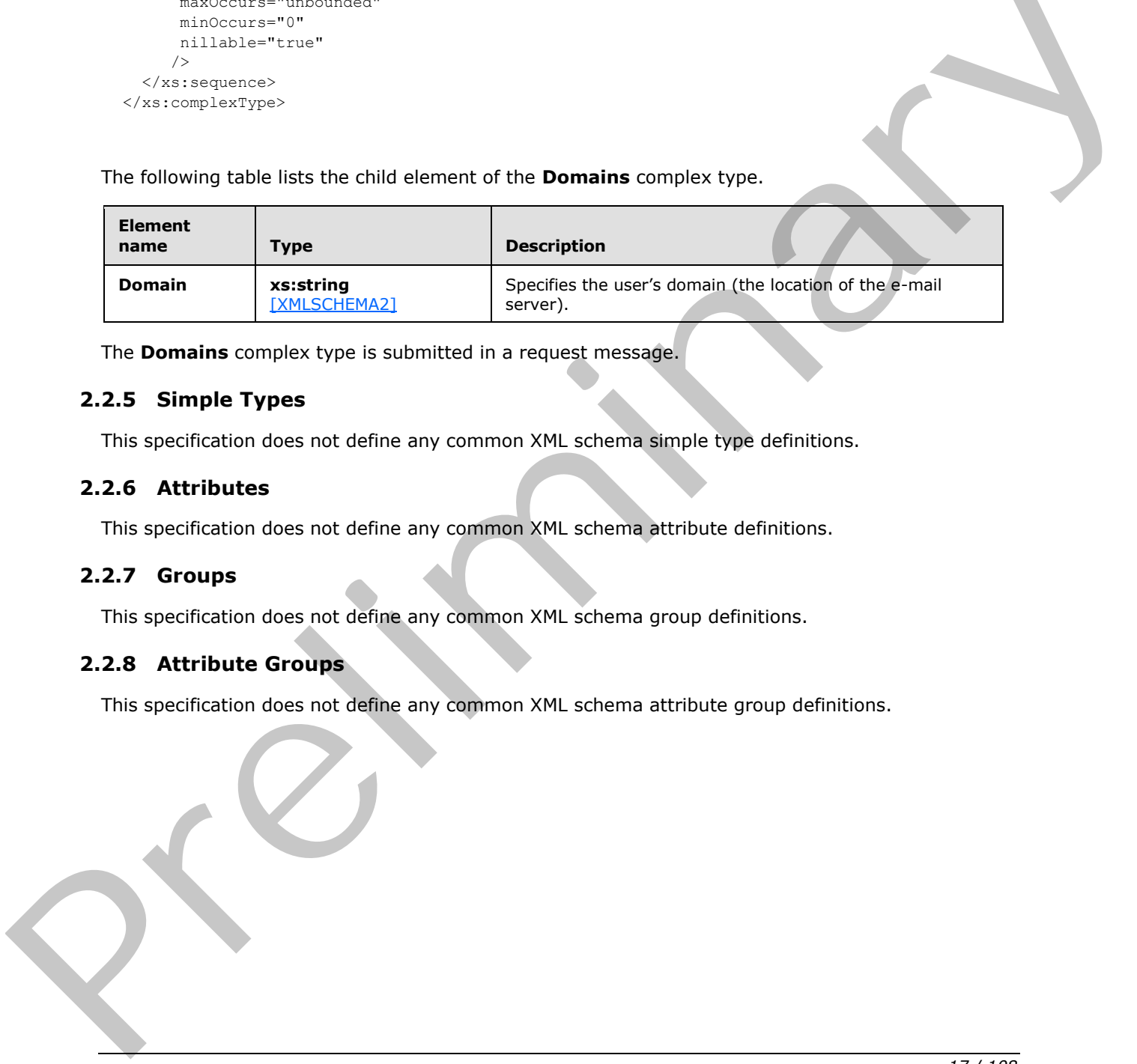

The **Domains** complex type is submitted in a request message.

# <span id="page-16-1"></span>**2.2.5 Simple Types**

This specification does not define any common XML schema simple type definitions.

#### <span id="page-16-2"></span>**2.2.6 Attributes**

This specification does not define any common XML schema attribute definitions.

# <span id="page-16-3"></span>**2.2.7 Groups**

This specification does not define any common XML schema group definitions.

# <span id="page-16-4"></span>**2.2.8 Attribute Groups**

This specification does not define any common XML schema attribute group definitions.

*[MS-OXWSADISC] — v20120422 Autodiscover Publishing and Lookup SOAP-Based Web Service Protocol Specification* 

 *Copyright © 2012 Microsoft Corporation.* 

# <span id="page-17-0"></span>**3 Protocol Details**

The client side of this protocol is simply a pass-through. That is, no additional timers or other state is required on the client side of this protocol. Calls made by the higher-layer protocol or application are passed directly to the transport, and the results returned by the transport are passed directly back to the higher-layer protocol or application.

# <span id="page-17-1"></span>**3.1 Autodiscover Server Details**

The Autodiscover Publishing and Lookup SOAP-Based Web Service Protocol enables the user to determine specific user configuration settings by submitting e-mail addresses.

# <span id="page-17-2"></span>**3.1.1 Abstract Data Model**

None.

# <span id="page-17-3"></span>**3.1.2 Timers**

None.

# <span id="page-17-4"></span>**3.1.3 Initialization**

None.

# <span id="page-17-5"></span>**3.1.4 Message Processing Events and Sequencing Rules**

The following table summarizes the list of WSDL operations as defined by this specification.

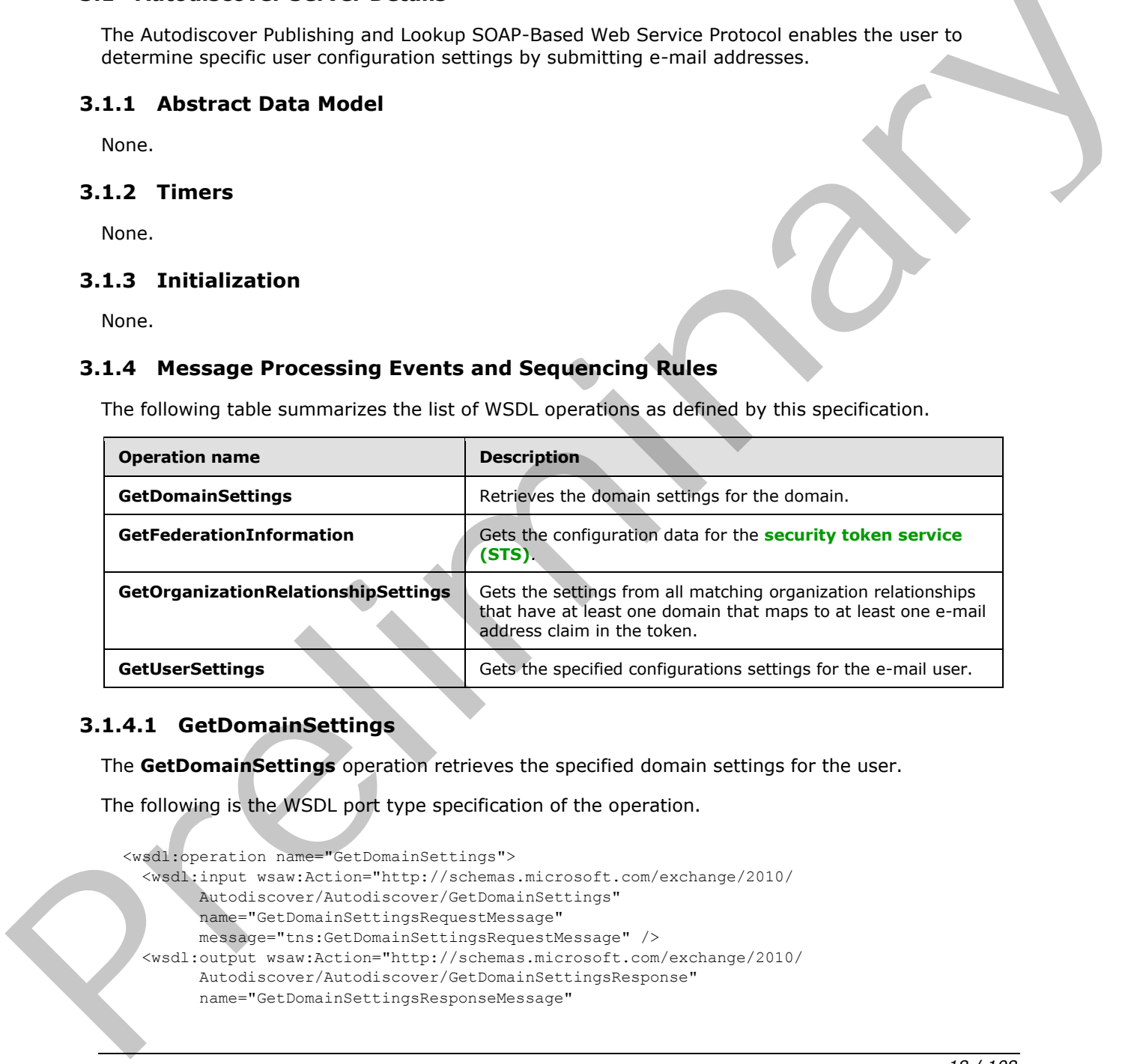

# <span id="page-17-6"></span>**3.1.4.1 GetDomainSettings**

<span id="page-17-7"></span>The **GetDomainSettings** operation retrieves the specified domain settings for the user.

The following is the WSDL port type specification of the operation.

```
<wsdl:operation name="GetDomainSettings">
   <wsdl:input wsaw:Action="http://schemas.microsoft.com/exchange/2010/
         Autodiscover/Autodiscover/GetDomainSettings" 
         name="GetDomainSettingsRequestMessage" 
         message="tns:GetDomainSettingsRequestMessage" />
   <wsdl:output wsaw:Action="http://schemas.microsoft.com/exchange/2010/
        Autodiscover/Autodiscover/GetDomainSettingsResponse" 
         name="GetDomainSettingsResponseMessage"
```
*[MS-OXWSADISC] — v20120422 Autodiscover Publishing and Lookup SOAP-Based Web Service Protocol Specification* 

 *Copyright © 2012 Microsoft Corporation.* 

 *Release: Sunday, April 22, 2012* 

```
 message="tns:GetDomainSettingsResponseMessage" />
</wsdl:operation>
```
The following is the WSDL binding specification of the operation

```
<wsdl:operation name="GetDomainSettings">
                 <soap:operation 
              soapAction="http://schemas.microsoft.com/exchange/2010/Autodiscover/Autodiscover/GetDomainSet
              tings" style="document" />
                 <wsdl:input name="GetDomainSettingsRequestMessage">
                    <soap:header message="tns:GetDomainSettingsRequestMessage_Headers" 
              part="RequestedServerVersion" use="literal" />
                   <soap:body use="literal" />
                 </wsdl:input>
                 <wsdl:output name="GetDomainSettingsResponseMessage">
                    <soap:header message="tns:GetDomainSettingsResponseMessage_Headers" 
              part="ServerVersionInfo" use="literal" />
                   <soap:body use="literal" />
                 </wsdl:output>
              </wsdl:operation>
example and the material of the control and the state of the state of the state of the state of the state of the state of the state of the state of the state of the state of the state of the state of the state of the state
```
The protocol client sends a **GetDomainSettingsRequestMessage** request WSDL message and the protocol server responds with a **GetDomainSettingsResponseMessage** response WSDL message.

#### <span id="page-18-0"></span>**3.1.4.1.1 Messages**

The following table summarizes the set of WSDL message definitions that are specific to the **GetDomainSettings** operation.

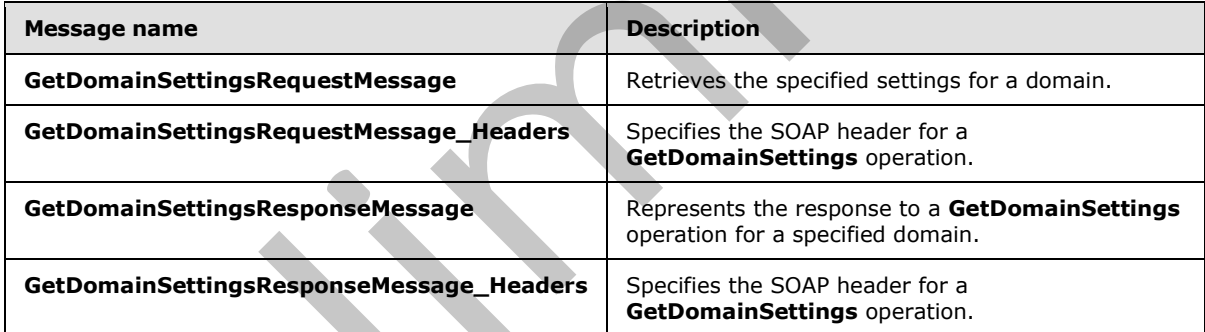

# <span id="page-18-1"></span>**3.1.4.1.1.1 tns:GetDomainSettingsRequestMessage**

The **GetDomainSettingsRequestMessage** WSDL message specifies the **SOAP message** that represents a request to get the specified settings for a domain.

```
<wsdl:message name="GetDomainSettingsRequestMessage">
   <wsdl:part name="parameters" element="tns:GetDomainSettingsRequestMessage" />
</wsdl:message>
```
# The **GetDomainSettingsRequestMessage** WSDL message is the input message for the **SOAP action**

http://schemas.microsoft.com/exchange/2010/Autodiscover/Autodiscover/GetDomainSettings.

*[MS-OXWSADISC] — v20120422 Autodiscover Publishing and Lookup SOAP-Based Web Service Protocol Specification* 

 *Copyright © 2012 Microsoft Corporation.* 

 *Release: Sunday, April 22, 2012* 

The one part of the **GetDomainSettingsRequestMessage** message is described in the following table.

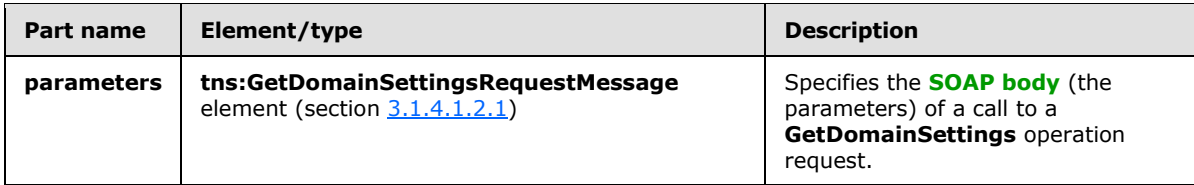

# <span id="page-19-0"></span>**3.1.4.1.1.2 tns:GetDomainSettingsRequestMessage\_Headers**

The **GetDomainSettingsRequestMessage\_Headers Message** WSDL message specifies the SOAP header for a **GetDomainSettings** operation.

```
<wsdl:message name="GetDomainSettingsRequestMessage_Headers">
   <wsdl:part name="RequestedServerVersion" element="tns:RequestedServerVersion" />
</wsdl:message>
```
The **GetDomainSettingsRequestMessage\_Headers** WSDL message contains one part, as described in the following table.

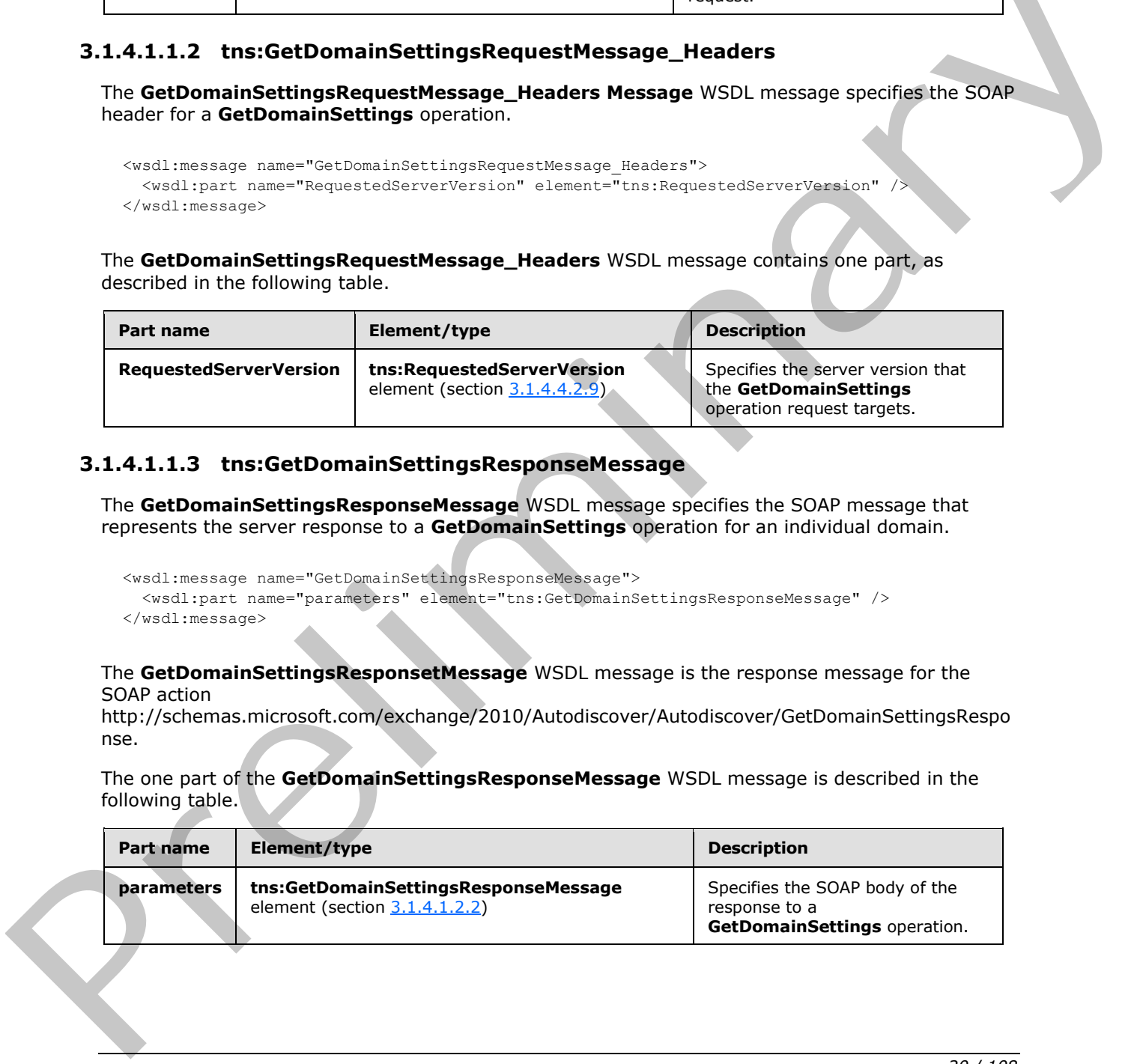

# <span id="page-19-1"></span>**3.1.4.1.1.3 tns:GetDomainSettingsResponseMessage**

The **GetDomainSettingsResponseMessage** WSDL message specifies the SOAP message that represents the server response to a **GetDomainSettings** operation for an individual domain.

```
<wsdl:message name="GetDomainSettingsResponseMessage">
  <wsdl:part name="parameters" element="tns:GetDomainSettingsResponseMessage" />
</wsdl:message>
```
The **GetDomainSettingsResponsetMessage** WSDL message is the response message for the SOAP action

http://schemas.microsoft.com/exchange/2010/Autodiscover/Autodiscover/GetDomainSettingsRespo nse.

The one part of the **GetDomainSettingsResponseMessage** WSDL message is described in the following table.

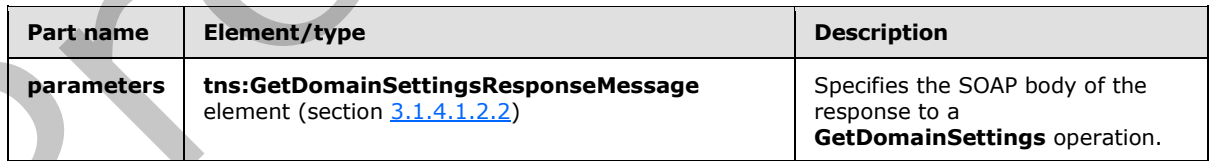

*[MS-OXWSADISC] — v20120422 Autodiscover Publishing and Lookup SOAP-Based Web Service Protocol Specification* 

 *Copyright © 2012 Microsoft Corporation.* 

# <span id="page-20-0"></span>**3.1.4.1.1.4 tns:GetDomainSettingsResponseMessage\_Headers**

The **GetDomainSettingsResponseMessage\_Headers Message** WSDL message specifies the SOAP header for a **GetDomainSettings** operation response.

```
<wsdl:message name="GetDomainSettingsResponseMessage_Headers">
  <wsdl:part name="ServerVersionInfo" element="tns:ServerVersionInfo" />
</wsdl:message>
```
The **GetDomainSettingsResponseMessage\_Headers** WSDL message contains one part, as described in the following table.

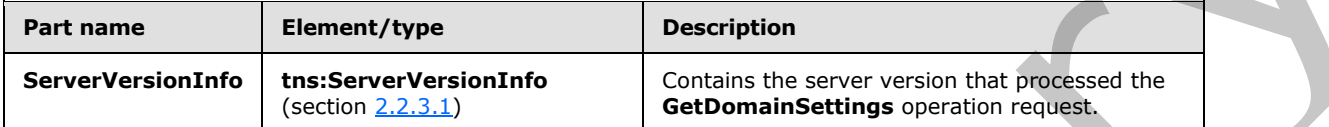

#### <span id="page-20-1"></span>**3.1.4.1.2 Elements**

The following table summarizes the set of XML schema element definitions that are specific to the **GetDomainSettings** operation.

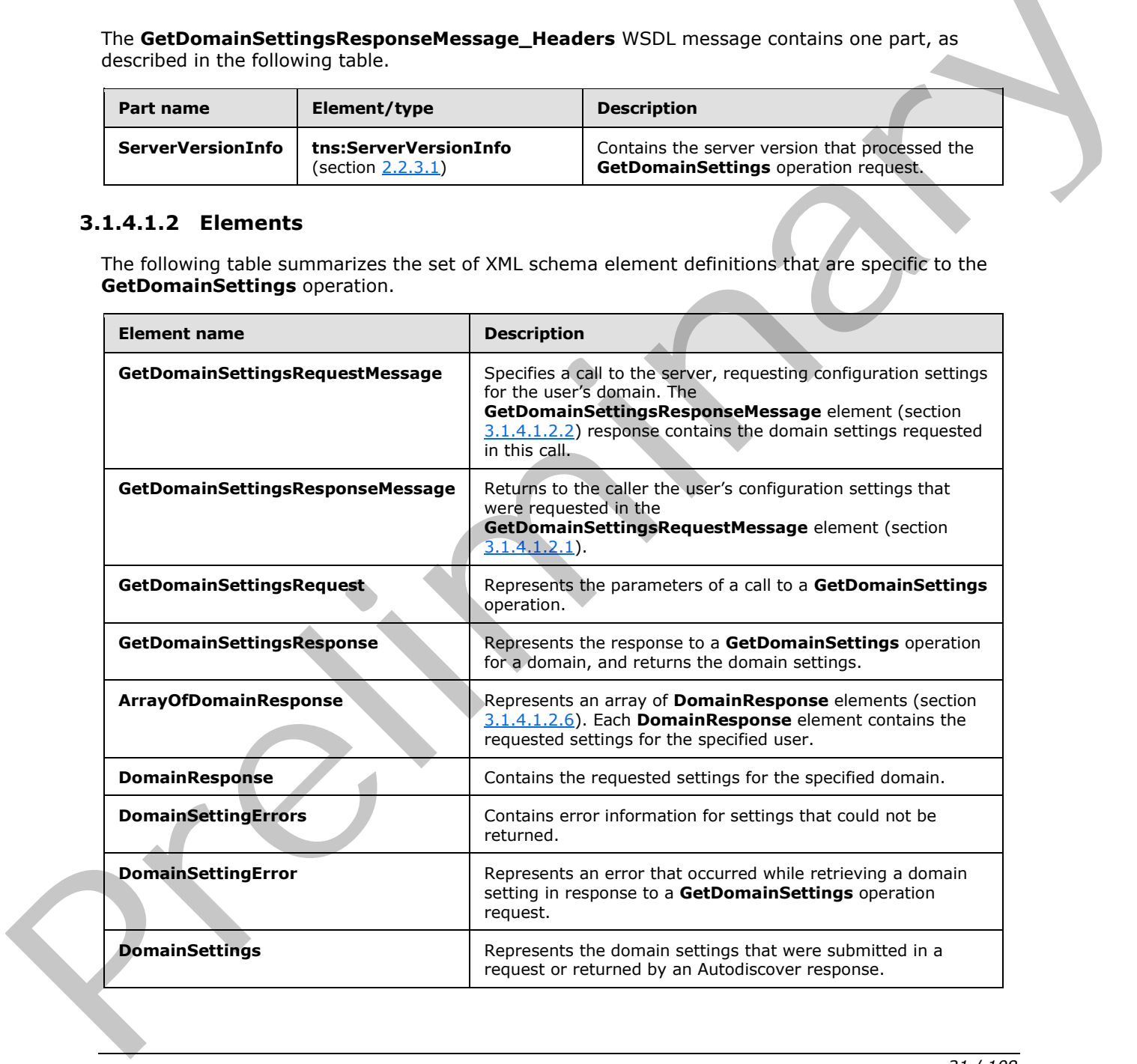

*[MS-OXWSADISC] — v20120422 Autodiscover Publishing and Lookup SOAP-Based Web Service Protocol Specification* 

 *Copyright © 2012 Microsoft Corporation.* 

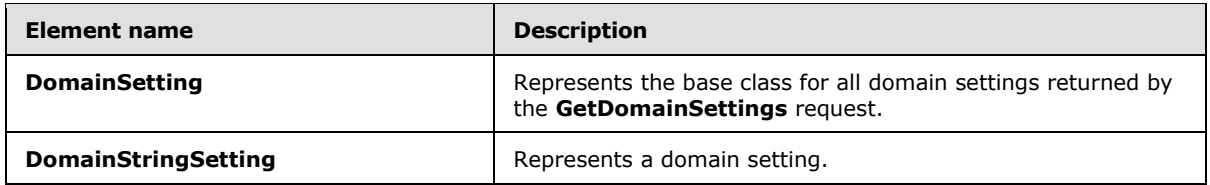

# <span id="page-21-0"></span>**3.1.4.1.2.1 tns:GetDomainSettingsRequestMessage Element**

The **GetDomainSettingsRequestMessage** element specifies a call to the server, requesting configuration settings for the user's domain. The **GetDomainSettingsResponseMessage** response contains the domain settings requested in this call.

```
<xs:element name="GetDomainSettingsRequestMessage">
  <xs:complexType>
     <xs:sequence>
       <xs:element name="Request"
         type="tns:GetDomainSettingsRequest"
         nillable="true"
         minOccurs="0"
       / </xs:sequence>
  </xs:complexType>
</xs:element>
```
The following table lists the child elements of the **GetDomainSettingsRequestMessage** element.

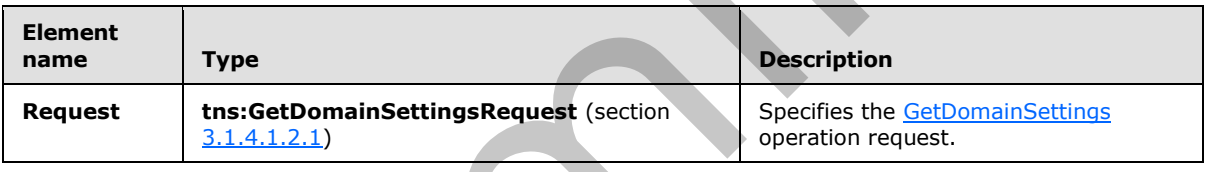

# <span id="page-21-1"></span>**3.1.4.1.2.2 tns:GetDomainSettingsResponseMessage Element**

The **GetDomainSettingsResponseMessage** element returns to the caller the user's configuration settings that were requested in a **GetDomainSettingsRequestMessage** element, as specified in section 3.1.4.1.2.1.

The name-value pairs for each returned domain setting are included in the response. The **GetDomainSettings** operation call returns only the requested configuration settings.

```
<xs:element name="GetDomainSettingsResponseMessage">
                    <xs:complexType>
                       <xs:sequence>
                         <xs:element name="Response"
                            type="tns:GetDomainSettingsResponse"
                            nillable="true"
                            minOccurs="0"
                 \| />
                       </xs:sequence>
                    </xs:complexType>
                </xs:element> 
The Carbonnal Setting Resources the control and the theorem and the street present and the street present and the street present and the street control and the street control and the street control and the street control
```
<span id="page-21-3"></span>*22 / 108* 

*[MS-OXWSADISC] — v20120422 Autodiscover Publishing and Lookup SOAP-Based Web Service Protocol Specification* 

 *Copyright © 2012 Microsoft Corporation.* 

The following table lists the child elements of the **GetDomainSettingsResponseMessage** element.

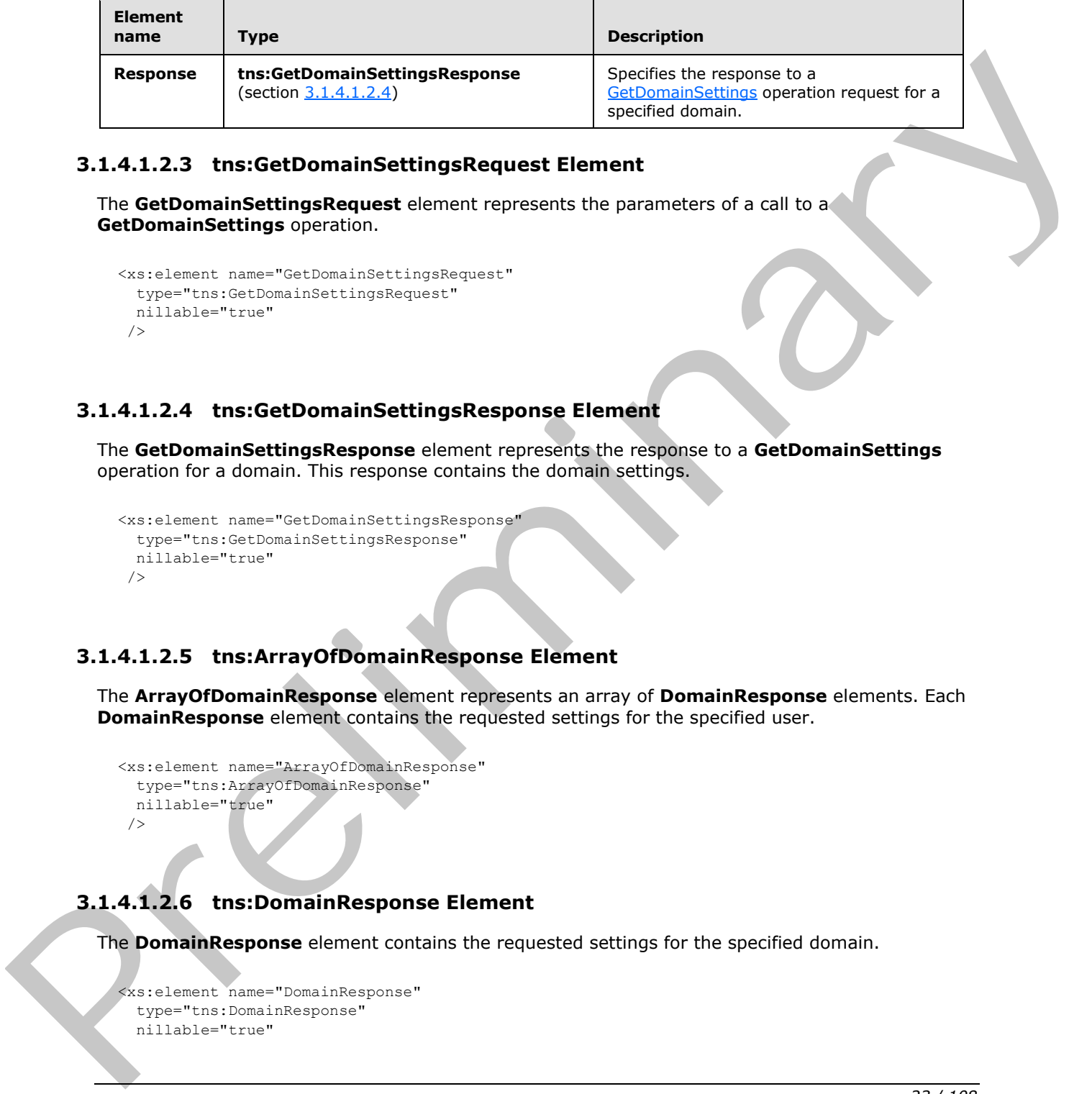

#### <span id="page-22-0"></span>**3.1.4.1.2.3 tns:GetDomainSettingsRequest Element**

The **GetDomainSettingsRequest** element represents the parameters of a call to a **GetDomainSettings** operation.

```
<xs:element name="GetDomainSettingsRequest"
  type="tns:GetDomainSettingsRequest"
  nillable="true"
/>
```
# <span id="page-22-1"></span>**3.1.4.1.2.4 tns:GetDomainSettingsResponse Element**

The **GetDomainSettingsResponse** element represents the response to a **GetDomainSettings** operation for a domain. This response contains the domain settings.

```
<xs:element name="GetDomainSettingsResponse"
  type="tns:GetDomainSettingsResponse"
  nillable="true"
/>
```
# <span id="page-22-2"></span>**3.1.4.1.2.5 tns:ArrayOfDomainResponse Element**

The **ArrayOfDomainResponse** element represents an array of **DomainResponse** elements. Each **DomainResponse** element contains the requested settings for the specified user.

```
<xs:element name="ArrayOfDomainResponse"
  type="tns:ArrayOfDomainResponse"
  nillable="true"
 /
```
# <span id="page-22-3"></span>**3.1.4.1.2.6 tns:DomainResponse Element**

The **DomainResponse** element contains the requested settings for the specified domain.

```
<xs:element name="DomainResponse"
  type="tns:DomainResponse"
  nillable="true"
```
*23 / 108* 

```
[MS-OXWSADISC] — v20120422 
 Autodiscover Publishing and Lookup SOAP-Based Web Service Protocol Specification
```
 *Copyright © 2012 Microsoft Corporation.* 

```
/>
```
#### <span id="page-23-0"></span>**3.1.4.1.2.7 tns:DomainSettingErrors Element**

The **DomainSettingErrors** element contains error information for settings that could not be returned.

```
<xs:element name="DomainSettingErrors"
  type="tns:DomainSettingErrors"
  nillable="true"
 />
```
#### <span id="page-23-1"></span>**3.1.4.1.2.8 tns:DomainSettingError Element**

The **DomainSettingError** element represents an error that occurred while retrieving a domain setting in response to a **GetDomainSettings** operation.

```
<xs:element name="DomainSettingError"
  type="tns:DomainSettingError"
  nillable="true"
 />
```
# <span id="page-23-2"></span>**3.1.4.1.2.9 tns:DomainSettings Element**

The **DomainSettings** element represents the domain settings that were submitted in a request or returned by an Autodiscover response. S.1.4.1.2.8 the Commission of the Commission of the Commission of the Commission of the Commission of the Commission of the Commission of the Commission of the Commission of the Commission of the Commission of the Commissi

```
<xs:element name="DomainSettings"
  type="tns:DomainSettings"
  nillable="true"
  />
```
#### <span id="page-23-3"></span>**3.1.4.1.2.10 tns:DomainSetting Element**

The **DomainSetting** element represents the base class for all domain settings that are returned by the **GetDomainSettings** operation.

```
<xs:element name="DomainSetting"
   type="tns:DomainSettings"
   nillable="true"
 />
```
# <span id="page-23-4"></span>**3.1.4.1.2.11 tns:DomainStringSetting Element**

The **DomainStringSetting** element represents a domain setting value.

*24 / 108* 

*[MS-OXWSADISC] — v20120422 Autodiscover Publishing and Lookup SOAP-Based Web Service Protocol Specification* 

 *Copyright © 2012 Microsoft Corporation.* 

```
<xs:element name="DomainStringSetting"
  type="tns:DomainStringSetting"
  nillable="true"
/>
```
# <span id="page-24-0"></span>**3.1.4.1.3 Complex Types**

The following table summarizes the set of XML schema complex type definitions that are specific to the **GetDomainSettings** operation.

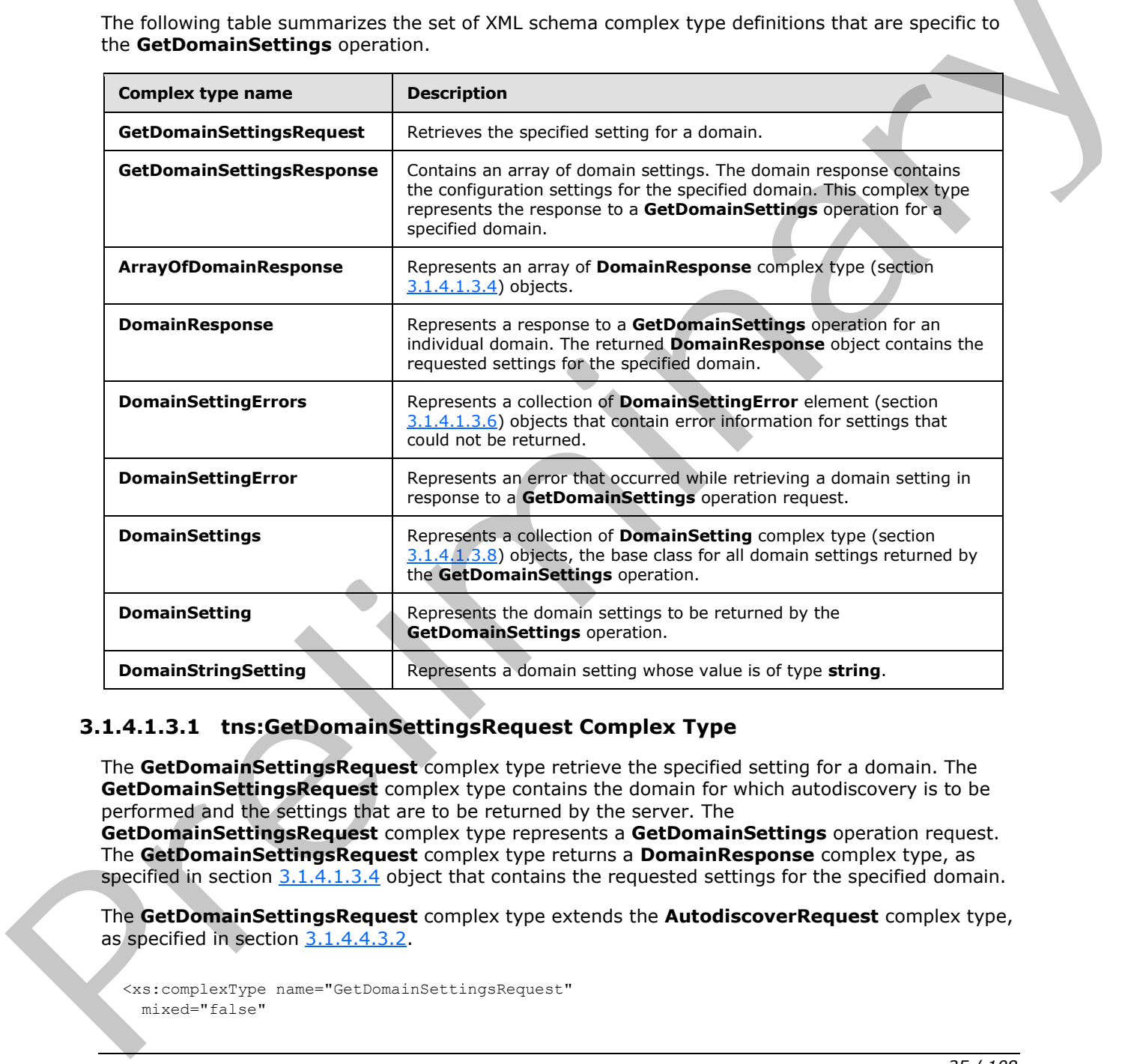

#### <span id="page-24-1"></span>**3.1.4.1.3.1 tns:GetDomainSettingsRequest Complex Type**

The **GetDomainSettingsRequest** complex type retrieve the specified setting for a domain. The **GetDomainSettingsRequest** complex type contains the domain for which autodiscovery is to be performed and the settings that are to be returned by the server. The

**GetDomainSettingsRequest** complex type represents a **GetDomainSettings** operation request. The **GetDomainSettingsRequest** complex type returns a **DomainResponse** complex type, as specified in section  $3.1.4.1.3.4$  object that contains the requested settings for the specified domain.

The **GetDomainSettingsRequest** complex type extends the **AutodiscoverRequest** complex type, as specified in section 3.1.4.4.3.2.

```
<xs:complexType name="GetDomainSettingsRequest"
  mixed="false"
```
*[MS-OXWSADISC] — v20120422 Autodiscover Publishing and Lookup SOAP-Based Web Service Protocol Specification* 

 *Copyright © 2012 Microsoft Corporation.* 

```
> <xs:complexContent
     mixed="false"
   > 
     <xs:extension
      base="tns:AutodiscoverRequest"
     > 
       <xs:sequence>
         <xs:element name="Domains"
           type="tns:Domains"
          nillable="true"
          />
         <xs:element name="RequestedSettings"
           type="tns:RequestedSettings"
           nillable="true"
          />
         <xs:element name="RequestedVersion"
           type="tns:ExchangeVersion"
           nillable="true"
         / </xs:sequence>
     </xs:extension>
   </xs:complexContent>
</xs:complexType>
```
The following table lists the child elements of the **GetDomainSettingsRequest** complex type.

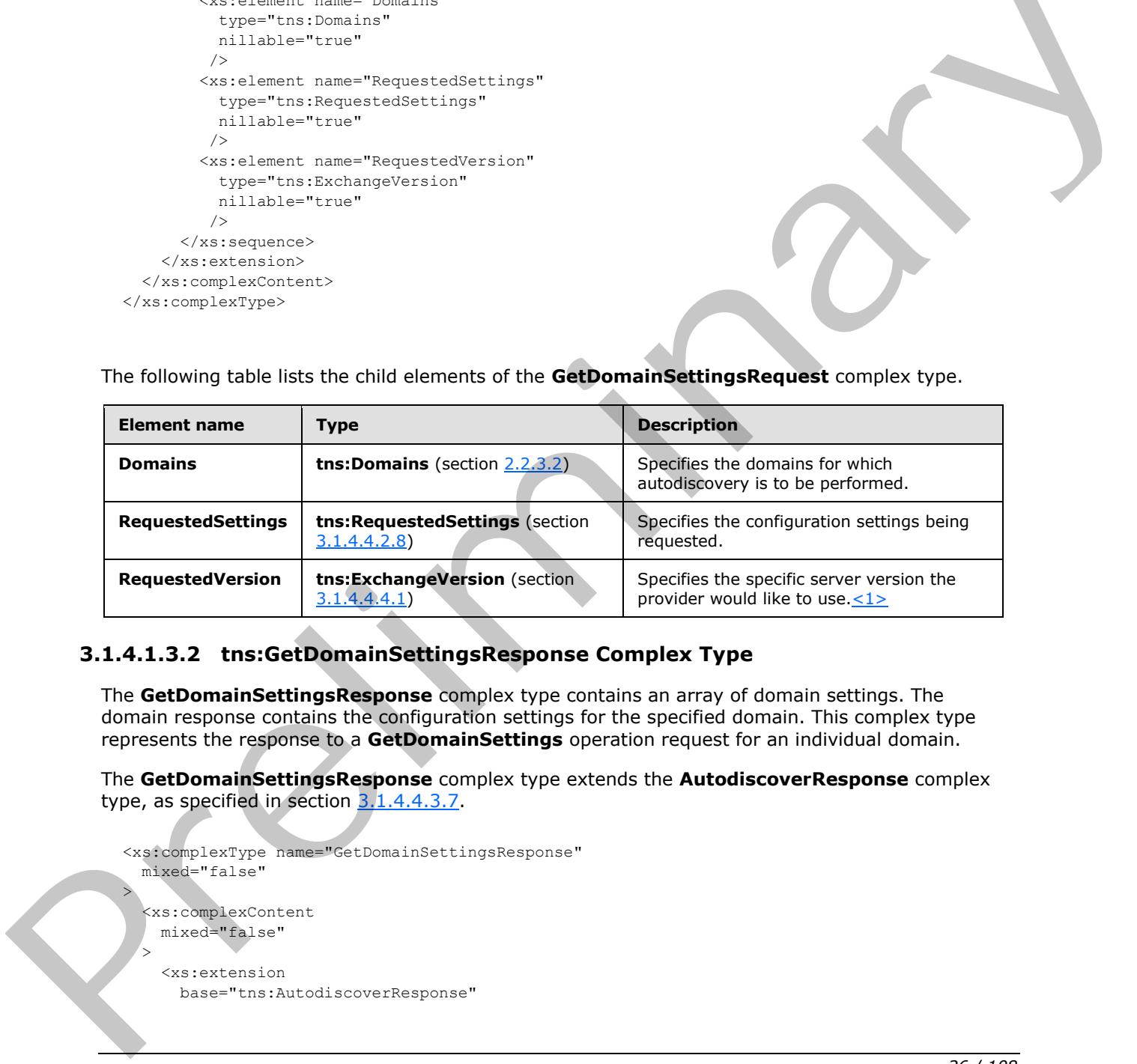

# <span id="page-25-0"></span>**3.1.4.1.3.2 tns:GetDomainSettingsResponse Complex Type**

The **GetDomainSettingsResponse** complex type contains an array of domain settings. The domain response contains the configuration settings for the specified domain. This complex type represents the response to a **GetDomainSettings** operation request for an individual domain.

The **GetDomainSettingsResponse** complex type extends the **AutodiscoverResponse** complex type, as specified in section  $3.1.4.4.3.7$ .

```
<xs:complexType name="GetDomainSettingsResponse"
   mixed="false"
> <xs:complexContent
    mixed="false"
\rightarrow <xs:extension
       base="tns:AutodiscoverResponse"
```
*26 / 108* 

*[MS-OXWSADISC] — v20120422 Autodiscover Publishing and Lookup SOAP-Based Web Service Protocol Specification* 

 *Copyright © 2012 Microsoft Corporation.* 

```
\longrightarrow <xs:sequence>
         <xs:element name="DomainResponses"
           type="tns:ArrayOfDomainResponse"
            nillable="true"
           minOccurs="0"
           />
       </xs:sequence>
     </xs:extension>
   </xs:complexContent>
</xs:complexType>
```
The following table lists the child elements of the **GetDomainSettingsResponse** complex type.

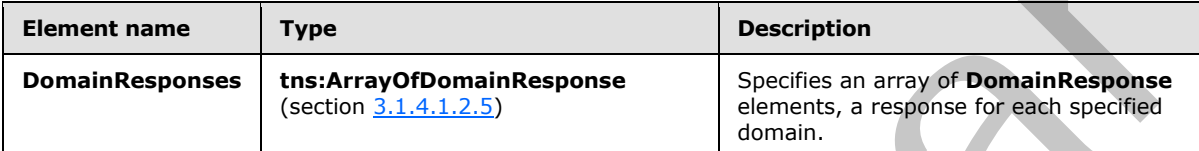

# <span id="page-26-0"></span>**3.1.4.1.3.3 tns:ArrayOfDomainResponse Complex Type**

The **ArrayOfDomainResponse** complex type represents an array of **DomainResponse** elements, as specified in section 3.1.4.1.2.6. Each **DomainResponse** complex type contains a **DomainSettings** complex type, as specified in section 3.1.4.1.3.7, for the specified domain.

```
<xs:complexType name="ArrayOfDomainResponse">
   <xs:sequence>
     <xs:element name="DomainResponse"
       type="tns:DomainResponse"
      nillable="true"
      minOccurs="0"
      maxOccurs="unbounded"
      />
   </xs:sequence>
</xs:complexType>
```
The following table lists the child elements of the **ArrayOfDomainResponse** complex type.

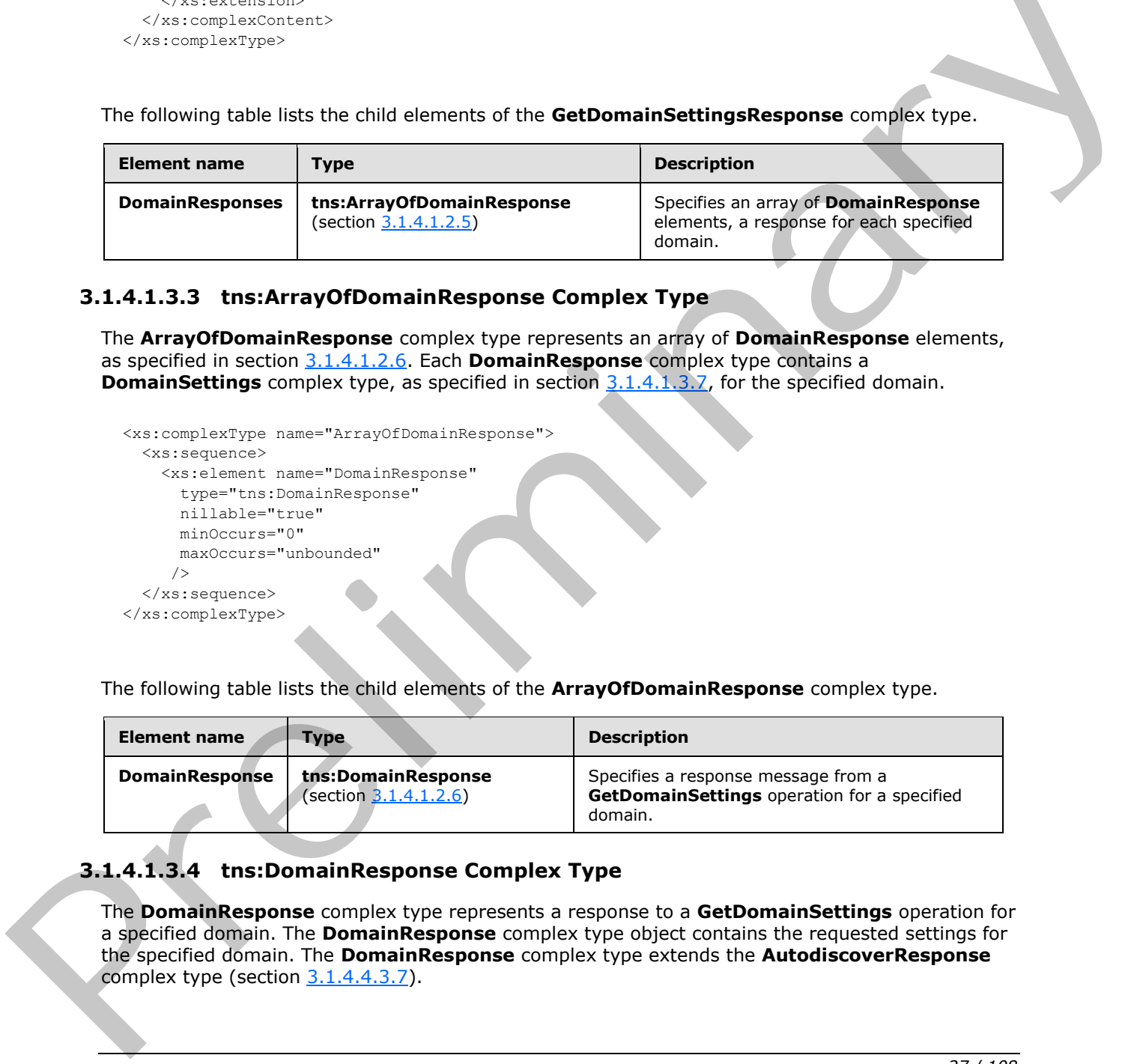

# <span id="page-26-1"></span>**3.1.4.1.3.4 tns:DomainResponse Complex Type**

<span id="page-26-2"></span>The **DomainResponse** complex type represents a response to a **GetDomainSettings** operation for a specified domain. The **DomainResponse** complex type object contains the requested settings for the specified domain. The **DomainResponse** complex type extends the **AutodiscoverResponse** complex type (section  $3.1.4.4.3.7$ ).

*[MS-OXWSADISC] — v20120422 Autodiscover Publishing and Lookup SOAP-Based Web Service Protocol Specification* 

 *Copyright © 2012 Microsoft Corporation.* 

```
<xs:complexType name="DomainResponse"
  mixed="false"
> 
   <xs:complexContent
     mixed="false"
   > 
     <xs:extension
      base="tns:AutodiscoverResponse"
     > 
       <xs:sequence>
         <xs:element name="DomainSettingErrors"
          type="tns:DomainSettingErrors"
          nillable="true"
          minOccurs="0"
          />
         <xs:element name="DomainSettings"
           type="tns:DomainSettings"
           nillable="true"
          minOccurs="0"
          />
         <xs:element name="RedirectTarget"
           type="xs:string"
          nillable="true"
          minOccurs="0"
          />
       </xs:sequence>
     </xs:extension>
   </xs:complexContent>
</xs:complexType>
```
The following table lists the child elements of the **DomainResponse** complex type.

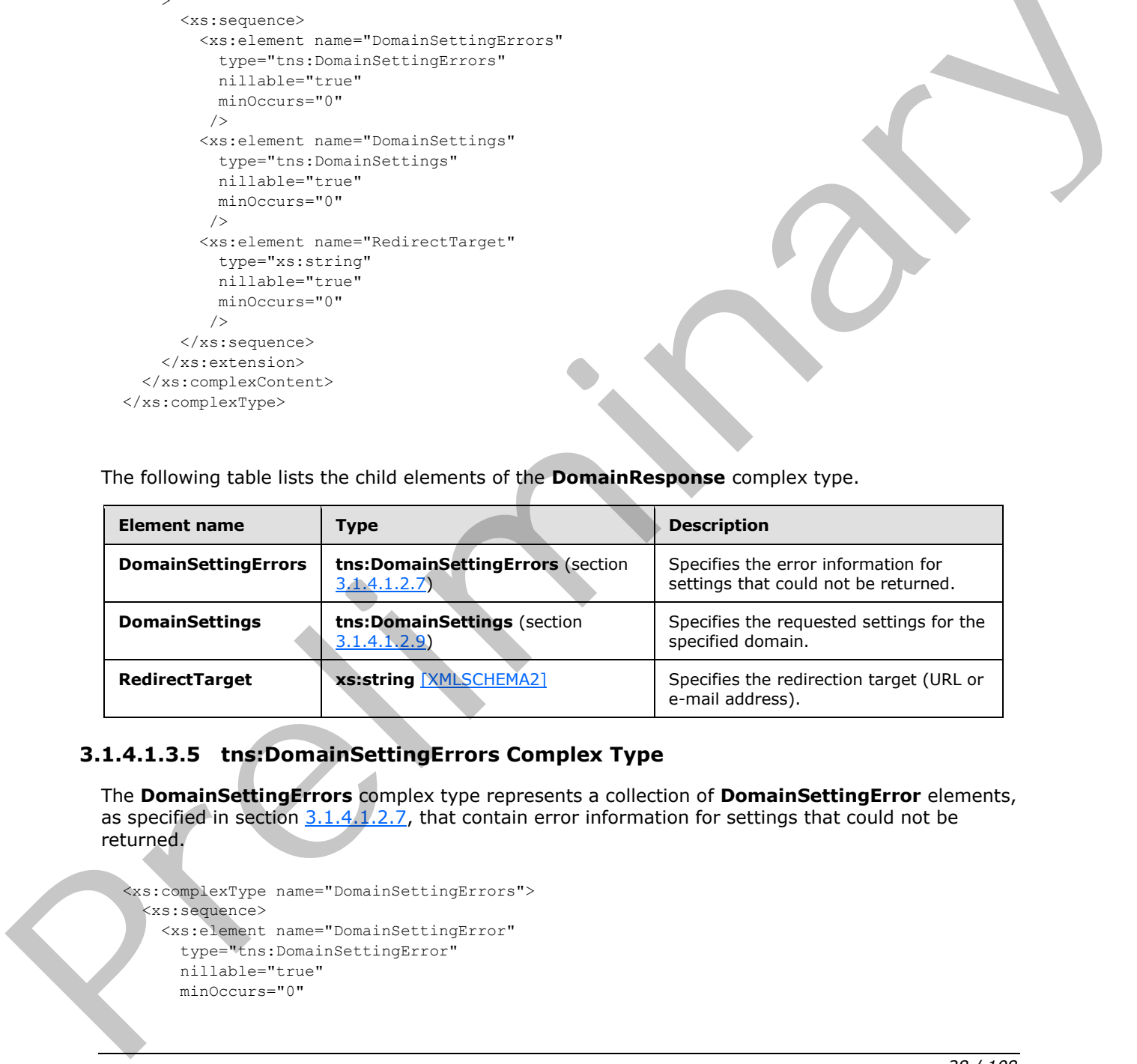

# <span id="page-27-0"></span>**3.1.4.1.3.5 tns:DomainSettingErrors Complex Type**

The **DomainSettingErrors** complex type represents a collection of **DomainSettingError** elements, as specified in section  $3.1.4.1.2.7$ , that contain error information for settings that could not be returned.

```
<xs:complexType name="DomainSettingErrors">
  <xs:sequence>
     <xs:element name="DomainSettingError"
       type="tns:DomainSettingError"
       nillable="true"
       minOccurs="0"
```
*28 / 108* 

*[MS-OXWSADISC] — v20120422 Autodiscover Publishing and Lookup SOAP-Based Web Service Protocol Specification* 

 *Copyright © 2012 Microsoft Corporation.* 

```
 maxOccurs="unbounded"
      />
   </xs:sequence>
</xs:complexType>
```
The following table lists the child elements of the **DomainSettingErrors** complex type.

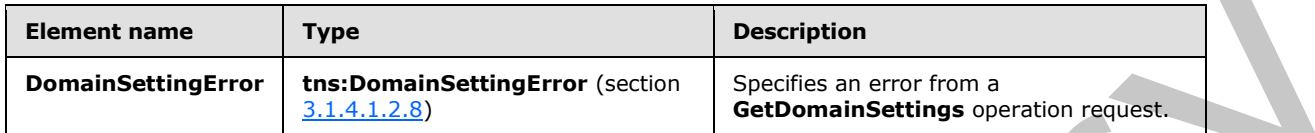

# <span id="page-28-0"></span>**3.1.4.1.3.6 tns:DomainSettingError Complex Type**

The **DomainSettingError** complex type represents an error that occurred while retrieving a domain setting in response to a **GetDomainSettings** operation request.

```
<xs:complexType name="DomainSettingError">
  <xs:sequence>
     <xs:element name="ErrorCode"
      type="tns:ErrorCode"
    / <xs:element name="ErrorMessage"
      type="xs:string"
      nillable="true"
     / <xs:element name="SettingName"
      type="xs:string"
      nillable="true"
      /> 
  </xs:sequence>
</xs:complexType>
```
The following table lists the child elements of the **DomainSettingError** complex type.

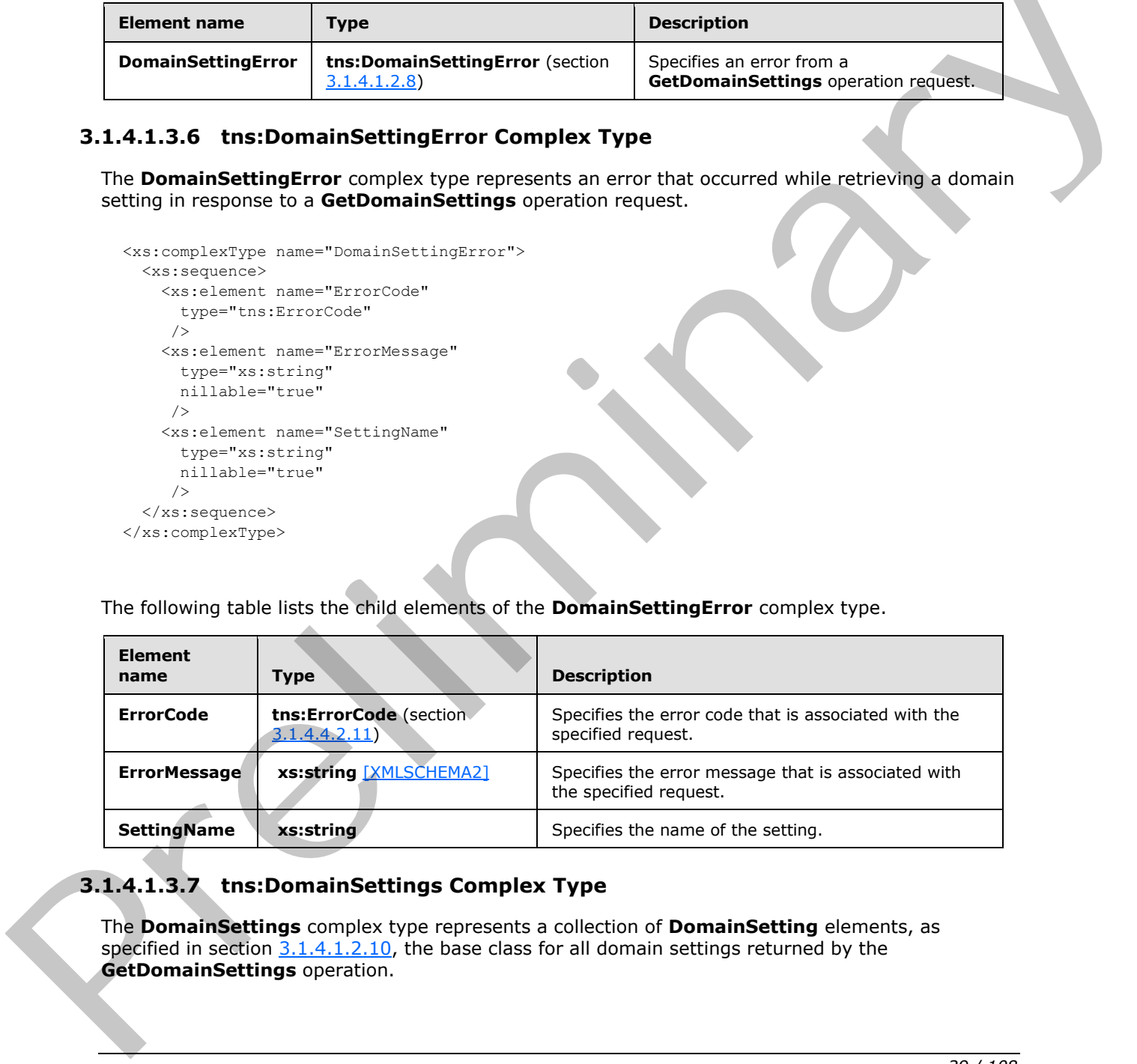

# <span id="page-28-1"></span>**3.1.4.1.3.7 tns:DomainSettings Complex Type**

<span id="page-28-3"></span>The **DomainSettings** complex type represents a collection of **DomainSetting** elements, as specified in section  $3.1.4.1.2.10$ , the base class for all domain settings returned by the **GetDomainSettings** operation.

*[MS-OXWSADISC] — v20120422 Autodiscover Publishing and Lookup SOAP-Based Web Service Protocol Specification* 

 *Copyright © 2012 Microsoft Corporation.* 

```
<xs:complexType name="DomainSettings">
  <xs:sequence>
    <xs:element name="DomainSetting"
       type="tns:DomainSetting"
       nillable="true"
      minOccurs="0"
      maxOccurs="unbounded"
      />
  </xs:sequence>
</xs:complexType>
```
The following table lists the child elements of the **DomainSettings** complex type.

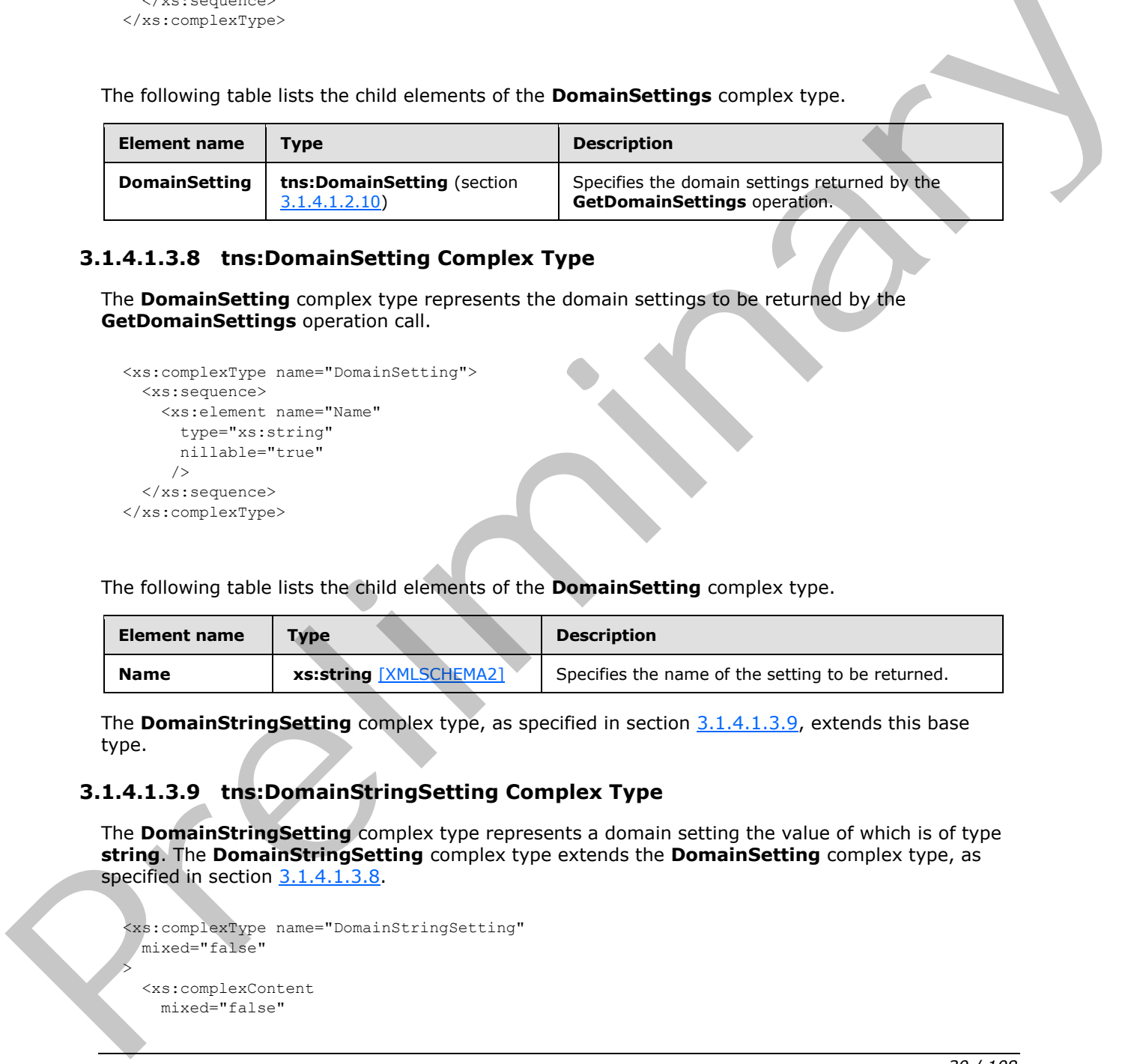

# <span id="page-29-0"></span>**3.1.4.1.3.8 tns:DomainSetting Complex Type**

The **DomainSetting** complex type represents the domain settings to be returned by the **GetDomainSettings** operation call.

```
<xs:complexType name="DomainSetting">
  <xs:sequence>
    <xs:element name="Name"
       type="xs:string"
      nillable="true"
     / </xs:sequence>
</xs:complexType>
```
The following table lists the child elements of the **DomainSetting** complex type.

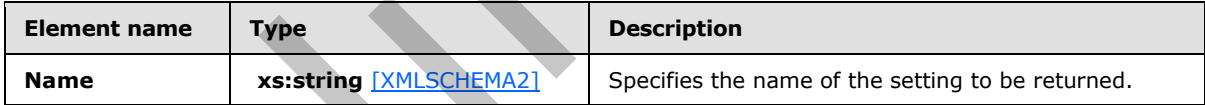

The **DomainStringSetting** complex type, as specified in section 3.1.4.1.3.9, extends this base type.

# <span id="page-29-1"></span>**3.1.4.1.3.9 tns:DomainStringSetting Complex Type**

The **DomainStringSetting** complex type represents a domain setting the value of which is of type **string**. The **DomainStringSetting** complex type extends the **DomainSetting** complex type, as specified in section 3.1.4.1.3.8.

```
<xs:complexType name="DomainStringSetting"
  mixed="false"
> 
   <xs:complexContent
    mixed="false"
```
<span id="page-29-3"></span>*30 / 108* 

*[MS-OXWSADISC] — v20120422 Autodiscover Publishing and Lookup SOAP-Based Web Service Protocol Specification* 

 *Copyright © 2012 Microsoft Corporation.* 

```
 > 
     <xs:extension
       base="tns:DomainSetting"
     > 
       <xs:sequence>
         <xs:element name="Value"
           type="xs:string"
           nillable="true"
           minOccurs="0"
          />
       </xs:sequence>
     </xs:extension>
   </xs:complexContent>
</xs:complexType>
```
The following table lists the child elements of the **DomainStringSetting** complex type.

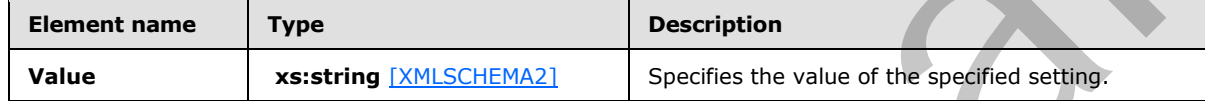

# <span id="page-30-0"></span>**3.1.4.2 GetFederationInformation**

The **GetFederationInformation** operation provides information about the federation status of the specified organization, such as the target **URI** to be used when requesting tokens targeted at this organization, and the other domains that the organization has also federated. When the caller doesn't know the URL to use to communicate with the server that hosts the domain of interest, the caller MUST perform one of the following two procedures to reach the server that can provide the information. Preliminary

#### **To reach the server by using a direct attempt:**

- 1. Compose URLs for Autodiscover endpoints (4), where  ${0}$  is the domain of interest, in the following order:
	- U1: https://autodiscover.{0}/autodiscover/autodiscover.svc
	- U2: https://{0}/autodiscover/autodiscover.svc
- 2. Call the **GetFederationInformation** operation at the Autodiscover endpoints (4) U1 and U2. Use the results from the first discovered URL that provides a successful response.
- 3. Follow HTTP 302 redirects only to HTTPS URLs.

# **To reach the server by using an indirect attempt:**

- 1. Probe for an HTTP 302 redirect on a non-Secure Sockets Layer (SSL) endpoint (4).
- 2. Compose the URL for an Autodiscover endpoint  $(4)$ , where  $\{0\}$  is the domain of interest:

http://autodiscover.{0}/autodiscover/autodiscover.xml

The response MUST be an HTTP 302 redirect. The redirect URL in response MUST start with https:// and end with /autodiscover/autodiscover.xml.

*[MS-OXWSADISC] — v20120422 Autodiscover Publishing and Lookup SOAP-Based Web Service Protocol Specification* 

 *Copyright © 2012 Microsoft Corporation.* 

 *Release: Sunday, April 22, 2012* 

3. Parse the host element of the URL and compose the following URL, where {0} is the host element of the previous URL:

https://{0}/autodiscover/autodiscover.svc

- 4. Call the **GetFederationInformation** operation at the Autodiscover endpoint (4).
- 5. Follow HTTP 302 redirects only to HTTPS URLs.

The following is the WSDL port type specification of the operation.

```
<wsdl:operation name="GetFederationInformation">
   <wsdl:input wsaw:Action="http://schemas.microsoft.com/exchange/2010/
         Autodiscover/Autodiscover/GetFederationInformation" 
         name="GetFederationInformationRequestMessage" 
         message="tns:GetFederationInformationRequestMessage" />
   <wsdl:output wsaw:Action="http://schemas.microsoft.com/exchange/2010/
         Autodiscover/Autodiscover/GetFederationInformationResponse" 
         name="GetFederationInformationResponseMessage" 
        message="tns:GetFederationInformationResponseMessage" /> 
</wsdl:operation>
```
#### The following is the WSDL binding specification of the operation

```
<wsdl:operation name="GetFederationInformation">
                  <soap:operation 
              soapAction="http://schemas.microsoft.com/exchange/2010/Autodiscover/Autodiscover/GetFederatio
              nInformation" style="document" />
                  <wsdl:input name="GetFederationInformationRequestMessage">
                    <soap:header message="tns:GetFederationInformationRequestMessage_Headers" 
              part="RequestedServerVersion" use="literal" />
                    <soap:body use="literal" />
                 </wsdl:input>
                 <wsdl:output name="GetFederationInformationResponseMessage">
                    <soap:header message="tns:GetFederationInformationResponseMessage_Headers" 
              part="ServerVersionInfo" use="literal" />
                   <soap:body use="literal" />
                  </wsdl:output>
              </wsdl:operation>
The following is the WSDL by specification of the operation.<br>
\frac{1}{2} consistence and \frac{1}{2} consistence and \frac{1}{2} consistence and \frac{1}{2} consistence and \frac{1}{2} consistence and \frac{1}{2} consistence and \frac
```
The protocol client sends a **GetFederationInformationRequestMessage** request WSDL message and the protocol server responds with a **GetFederationInformationResponseMessage** response WSDL message.

#### <span id="page-31-0"></span>**3.1.4.2.1 Messages**

The following table summarizes the set of WSDL message definitions that are specific to the **GetFederationInformation** operation.

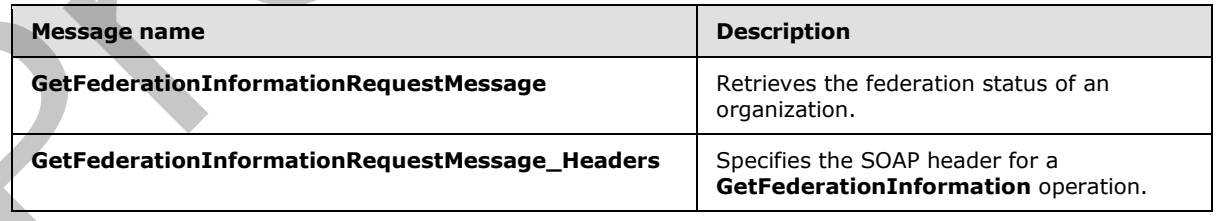

*[MS-OXWSADISC] — v20120422 Autodiscover Publishing and Lookup SOAP-Based Web Service Protocol Specification* 

 *Copyright © 2012 Microsoft Corporation.* 

 *Release: Sunday, April 22, 2012* 

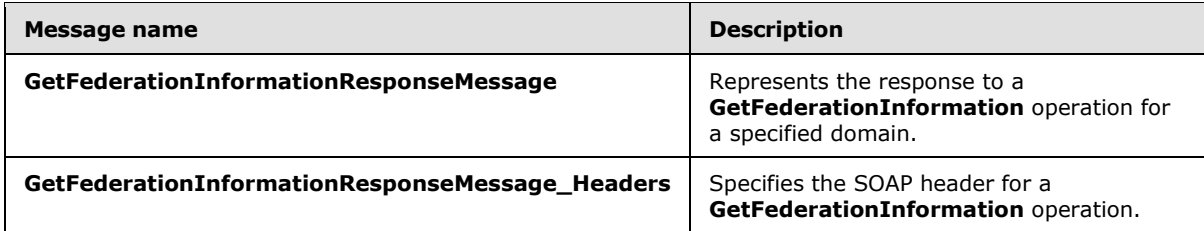

# <span id="page-32-0"></span>**3.1.4.2.1.1 tns:GetFederationInformationRequestMessage**

The **GetFederationInformationRequestMessage** WSDL message specifies the SOAP message that represents a request to get the federation status of an organization.

```
<wsdl:message name="GetFederationInformationRequestMessage">
   <wsdl:part name="parameters" element="tns:GetFederationInformationRequestMessage" />
</wsdl:message>
```
The **GetFederationInformationRequestMessage** WSDL message is the input message for the SOAP action

http://schemas.microsoft.com/exchange/2010/Autodiscover/Autodiscover/GetFederationInformation .

The one part of the **GetFederationInformationRequestMessage** message is described in the following table.

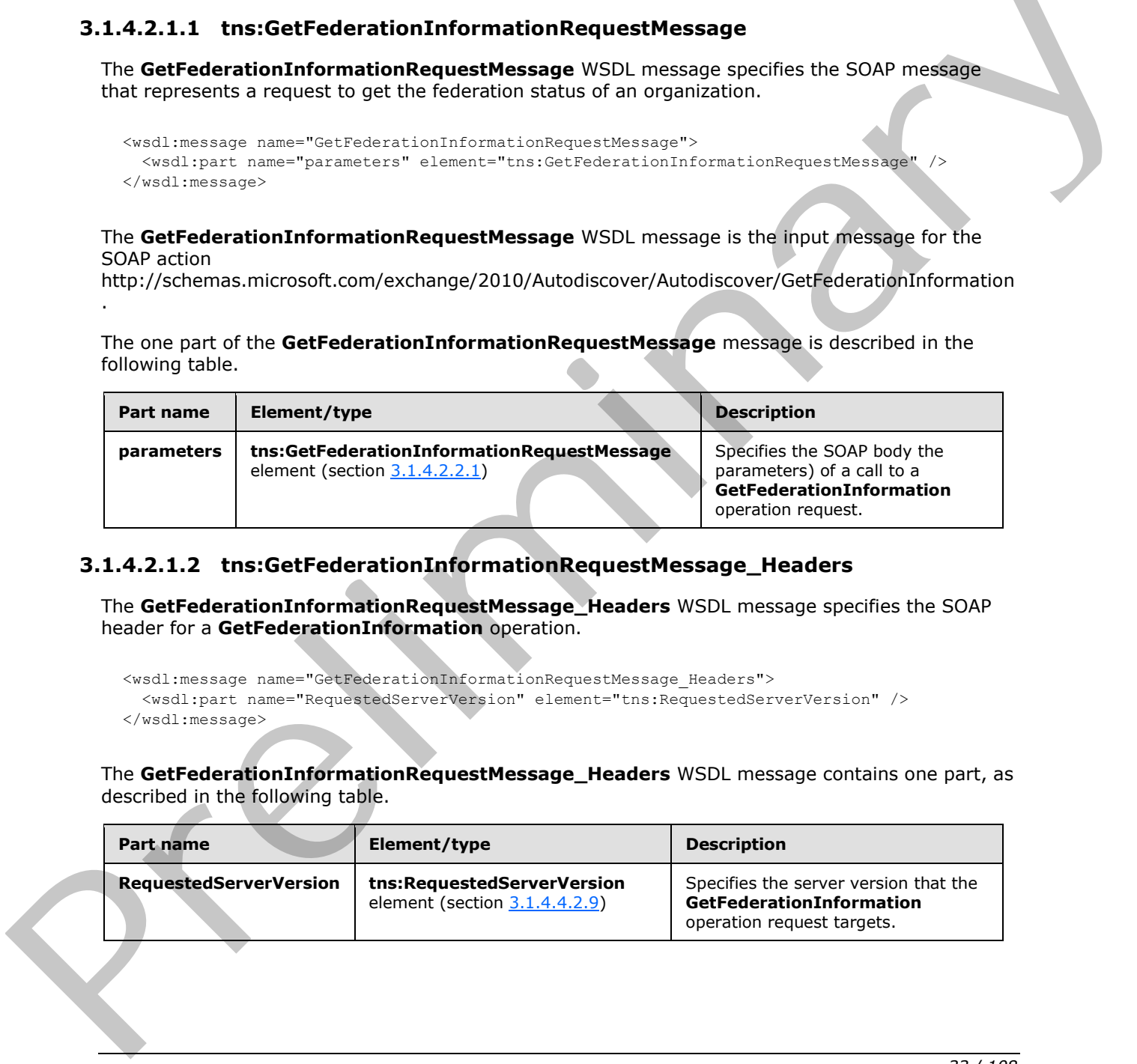

# <span id="page-32-1"></span>**3.1.4.2.1.2 tns:GetFederationInformationRequestMessage\_Headers**

The **GetFederationInformationRequestMessage\_Headers** WSDL message specifies the SOAP header for a **GetFederationInformation** operation.

```
<wsdl:message name="GetFederationInformationRequestMessage_Headers">
   <wsdl:part name="RequestedServerVersion" element="tns:RequestedServerVersion" />
</wsdl:message>
```
The **GetFederationInformationRequestMessage\_Headers** WSDL message contains one part, as described in the following table.

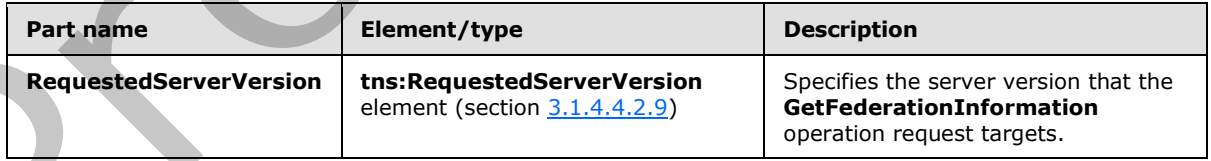

*[MS-OXWSADISC] — v20120422 Autodiscover Publishing and Lookup SOAP-Based Web Service Protocol Specification* 

 *Copyright © 2012 Microsoft Corporation.* 

# <span id="page-33-0"></span>**3.1.4.2.1.3 tns:GetFederationInformationResponseMessage**

The **GetFederationInformationResponseMessage** WSDL message specifies the SOAP message that represents the server response to a **GetFederationInformation** operation for a specified domain.

```
<wsdl:message name="GetFederationInformationResponseMessage">
   <wsdl:part name="parameters" element="tns:GetFederationInformationResponseMessage" />
</wsdl:message>
```
The **GetFederationInformationResponsetMessage** WSDL message is the response message for the SOAP action http://schemas.microsoft.com/exchange/2010/Autodiscover/Autodiscover/ GetFederationInformationResponse.

The one part of the **GetFederationInformationResponseMessage** WSDL message is described in the following table.

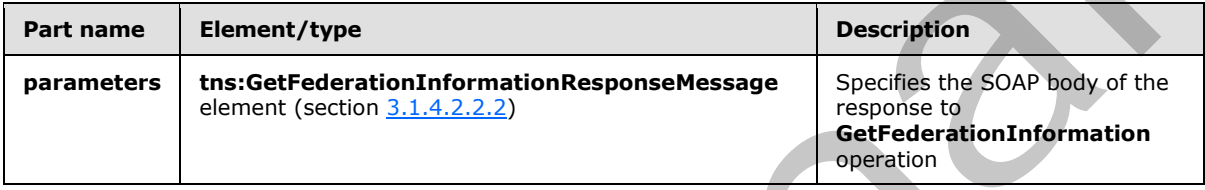

# <span id="page-33-1"></span>**3.1.4.2.1.4 tns:GetFederationInformationResponseMessage\_Headers**

The **GetFederationInformationResponseMessage\_Headers** WSDL message specifies the SOAP header for a **GetFederationInformation** operation response.

```
<wsdl:message name="GetFederationInformationResponseMessage_Headers">
   <wsdl:part name="ServerVersionInfo" element="tns:ServerVersionInfo" />
</wsdl:message>
```
The **GetFederationInformationResponseMessage\_Headers** WSDL message contains one part, as described in the following table.

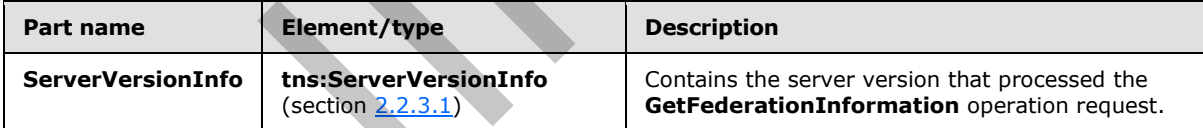

# <span id="page-33-2"></span>**3.1.4.2.2 Elements**

The following table summarizes the set of XML schema element definitions that are specific to the **GetFederationInformation** operation.

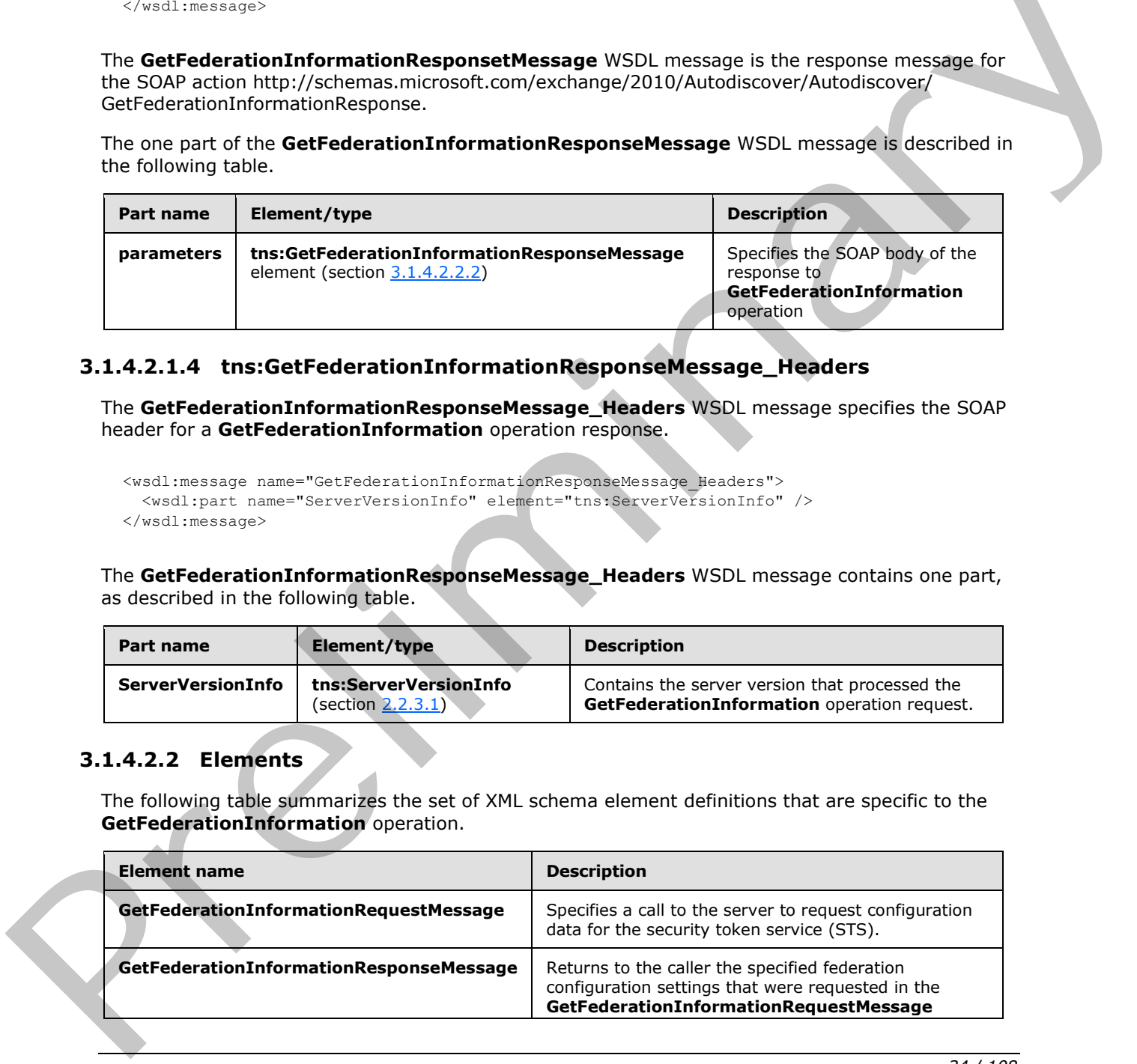

*[MS-OXWSADISC] — v20120422 Autodiscover Publishing and Lookup SOAP-Based Web Service Protocol Specification* 

 *Copyright © 2012 Microsoft Corporation.* 

 *Release: Sunday, April 22, 2012* 

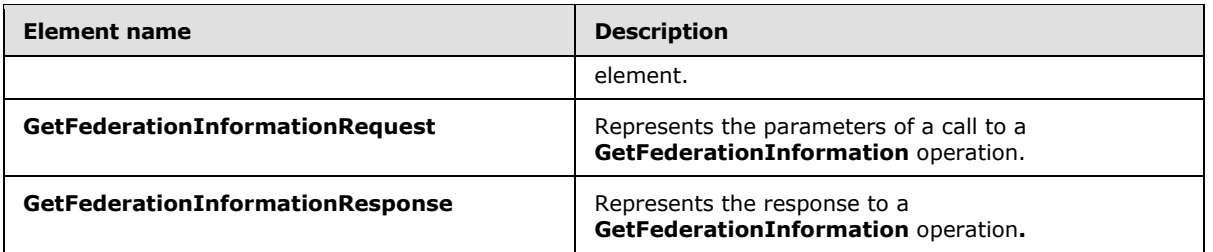

# <span id="page-34-0"></span>**3.1.4.2.2.1 tns:GetFederationInformationRequestMessage Element**

The **GetFederationInformationRequestMessage** element specifies a call to the server to request configuration data for the security token service (STS). The **GetFederationInformationResponseMessage** element (section 3.1.4.2.2.2) contains the federation settings requested in this call.

```
<xs:element name="GetFederationInformationRequestMessage">
  <xs:complexType> 
    <xs:sequence>
       <xs:element name="Request"
         type="tns:GetFederationInformationRequest"
         nillable="true"
        minOccurs="0"
        />
     </xs:sequence>
  </xs:complexType>
</xs:element>
```
The following table lists the child elements of the **GetFederationInformationRequestMessage** element.

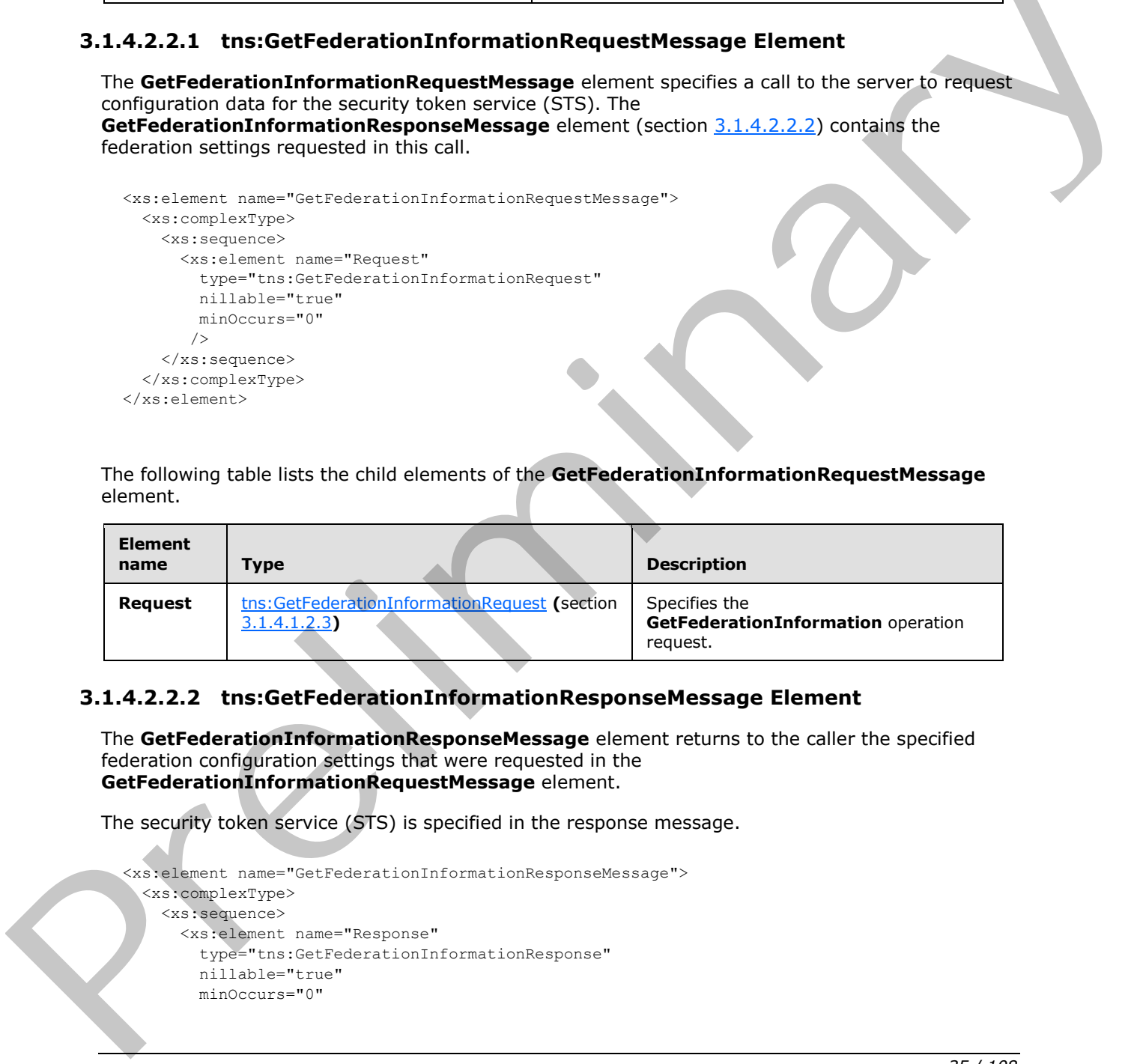

# <span id="page-34-1"></span>**3.1.4.2.2.2 tns:GetFederationInformationResponseMessage Element**

The **GetFederationInformationResponseMessage** element returns to the caller the specified federation configuration settings that were requested in the **GetFederationInformationRequestMessage** element.

The security token service (STS) is specified in the response message.

```
<xs:element name="GetFederationInformationResponseMessage">
  <xs:complexType>
    <xs:sequence>
      <xs:element name="Response"
         type="tns:GetFederationInformationResponse"
         nillable="true"
        minOccurs="0"
```
<span id="page-34-3"></span>*35 / 108* 

*[MS-OXWSADISC] — v20120422 Autodiscover Publishing and Lookup SOAP-Based Web Service Protocol Specification* 

 *Copyright © 2012 Microsoft Corporation.* 

```
 />
     </xs:sequence>
   </xs:complexType>
</xs:element>
```
The following table lists the child elements of the **GetFederationInformationResponseMessage** element.

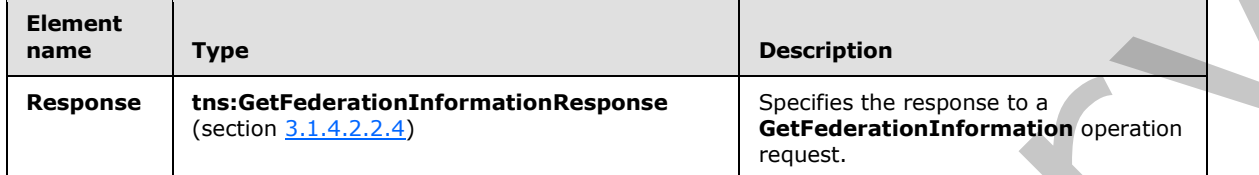

# <span id="page-35-0"></span>**3.1.4.2.2.3 tns:GetFederationInformationRequest Element**

The **GetFederationInformationRequest** element represents the parameters of a call to a **GetFederationInformation** operation.

```
<xs:element name="GetFederationInformationRequest"
  type="tns:GetFederationInformationRequest"
  nillable="true"
 />
```
# <span id="page-35-1"></span>**3.1.4.2.2.4 tns:GetFederationInformationResponse Element**

The **GetFederationInformationResponse** element represents the response to a **GetFederationInformation** operation. The response contains the federation settings.

```
<xs:element name="GetFederationInformationResponse"
  type="tns:GetFederationInformationResponse"
  nillable="true"
/>
```
# <span id="page-35-2"></span>**3.1.4.2.3 Complex Types**

The following table summarizes the set of XML schema complex type definitions that are specific to the **GetFederationInformation** operation.

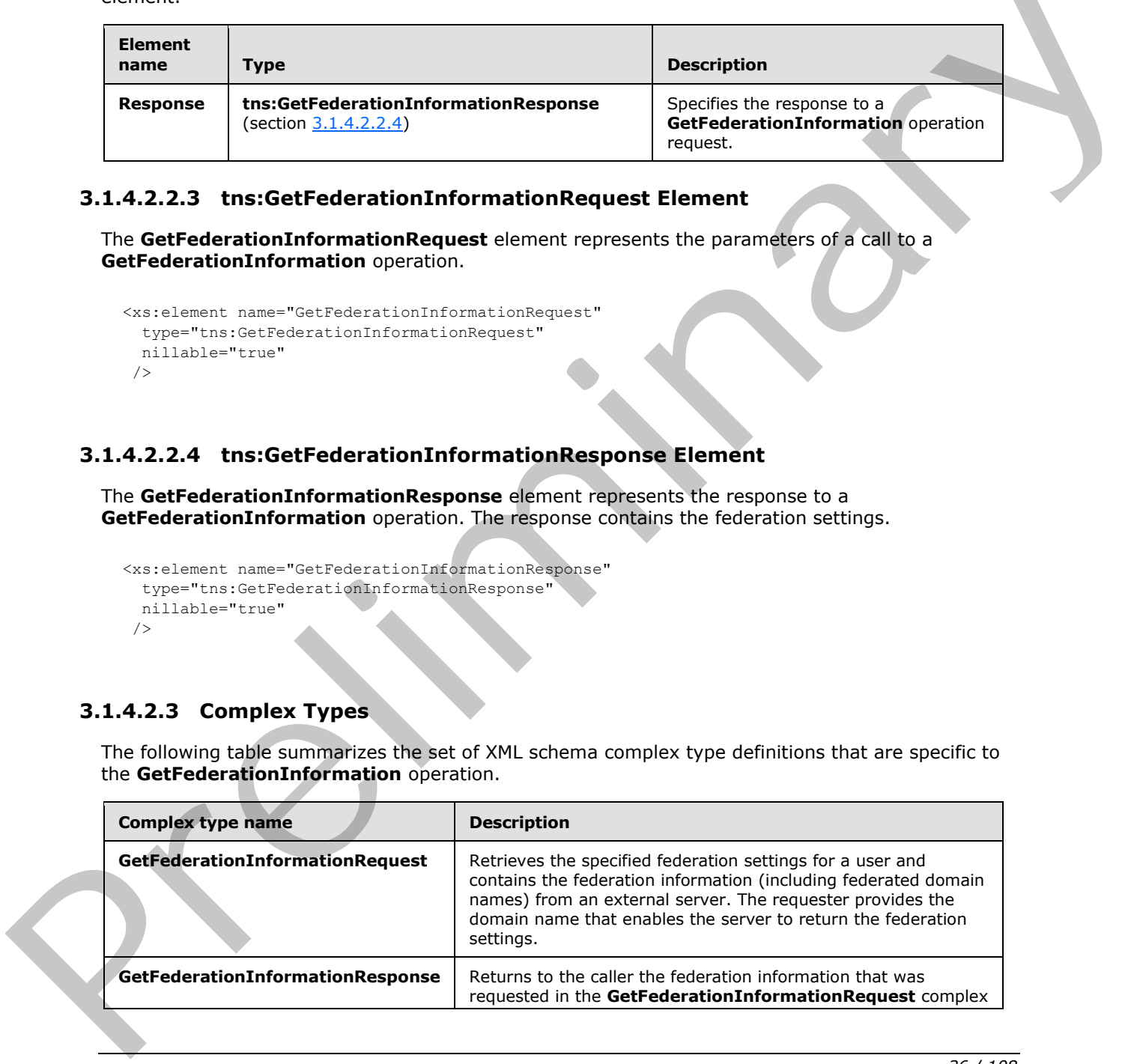

*[MS-OXWSADISC] — v20120422 Autodiscover Publishing and Lookup SOAP-Based Web Service Protocol Specification* 

 *Copyright © 2012 Microsoft Corporation.* 

 *Release: Sunday, April 22, 2012*
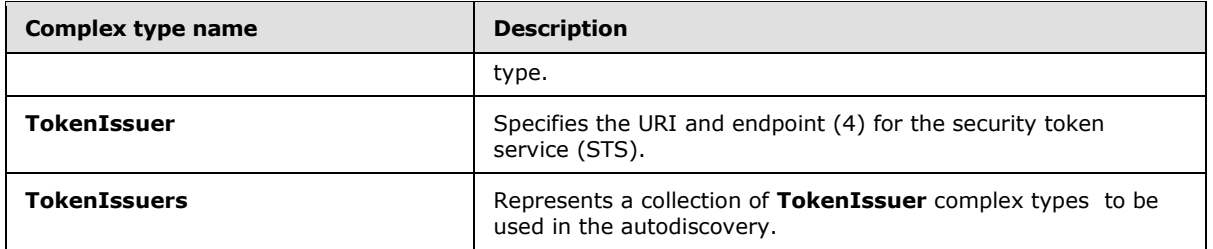

### **3.1.4.2.3.1 tns:GetFederationInformationRequest Complex Type**

<span id="page-36-0"></span>The **GetFederationInformationRequest** complex type retrieves the specified federation settings for a user. This complex type contains the federation information (including federated domain names) from an external server. The requester provides the domain name that enables the server to return the federation settings. The **GetFederationInformationRequest** complex type extends the **AutodiscoverRequest** complex type, as specified in section 3.1.4.4.3.2.

```
<xs:complexType name="GetFederationInformationRequest"
                mixed="false"
             > 
                 <xs:complexContent
                   mixed="false"
                 > 
                   <xs:extension
                    base="tns:AutodiscoverRequest"
                   > 
                     <xs:sequence>
                       <xs:element name="Domain"
                         type="xs:string"
                         nillable="true"
                       / </xs:sequence>
                   </xs:extension>
                 </xs:complexContent>
             </xs:complexType>
relation Information Receives the specified defection starts<br>
for a user, this complex type contains the field-complex from the monte that a define
```
The following table lists the child elements of the **GetFederationInformationRequest** complex type.

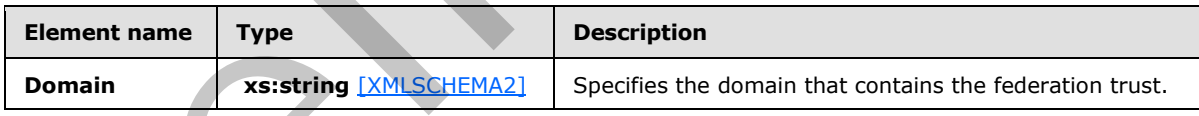

# **3.1.4.2.3.2 tns:GetFederationInformationResponse Complex Type**

The **GetFederationInformationResponse** complex type returns to the caller the federation information that was requested in the **GetFederationInformationRequest** complex type, as specified in section 3.1.4.2.3.1. The **GetFederationInformationResponse** complex type extends the **AutodiscoverResponse** complex type, as specified in section 3.1.4.4.3.7.

```
<xs:complexType name="GetFederationInformationResponse"
  mixed="false"
```
<span id="page-36-1"></span>*37 / 108* 

```
[MS-OXWSADISC] — v20120422 
 Autodiscover Publishing and Lookup SOAP-Based Web Service Protocol Specification
```
 *Copyright © 2012 Microsoft Corporation.* 

```
 <xs:complexContent
    mixed="false"
  \rightarrow <xs:extension
       base="tns:AutodiscoverResponse"
     > 
       <xs:sequence>
         <xs:element name="ApplicationUri"
           type="xs:anyURI"
           nillable="true"
          minOccurs="0"
          />
         <xs:element name="TokenIssuers"
           type="tns:TokenIssuers"
           minOccurs="0"
           nillable="true"
         / <xs:element name="Domains"
           type="tns:Domains"
           nillable="true"
           minOccurs="0"
          />
       </xs:sequence>
     </xs:extension>
   </xs:complexContent>
</xs:complexType>
```
The following table lists the child elements of the **GetFederationInformationResponse** complex type.

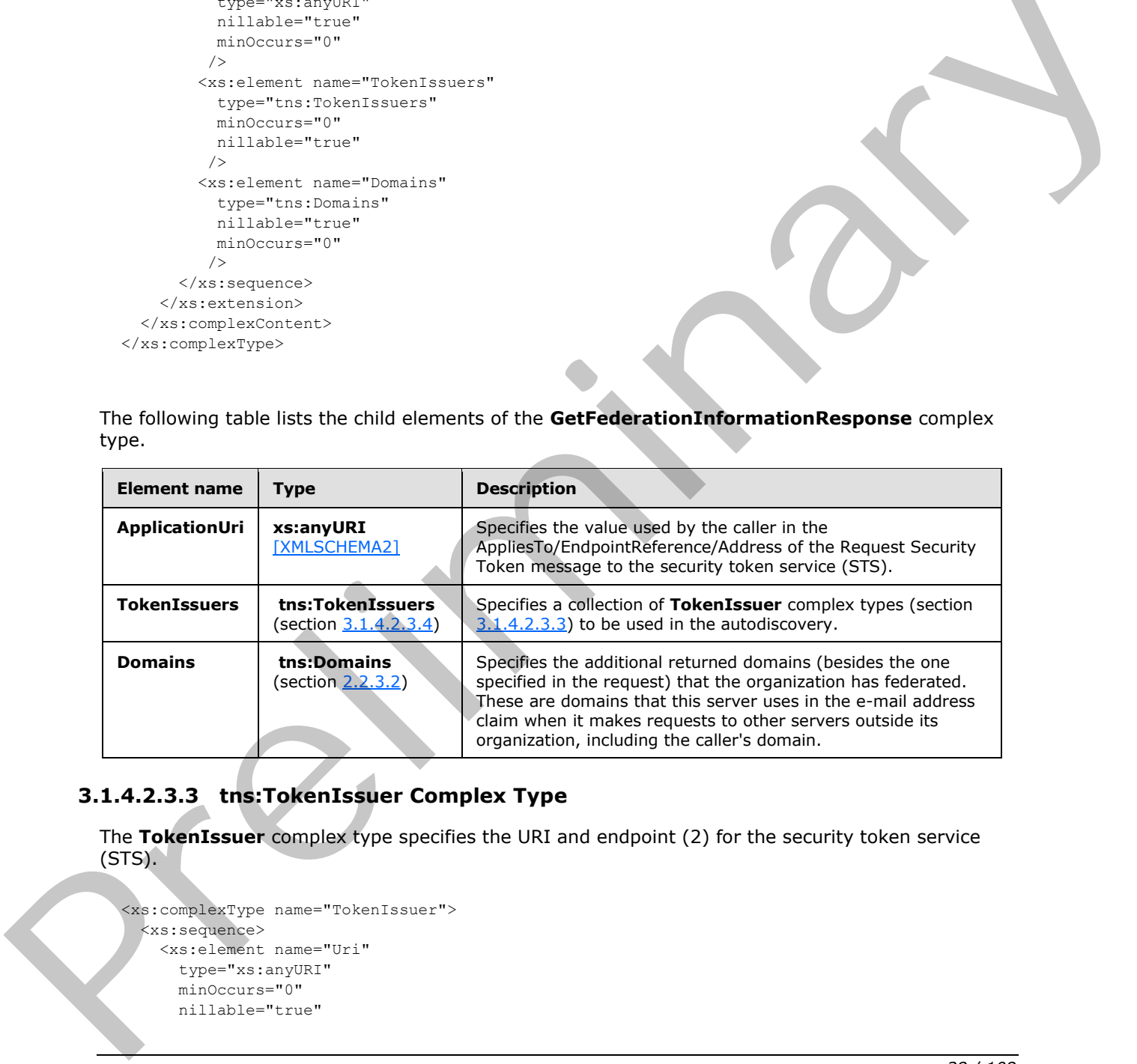

# **3.1.4.2.3.3 tns:TokenIssuer Complex Type**

The **TokenIssuer** complex type specifies the URI and endpoint (2) for the security token service (STS).

```
<xs:complexType name="TokenIssuer">
  <xs:sequence>
    <xs:element name="Uri"
      type="xs:anyURI"
      minOccurs="0"
      nillable="true"
```
*38 / 108* 

*[MS-OXWSADISC] — v20120422 Autodiscover Publishing and Lookup SOAP-Based Web Service Protocol Specification* 

 *Copyright © 2012 Microsoft Corporation.* 

```
 />
     <xs:element name="Endpoint"
       type="xs:anyURI"
      minOccurs="0"
      nillable="true"
 />
   </xs:sequence>
</xs:complexType>
```
The following table lists the child elements of the **TokenIssuer** complex type.

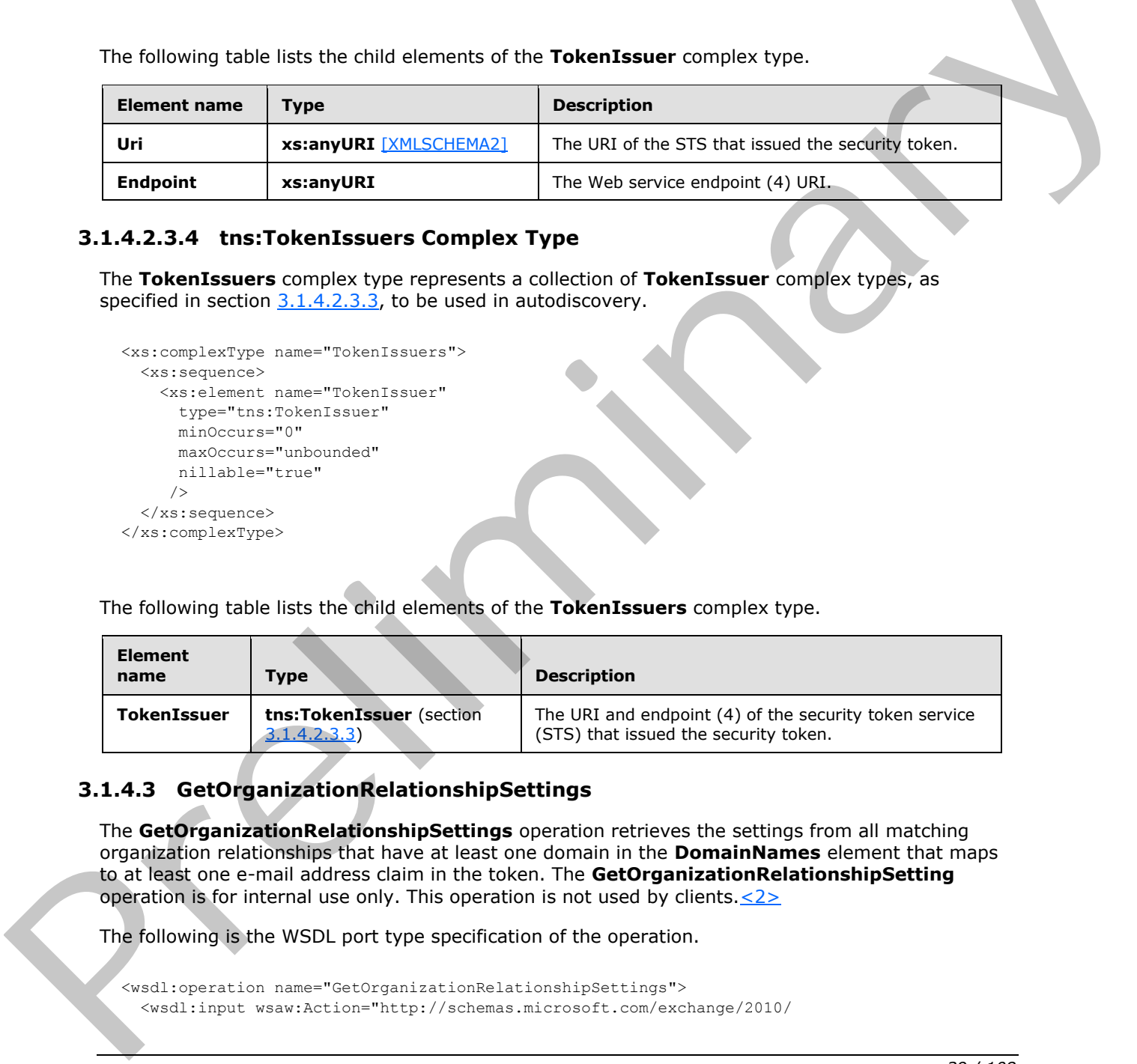

#### **3.1.4.2.3.4 tns:TokenIssuers Complex Type**

The **TokenIssuers** complex type represents a collection of **TokenIssuer** complex types, as specified in section 3.1.4.2.3.3, to be used in autodiscovery.

```
<xs:complexType name="TokenIssuers">
  <xs:sequence>
    <xs:element name="TokenIssuer"
      type="tns:TokenIssuer"
      minOccurs="0"
      maxOccurs="unbounded"
      nillable="true"
     / </xs:sequence>
</xs:complexType>
```
The following table lists the child elements of the **TokenIssuers** complex type.

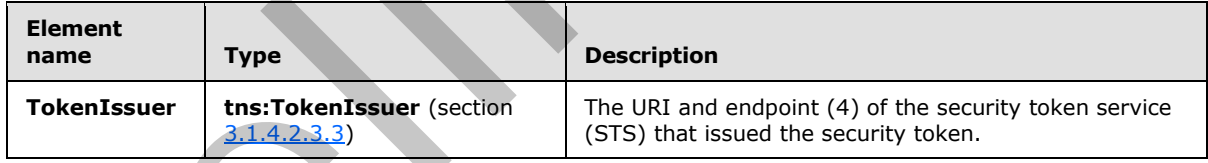

# **3.1.4.3 GetOrganizationRelationshipSettings**

<span id="page-38-1"></span>The **GetOrganizationRelationshipSettings** operation retrieves the settings from all matching organization relationships that have at least one domain in the **DomainNames** element that maps to at least one e-mail address claim in the token. The **GetOrganizationRelationshipSetting** operation is for internal use only. This operation is not used by clients.  $\leq 2$ 

The following is the WSDL port type specification of the operation.

```
<wsdl:operation name="GetOrganizationRelationshipSettings">
   <wsdl:input wsaw:Action="http://schemas.microsoft.com/exchange/2010/
```
*[MS-OXWSADISC] — v20120422 Autodiscover Publishing and Lookup SOAP-Based Web Service Protocol Specification* 

 *Copyright © 2012 Microsoft Corporation.* 

```
 Autodiscover/Autodiscover/GetOrganizationRelationshipSettings"
         name="GetOrganizationRelationshipSettingsRequestMessage" 
         message="tns:GetOrganizationRelationshipSettingsRequestMessage" />
   <wsdl:output wsaw:Action="http://schemas.microsoft.com/exchange/2010/Autodiscover/
         Autodiscover/GetOrganizationRelationshipSettingsResponse" 
         name="GetOrganizationRelationshipSettingsResponseMessage" 
         message="tns:GetOrganizationRelationshipSettingsResponseMessage" />
</wsdl:operation>
```
#### The following is the WSDL binding specification of the operation

```
<wsdl:operation name="GetOrganizationRelationshipSettings">
  <soap:operation 
soapAction="http://schemas.microsoft.com/exchange/2010/Autodiscover/Autodiscover/GetOrganizat
ionRelationshipSettings" style="document" />
   <wsdl:input name="GetOrganizationRelationshipSettingsRequestMessage">
     <soap:header message="tns:GetOrganizationRelationshipSettingsRequestMessage_Headers" 
part="RequestedServerVersion" use="literal" />
    <soap:body use="literal" />
  </wsdl:input>
  <wsdl:output name="GetOrganizationRelationshipSettingsResponseMessage">
     <soap:header message="tns:GetOrganizationRelationshipSettingsResponseMessage_Headers" 
part="ServerVersionInfo" use="literal" />
     <soap:body use="literal" />
   </wsdl:output>
</wsdl:operation>
```
The protocol client sends a **GetOrganizationRelationshipSettingsRequestMessage** request WSDL message and the protocol server responds with a

**GetOrganizationRelationshipSettingsResponseMessage** response WSDL message.

#### **3.1.4.3.1 Messages**

The following table summarizes the set of WSDL message definitions that are specific to the **GetOrganizationRelationshipSettings** operation.

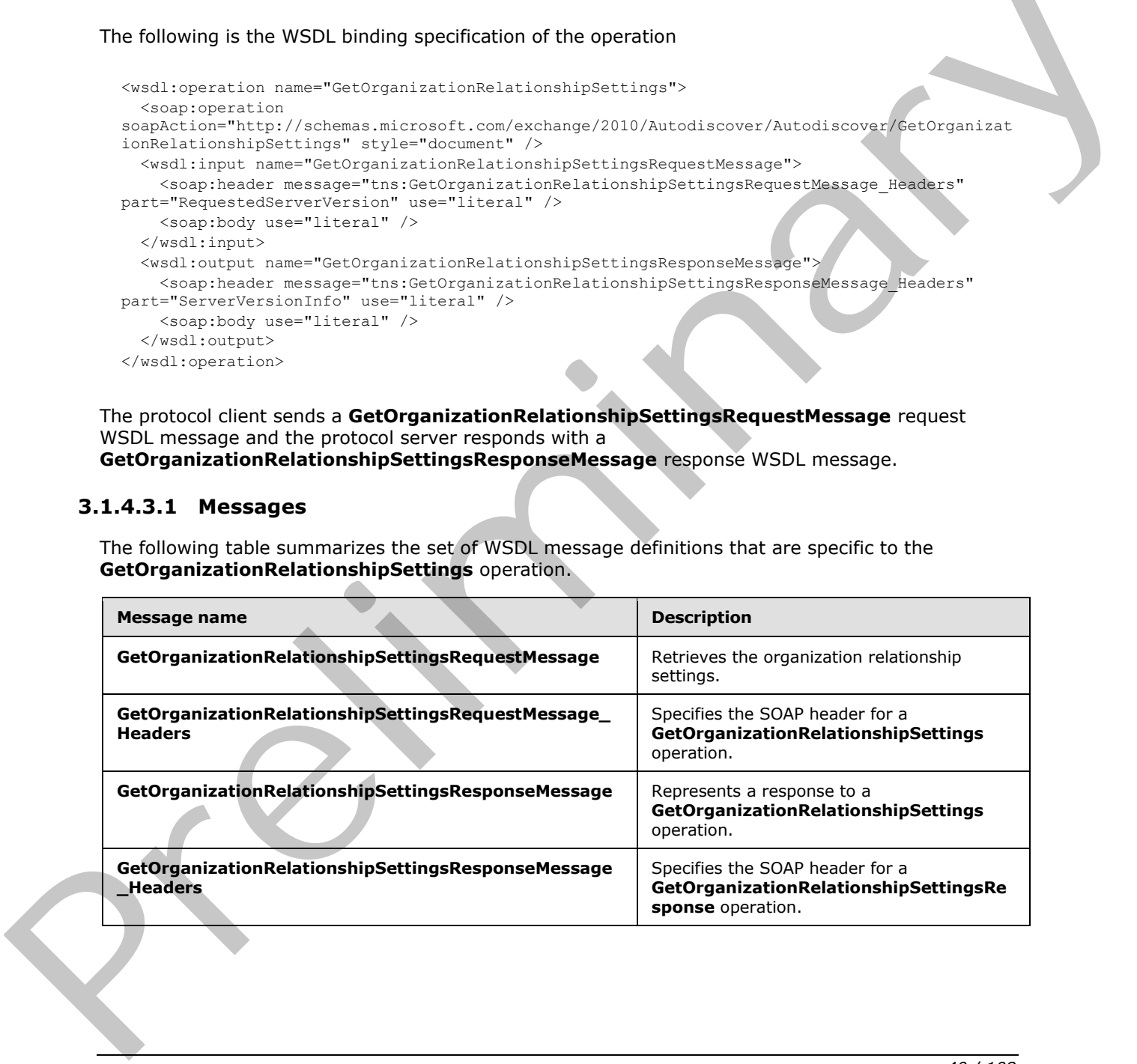

*[MS-OXWSADISC] — v20120422 Autodiscover Publishing and Lookup SOAP-Based Web Service Protocol Specification* 

 *Copyright © 2012 Microsoft Corporation.* 

### **3.1.4.3.1.1 tns:GetOrganizationRelationshipSettingsRequestMessage**

The **GetOrganizationRelationshipSettingsRequestMessage** WSDL message specifies the SOAP message that represents a request to get the organization relationship settings. $\langle 3 \rangle$ 

```
<wsdl:message name="GetOrganizationRelationshipSettingsRequestMessage">
  <wsdl:part name="parameters" 
element="tns:GetOrganizationRelationshipSettingsRequestMessage" />
</wsdl:message>
```
The **GetOrganizationRelationshipSettingsRequestMessage** WSDL message is the input message for the SOAP action http://schemas.microsoft.com/exchange/2010/Autodiscover/Autodiscover/GetOrganizationRelations hipSettings.

The one part of the **GetOrganizationRelationshipSettingsRequestMessage** message is described in the following table.

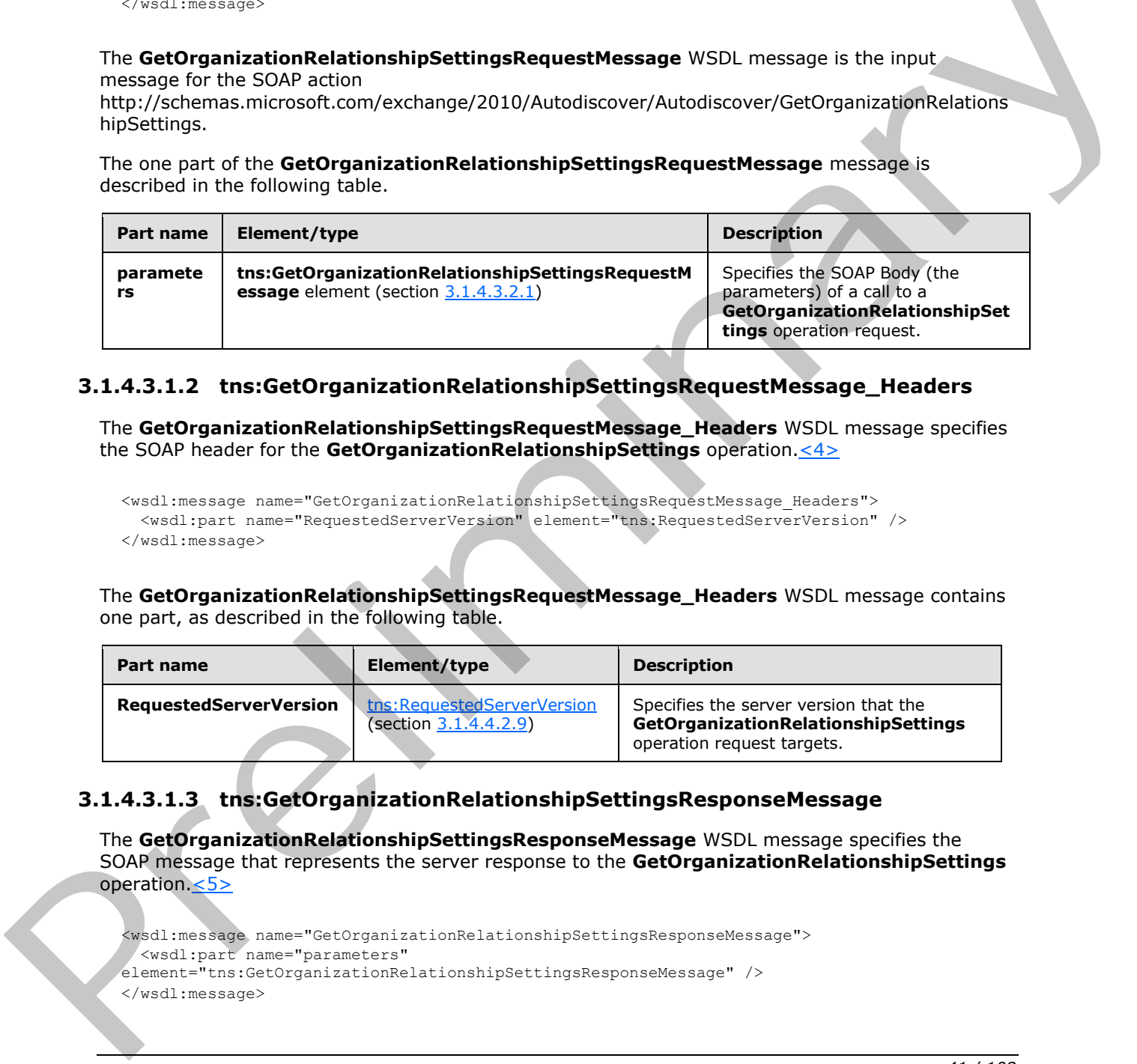

### **3.1.4.3.1.2 tns:GetOrganizationRelationshipSettingsRequestMessage\_Headers**

The **GetOrganizationRelationshipSettingsRequestMessage\_Headers** WSDL message specifies the SOAP header for the **GetOrganizationRelationshipSettings** operation.<4>

```
<wsdl:message name="GetOrganizationRelationshipSettingsRequestMessage_Headers">
   <wsdl:part name="RequestedServerVersion" element="tns:RequestedServerVersion" />
</wsdl:message>
```
The **GetOrganizationRelationshipSettingsRequestMessage\_Headers** WSDL message contains one part, as described in the following table.

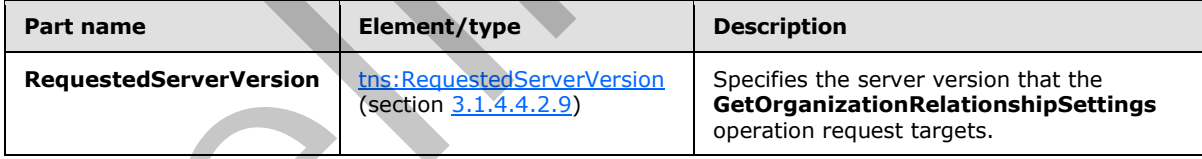

#### **3.1.4.3.1.3 tns:GetOrganizationRelationshipSettingsResponseMessage**

The **GetOrganizationRelationshipSettingsResponseMessage** WSDL message specifies the SOAP message that represents the server response to the **GetOrganizationRelationshipSettings** operation.<br/>>

```
<wsdl:message name="GetOrganizationRelationshipSettingsResponseMessage">
   <wsdl:part name="parameters" 
element="tns:GetOrganizationRelationshipSettingsResponseMessage" />
</wsdl:message>
```
*41 / 108* 

```
[MS-OXWSADISC] — v20120422 
 Autodiscover Publishing and Lookup SOAP-Based Web Service Protocol Specification
```
 *Copyright © 2012 Microsoft Corporation.* 

The **GetOrganizationRelationshipSettingsResponseMessage** WSDL message is the response message for the SOAP action http://schemas.microsoft.com/exchange/2010/Autodiscover/Autodiscover/ GetOrganizationRelationshipSettingsResponse.

The one part of the **GetOrganizationRelationshipSettingsResponseMessage** WSDL message is described in the following table.

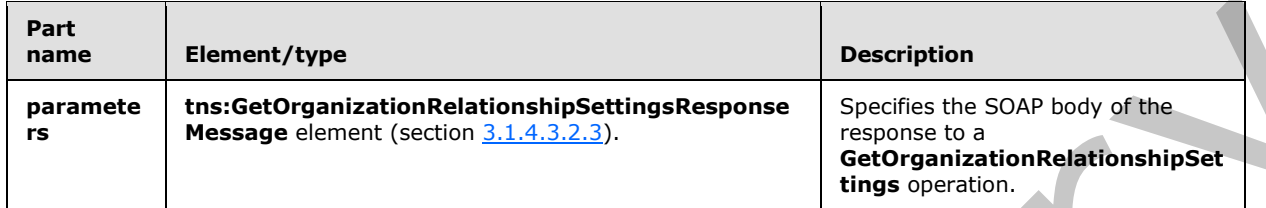

# **3.1.4.3.1.4 tns:GetOrganizationRelationshipSettingsResponseMessage\_Headers**

The **GetOrganizationRelationshipSettingsResponseMessage\_Headers** WSDL message specifies the SOAP header for a **GetOrganizationRelationshipSettings** operation (section 3.1.4.3) response.<6>

<wsdl:message name="GetOrganizationRelationshipSettingsResponseMessage\_Headers"> <wsdl:part name="ServerVersionInfo" element="tns:ServerVersionInfo" /> </wsdl:message>

The **GetOrganizationRelationshipSettingsResponseMessage\_Headers** WSDL message contains one part, as described in the following table.

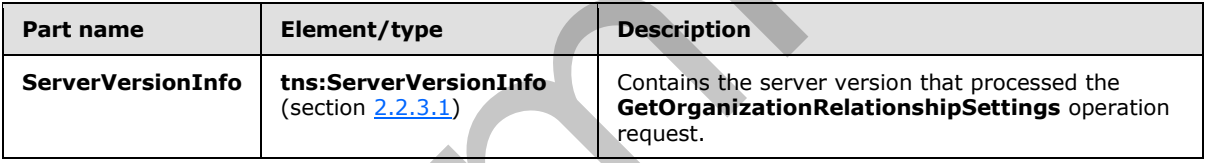

### **3.1.4.3.2 Elements**

The following table summarizes the set of XML schema element definitions that are specific to the **GetOrganizationRelationshipSettings** operation.

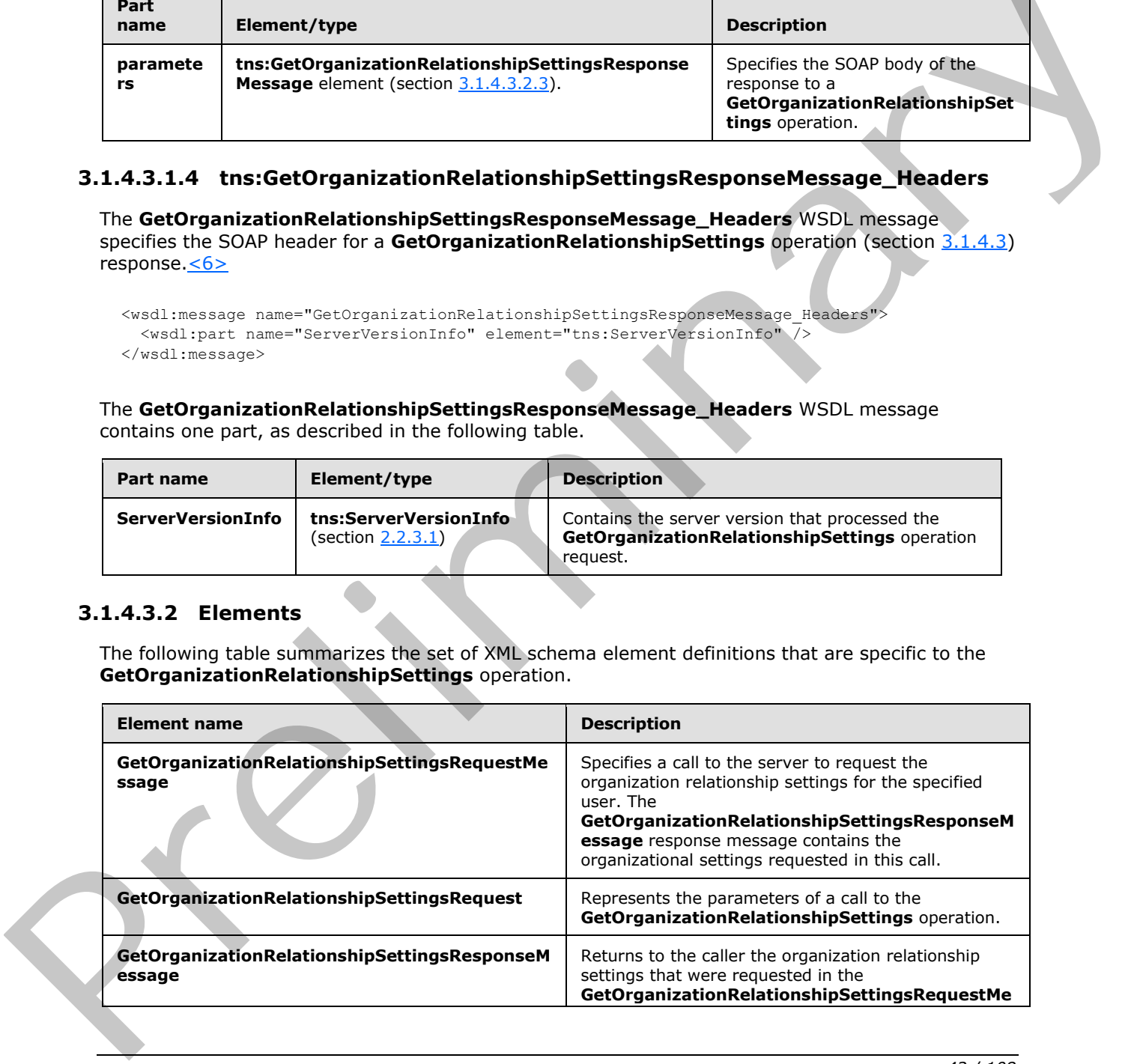

*[MS-OXWSADISC] — v20120422 Autodiscover Publishing and Lookup SOAP-Based Web Service Protocol Specification* 

 *Copyright © 2012 Microsoft Corporation.* 

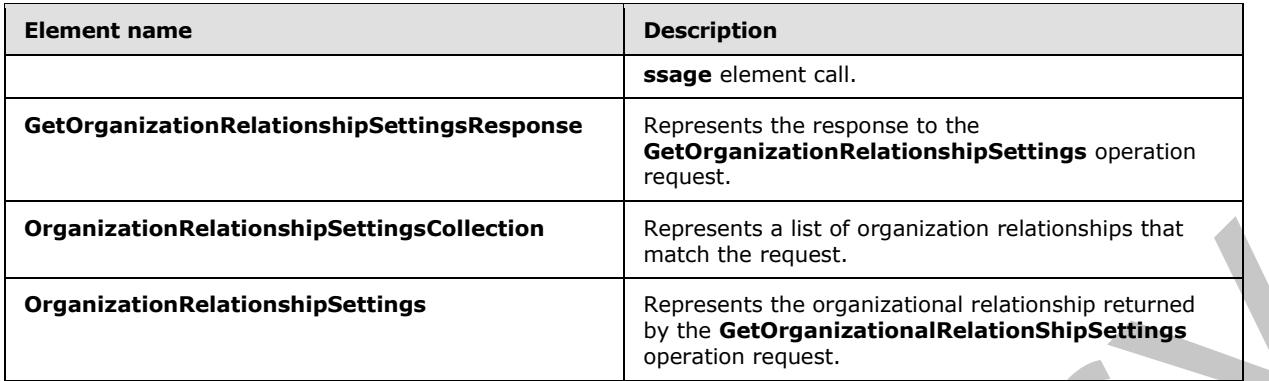

# **3.1.4.3.2.1 tns:GetOrganizationRelationshipSettingsRequestMessage Element**

<span id="page-42-0"></span>The **GetOrganizationRelationshipSettingsRequestMessage** element specifies a call to the server to request the organization relationship settings for the specified user.<7> The **GetOrganizationRelationshipSettingsResponseMessage** element, as specified in section 3.1.4.3.2.3, response contains the organizational settings requested in this call.

```
<xs:element name="GetOrganizationRelationshipSettingsRequestMessage">
                   <xs:complexType>
                      <xs:sequence>
                         <xs:element name="Request"
                           type="tns:GetOrganizationRelationshipSettingsRequest"
                           minOccurs="0"
                           nillable="true"
                         / </xs:sequence>
                   </xs:complexType>
                </xs:element>
anizationRelationshipstetings<br>
1.4.3.2.1 this GetOrganizationRelationRelationShipstetings<br>
1.3.4.3.2.1 this GetOrganizationRelationRelationRelationShipstetings<br>
1.8.4.6.00 reganizationRelationRelationRelationRelationRel
```
The following table lists the child elements of the **GetOrganizationRelationshipSettingsRequestMessage** element.

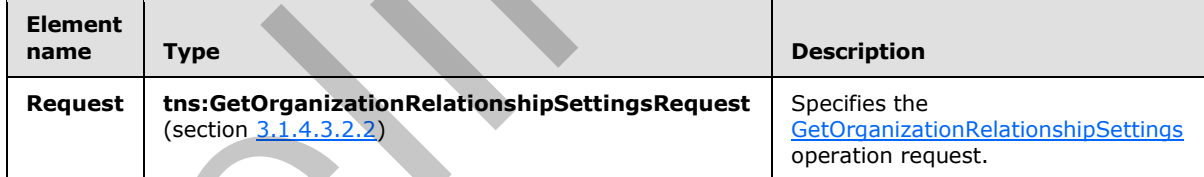

# **3.1.4.3.2.2 tns:GetOrganizationRelationshipSettingsRequest Element**

The **GetOrganizationRelationshipSettingsRequest** element represents the parameters of a call to the **GetOrganizationRelationshipSettings** operation.<8>

```
<xs:element name="GetOrganizationRelationshipSettingsRequest"
  type="tns:GetOrganizationRelationshipSettingsRequest"
  nillable="true"
/>
```

```
[MS-OXWSADISC] — v20120422 
 Autodiscover Publishing and Lookup SOAP-Based Web Service Protocol Specification
```
 *Copyright © 2012 Microsoft Corporation.* 

### **3.1.4.3.2.3 tns:GetOrganizationRelationshipSettingsResponseMessage Element**

<span id="page-43-0"></span>The **GetOrganizationRelationshipSettingsResponseMessage** element returns to the caller the organization relationship settings that were requested in the

**GetOrganizationRelationshipSettingsRequestMessage** element, as specified in section  $3.1.4.3.2.1$ , call. $\leq 9$ 

```
<xs:element name="GetOrganizationRelationshipSettingsResponseMessage">
           <xs:complexType>
            <xs:sequence>
              <xs:element name="Response"
                type="tns:GetOrganizationRelationshipSettingsResponse"
                minOccurs="0"
               nillable="true"
               />
             </xs:sequence>
           </xs:complexType>
         </xs:element>
Preliminary
```
The following table lists the child elements of the **GetOrganizationRelationshipSettingsResponseMessage** element.

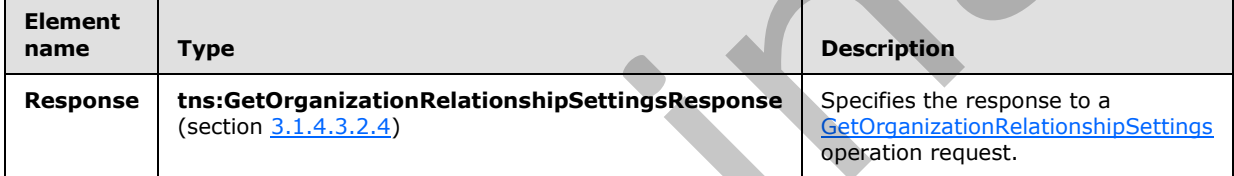

#### **3.1.4.3.2.4 tns:GetOrganizationRelationshipSettingsResponse Element**

The **GetOrganizationRelationshipSettingsResponse** element represents the response to the **GetOrganizationRelationshipSettings** operation (section 3.1.4.3). <10>

```
<xs:element name="GetOrganizationRelationshipSettingsResponse"
  type="tns:GetOrganizationRelationshipSettingsResponse"
  nillable="true"
/>
```
# **3.1.4.3.2.5 tns:OrganizationRelationshipSettingsCollection Element**

The **OrganizationRelationshipSettingsCollection** element represents a list of organization relationships that match the query. $\leq 11>$ 

```
<xs:element name="OrganizationRelationshipSettingsCollection"
   type="tns:OrganizationRelationshipSettingsCollection"
   nillable="true"
 />
```
<span id="page-43-2"></span><span id="page-43-1"></span>*44 / 108* 

*[MS-OXWSADISC] — v20120422 Autodiscover Publishing and Lookup SOAP-Based Web Service Protocol Specification* 

 *Copyright © 2012 Microsoft Corporation.* 

# **3.1.4.3.2.6 tns:OrganizationRelationshipSettings Element**

The **OrganizationRelationshipSettings** element represents the organizational relationship that is returned by the **GetOrganizationalRelationShipSettings** operation request.

```
<xs:element name="OrganizationRelationshipSettings"
  type="tns:OrganizationRelationshipSettings"
  nillable="true"
 />
```
# **3.1.4.3.3 Complex Types**

The following table summarizes the XML schema complex type definitions that are specific to the **GetOrganizationRelationshipSettings** operation operation.

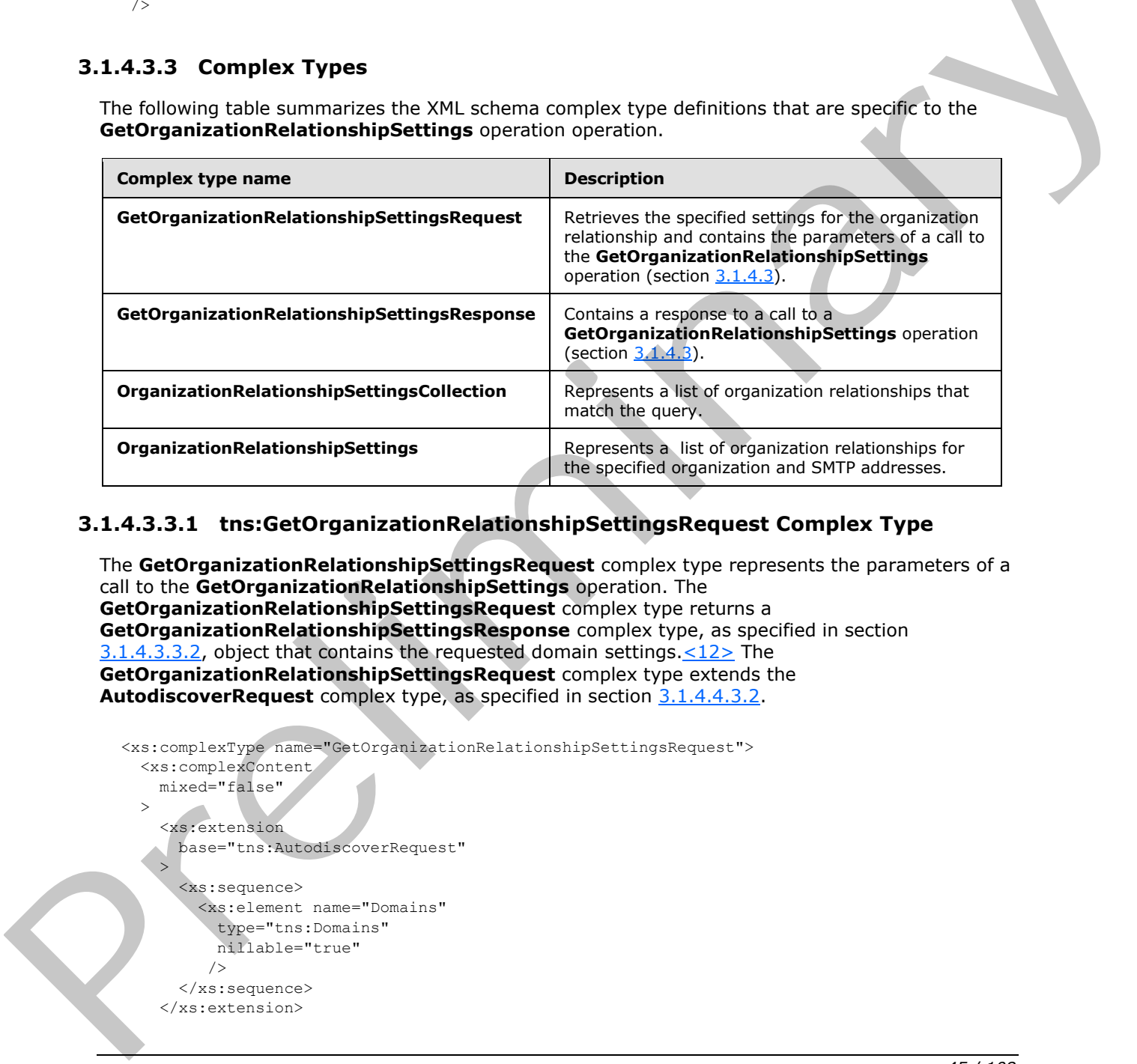

# **3.1.4.3.3.1 tns:GetOrganizationRelationshipSettingsRequest Complex Type**

The **GetOrganizationRelationshipSettingsRequest** complex type represents the parameters of a call to the **GetOrganizationRelationshipSettings** operation. The **GetOrganizationRelationshipSettingsRequest** complex type returns a **GetOrganizationRelationshipSettingsResponse** complex type, as specified in section 3.1.4.3.3.2, object that contains the requested domain settings.<12> The **GetOrganizationRelationshipSettingsRequest** complex type extends the **AutodiscoverRequest** complex type, as specified in section 3.1.4.4.3.2.

```
<xs:complexType name="GetOrganizationRelationshipSettingsRequest">
   <xs:complexContent
     mixed="false"
   > 
     <xs:extension
       base="tns:AutodiscoverRequest"
\rightarrow <xs:sequence>
         <xs:element name="Domains"
           type="tns:Domains"
           nillable="true" 
          />
       </xs:sequence>
     </xs:extension>
```
<span id="page-44-0"></span>*45 / 108* 

*[MS-OXWSADISC] — v20120422 Autodiscover Publishing and Lookup SOAP-Based Web Service Protocol Specification* 

 *Copyright © 2012 Microsoft Corporation.* 

The following table lists the child elements of the **GetOrganizationRelationshipSettingsRequest** complex type.

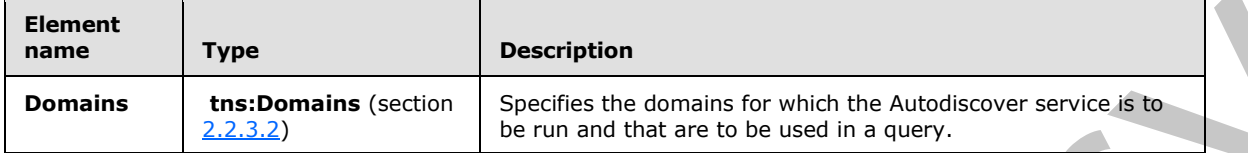

### **3.1.4.3.3.2 tns:GetOrganizationRelationshipSettingsResponse Complex Type**

<span id="page-45-0"></span>The **GetOrganizationRelationshipSettingsResponse** complex type represents a response to a call to the **GetOrganizationRelationshipSettings** operation.<13> The **GetOrganizationRelationshipSettingsResponse** complex type extends the **AutodiscoverResponse** complex type, as specified in section 3.1.4.4.3.7.

```
<xs:complexType name="GetOrganizationRelationshipSettingsResponse">
                  <xs:complexContent
                    mixed="false"
                  > 
                     <xs:extension
                      base="tns:AutodiscoverResponse"
                     > 
                       <xs:sequence>
                          <xs:element name="OrganizationRelationshipSettingsCollection"
                            type="tns:OrganizationRelationshipSettingsCollection"
                            minOccurs="0"
                            nillable="true"
                           />
                       </xs:sequence>
                     </xs:extension>
                  </xs:complexContent>
               </xs:complexType>
ains such a constraint (existential company in the Analytics of the California)<br>
2.1.4.3.3.2 this Cet Organization Relationship Setting Response Complex Type<br>
The Cet Organization Relationship Setting Resp
```
The following table lists the child elements of the **GetOrganizationRelationshipSettingsResponse** complex type.

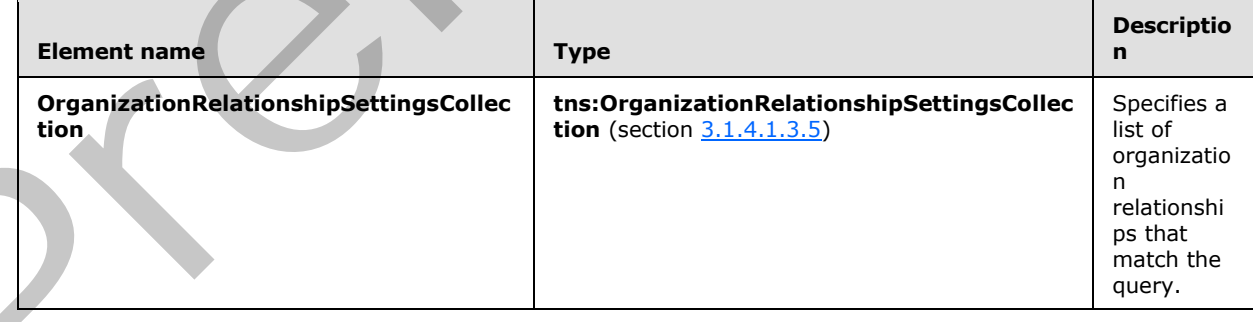

*[MS-OXWSADISC] — v20120422 Autodiscover Publishing and Lookup SOAP-Based Web Service Protocol Specification* 

 *Copyright © 2012 Microsoft Corporation.* 

### **3.1.4.3.3.3 tns:OrganizationRelationshipSettingsCollection Complex Type**

The **OrganizationRelationshipSettingsCollection** complex type represents a list of organization relationships that match the query[.<14>](#page-103-0)

```
<xs:complexType name="OrganizationRelationshipSettingsCollection">
  <xs:sequence>
    <xs:element name="OrganizationRelationshipSettings"
       type="tns:OrganizationRelationshipSettings"
      minOccurs="0"
      maxOccurs="unboumded"
      nillable="true" 
     / </xs:sequence>
</xs:complexType>
```
The following table lists the child elements of the **OrganizationRelationshipSettingsCollection** complex type.

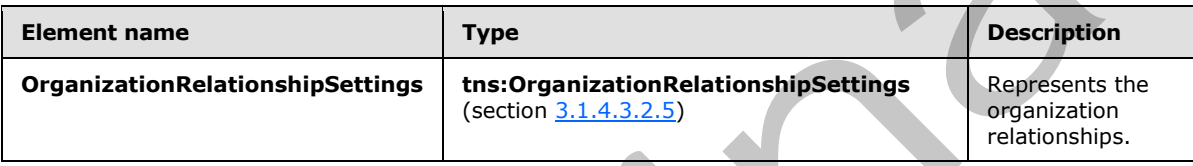

### **3.1.4.3.3.4 tns:OrganizationRelationshipSettings Complex Type**

The **OrganizationRelationshipSettings** complex type represents the list of organization relationships for the specified organization and SMTP addresses.  $\leq 15>$ 

```
<xs:complexType name="OrganizationRelationshipSettings">
                <xs:sequence>
                  <xs:element name="DeliveryReportEnabled"
                    type="xs:boolean"
                  / <xs:element name="DomainNames"
                    type="tns:Domains"
                    nillable="true"
              />
                  <xs:element name="FreeBusyAccessEnabled"
                     type="xs:boolean"
                   / <xs:element name="FreeBusyAccessLevel"
                     type="xs:string"
                     nillable="true"
                   / <xs:element name="MailTipsAccessEnabled"
                     type="xs:boolean"
             \rightarrow />
                   <xs:element name="MailTipsAccessLevel"
                     type="xs:string"
                     nillable="true"
                   / <xs:element name="MailboxMoveEnabled"
ings Collection<br>
\alpha and constant state of the Child elements of the Organization Relationship Settlings Collection<br>
The following label is the child e
                     type="xs:boolean"
```
*47 / 108* 

*[MS-OXWSADISC] — v20120422 Autodiscover Publishing and Lookup SOAP-Based Web Service Protocol Specification* 

 *Copyright © 2012 Microsoft Corporation.* 

```
/ <xs:element name="Name"
      type="xs:string"
      nillable="true"
      />
     <xs:element name="TargetApplicationUri"
       type="xs:anyURI"
      nillable="true"
    / <xs:element name="TargetAutodiscoverEpr"
      type="xs:anyURI"
      nillable="true"
      />
     <xs:element name="TargetSharingEpr"
       type="xs:anyURI"
      nillable="true"
      />
   </xs:sequence>
</xs:complexType>
```
The following table lists the child elements of the **OrganizationRelationshipSettings** complex type.

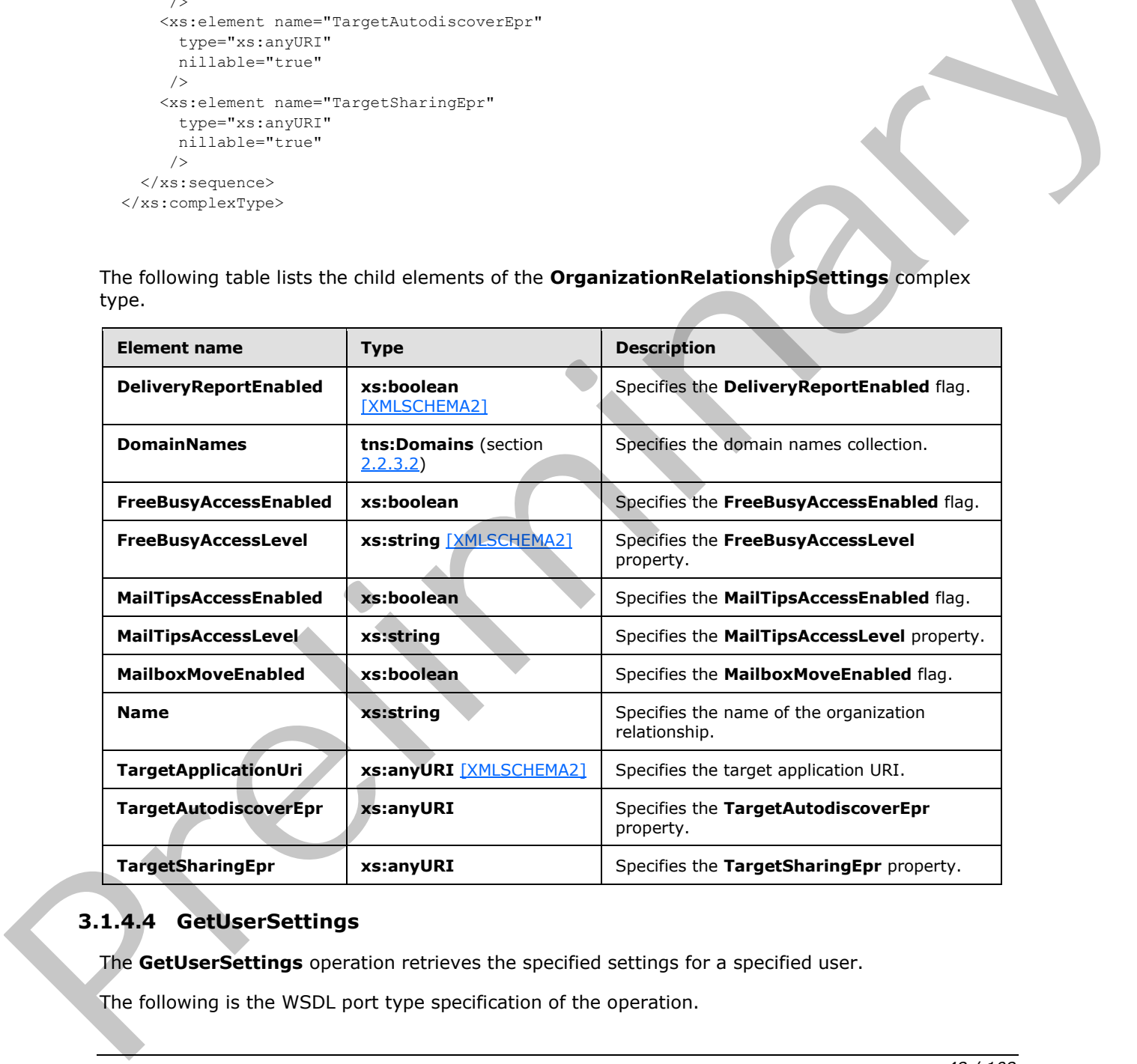

# **3.1.4.4 GetUserSettings**

<span id="page-47-0"></span>The **GetUserSettings** operation retrieves the specified settings for a specified user.

The following is the WSDL port type specification of the operation.

*[MS-OXWSADISC] — v20120422 Autodiscover Publishing and Lookup SOAP-Based Web Service Protocol Specification* 

 *Copyright © 2012 Microsoft Corporation.* 

```
<wsdl:operation name="GetUserSettings">
   <wsdl:input wsaw:Action="http://schemas.microsoft.com/exchange/2010/
         Autodiscover/Autodiscover/GetUserSettings" 
         name="GetUserSettingsRequestMessage" 
         message="tns:GetUserSettingsRequestMessage" />
   <wsdl:output wsaw:Action="http://schemas.microsoft.com/exchange/2010/
         Autodiscover/Autodiscover/GetUserSettingsResponse" 
         name="GetUserSettingsResponseMessage" 
        message="tns:GetUserSettingsResponseMessage" />
</wsdl:operation>
```
#### The following is the WSDL binding specification of the operation

```
<wsdl:operation name="GetUserSettings">
                  <soap:operation 
              soapAction="http://schemas.microsoft.com/exchange/2010/Autodiscover/Autodiscover/GetUserSetti
              ngs" style="document" />
                  <wsdl:input name="GetUserSettingsRequestMessage">
                     <soap:header message="tns:GetUserSettingsRequestMessage_Headers" 
              part="RequestedServerVersion" use="literal" />
                    <soap:body use="literal" />
                 </wsdl:input>
                 <wsdl:output name="GetUserSettingsResponseMessage">
                    <soap:header message="tns:GetUserSettingsResponseMessage_Headers" 
              part="ServerVersionInfo" use="literal" />
                   <soap:body use="literal" / </wsdl:output>
              </wsdl:operation>
Experimental and the specification of the operation<br>
The following is the WSDL binding specification of the operation<br>
strain control and the specification of the operation<br>
control and the specification of the specificati
```
The protocol client sends a **GetUserSettingsRequestMessage** request WSDL message and the protocol server responds with a **GetUserSettingsResponseMessage** response WSDL message.

The **GetUserSettings** operation enables the client to request specific user configuration settings by passing in the user names as simple strings, and to receive results as a simple dictionary of string name/value pairs.

#### **3.1.4.4.1 Messages**

The following table summarizes the set of WSDL message definitions that are specific to the **GetUserSettings** operation.

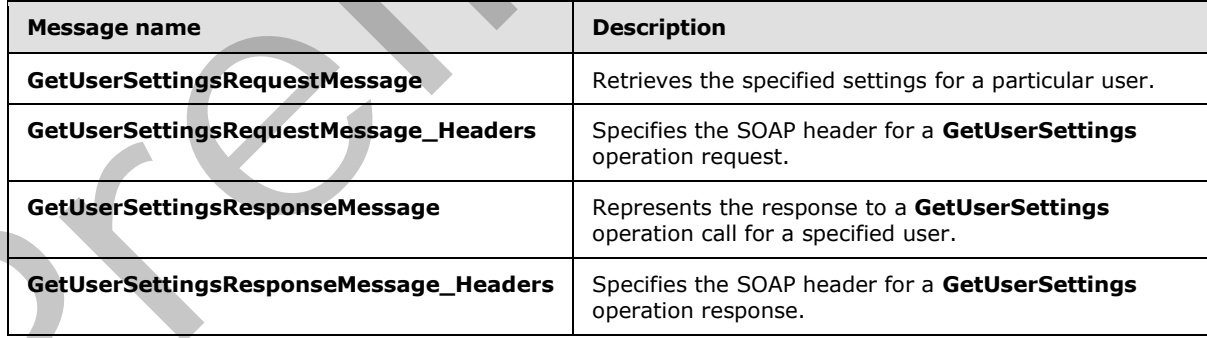

*[MS-OXWSADISC] — v20120422 Autodiscover Publishing and Lookup SOAP-Based Web Service Protocol Specification* 

 *Copyright © 2012 Microsoft Corporation.* 

### **3.1.4.4.1.1 tns:GetUserSettingsRequestMessage**

The **GetUserSettingsRequestMessage** WSDL message specifies the SOAP message that represents a request to get the specified settings for a particular user.

```
<wsdl:message name="GetUserSettingsRequestMessage">
   <wsdl:part name="parameters" element="tns:GetUserSettingsRequestMessage" />
</wsdl:message>
```
The **GetUserSettingsRequestMessage** WSDL message is the input message for the SOAP action http://schemas.microsoft.com/exchange/2010/Autodiscover/Autodiscover/GetUserSettings.

The one part of the **GetUserSettingsRequestMessage** message is described in the following table.

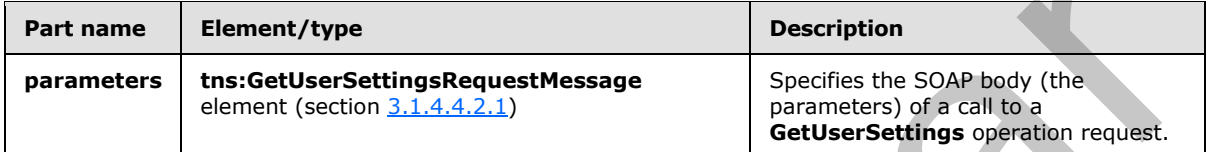

#### **3.1.4.4.1.2 tns:GetUserSettingsRequestMessage\_Headers**

The **GetUserSettingsRequestMessage\_Headers** WSDL message specifies the SOAP header for a **GetUserSettings** operation.

```
<wsdl:message name="GetUserSettingsRequestMessage_Headers">
   <wsdl:part name="RequestedServerVersion" element="tns:RequestedServerVersion" />
</wsdl:message>
```
The **GetUserSettingsRequestMessage\_Headers** WSDL message contains one part, as described in the following table.

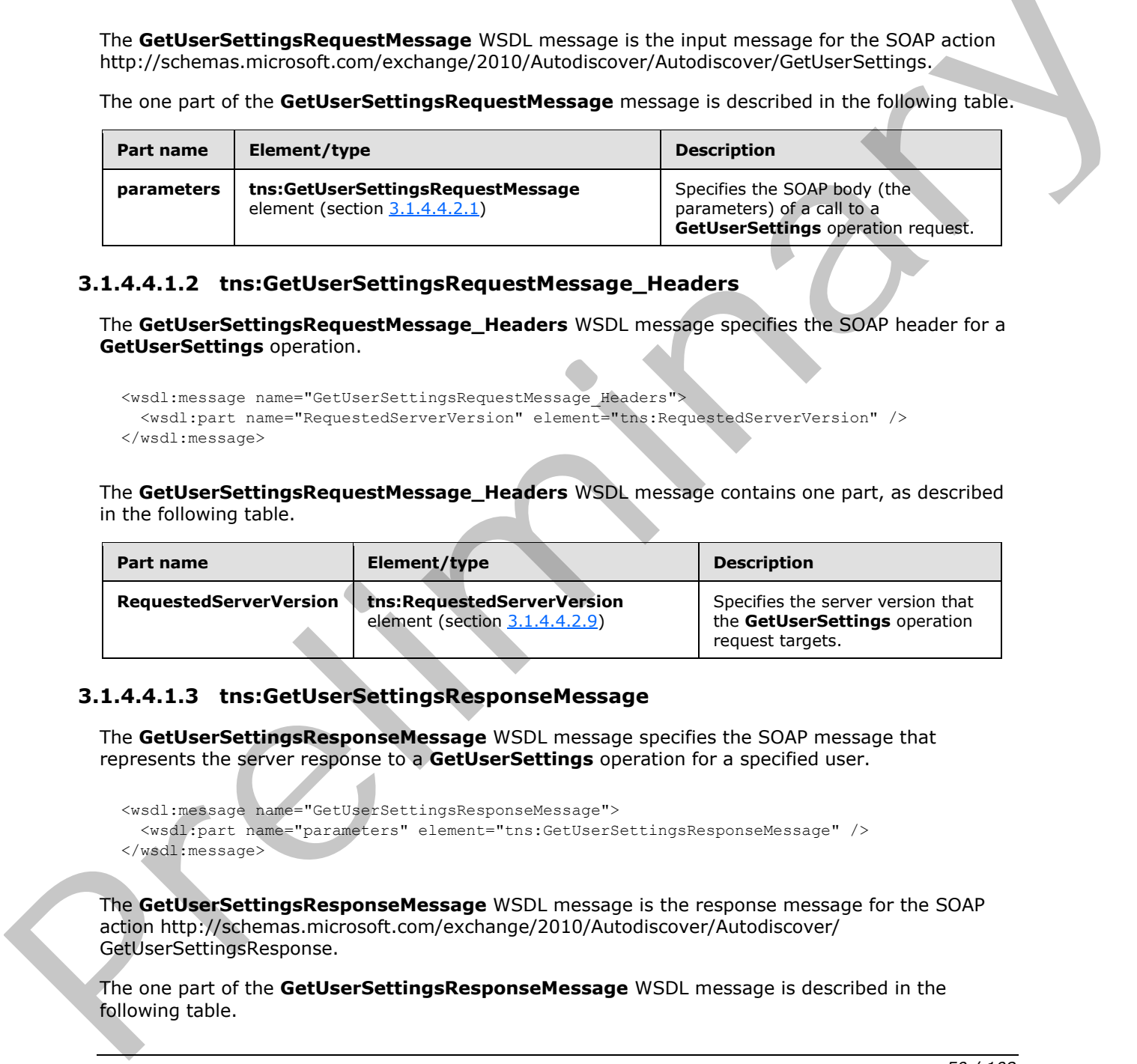

#### **3.1.4.4.1.3 tns:GetUserSettingsResponseMessage**

The **GetUserSettingsResponseMessage** WSDL message specifies the SOAP message that represents the server response to a **GetUserSettings** operation for a specified user.

```
<wsdl:message name="GetUserSettingsResponseMessage">
   <wsdl:part name="parameters" element="tns:GetUserSettingsResponseMessage" />
</wsdl:message>
```
The **GetUserSettingsResponseMessage** WSDL message is the response message for the SOAP action http://schemas.microsoft.com/exchange/2010/Autodiscover/Autodiscover/ GetUserSettingsResponse.

The one part of the **GetUserSettingsResponseMessage** WSDL message is described in the following table.

*50 / 108* 

*[MS-OXWSADISC] — v20120422 Autodiscover Publishing and Lookup SOAP-Based Web Service Protocol Specification* 

 *Copyright © 2012 Microsoft Corporation.* 

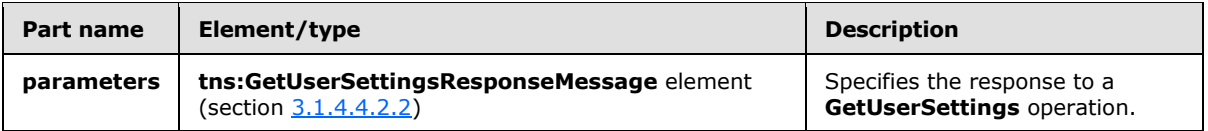

#### **3.1.4.4.1.4 tns:GetUserSettingsResponseMessage\_Headers**

The **GetUserSettingsResponseMessage\_Headers** WSDL message specifies the SOAP header for a **GetUserSettings** operation response.

```
<wsdl:message name="GetUserSettingsResponseMessage_Headers">
   <wsdl:part name="ServerVersionInfo" element="tns:ServerVersionInfo" />
</wsdl:message>
```
The **GetUserSettingsResponseMessage\_Headers** WSDL message contains one part, as described in the following table.

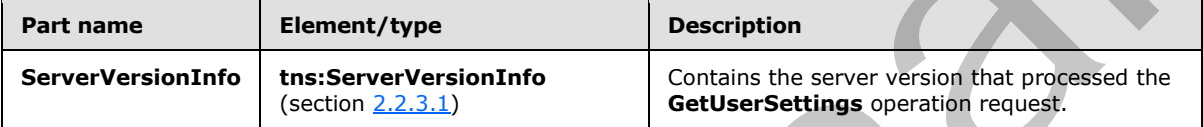

#### **3.1.4.4.2 Elements**

*Note Some of the information in this section is subject to change because it applies to a preliminary implementation of the protocol or structure. For information about specific differences between versions, see the behavior notes that are provided in the Product Behavior appendix.*

The following table summarizes the set of XML schema element definitions that are specific to the **GetUserSettings** operation.

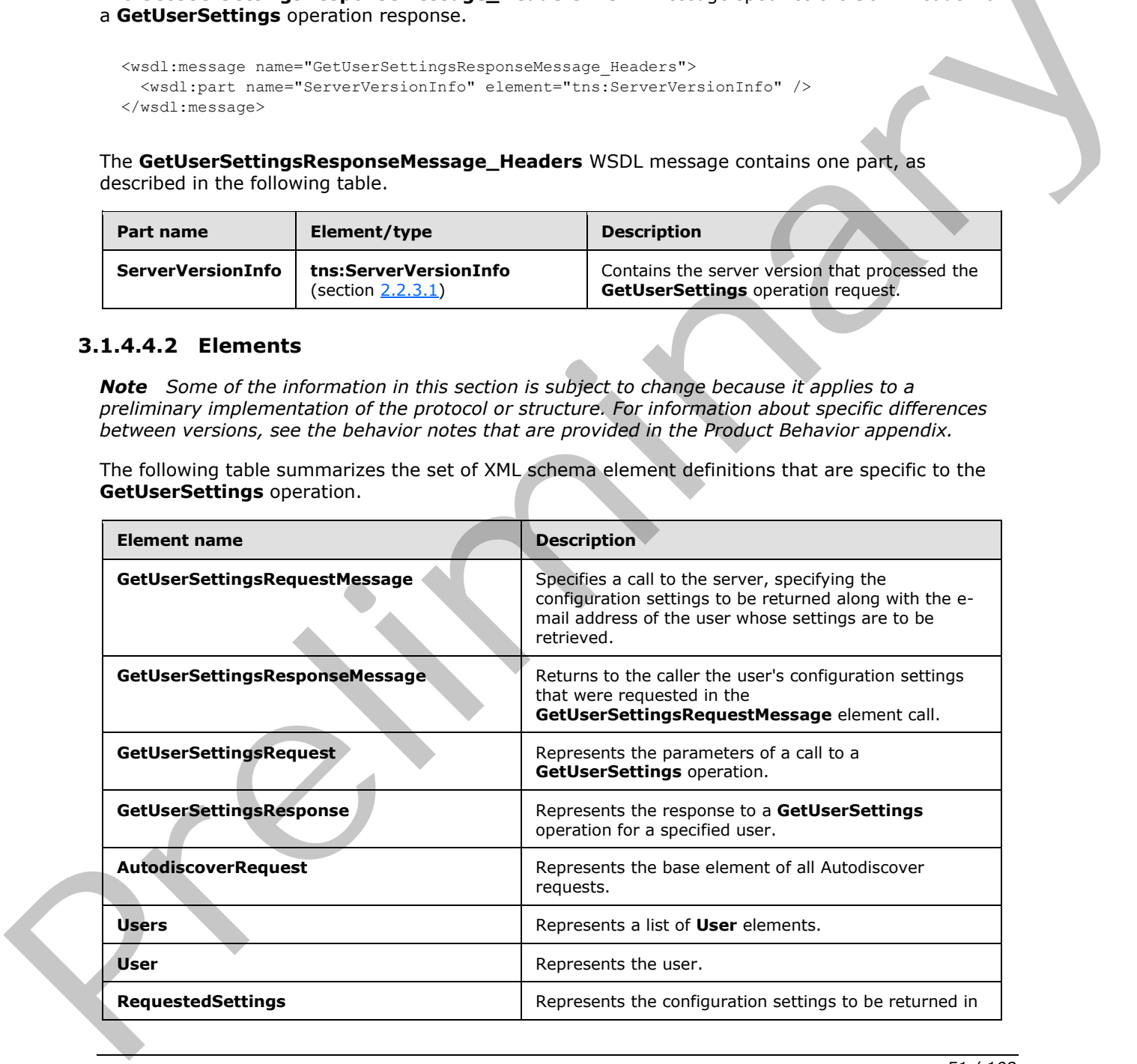

*[MS-OXWSADISC] — v20120422 Autodiscover Publishing and Lookup SOAP-Based Web Service Protocol Specification* 

 *Copyright © 2012 Microsoft Corporation.* 

 *Release: Sunday, April 22, 2012* 

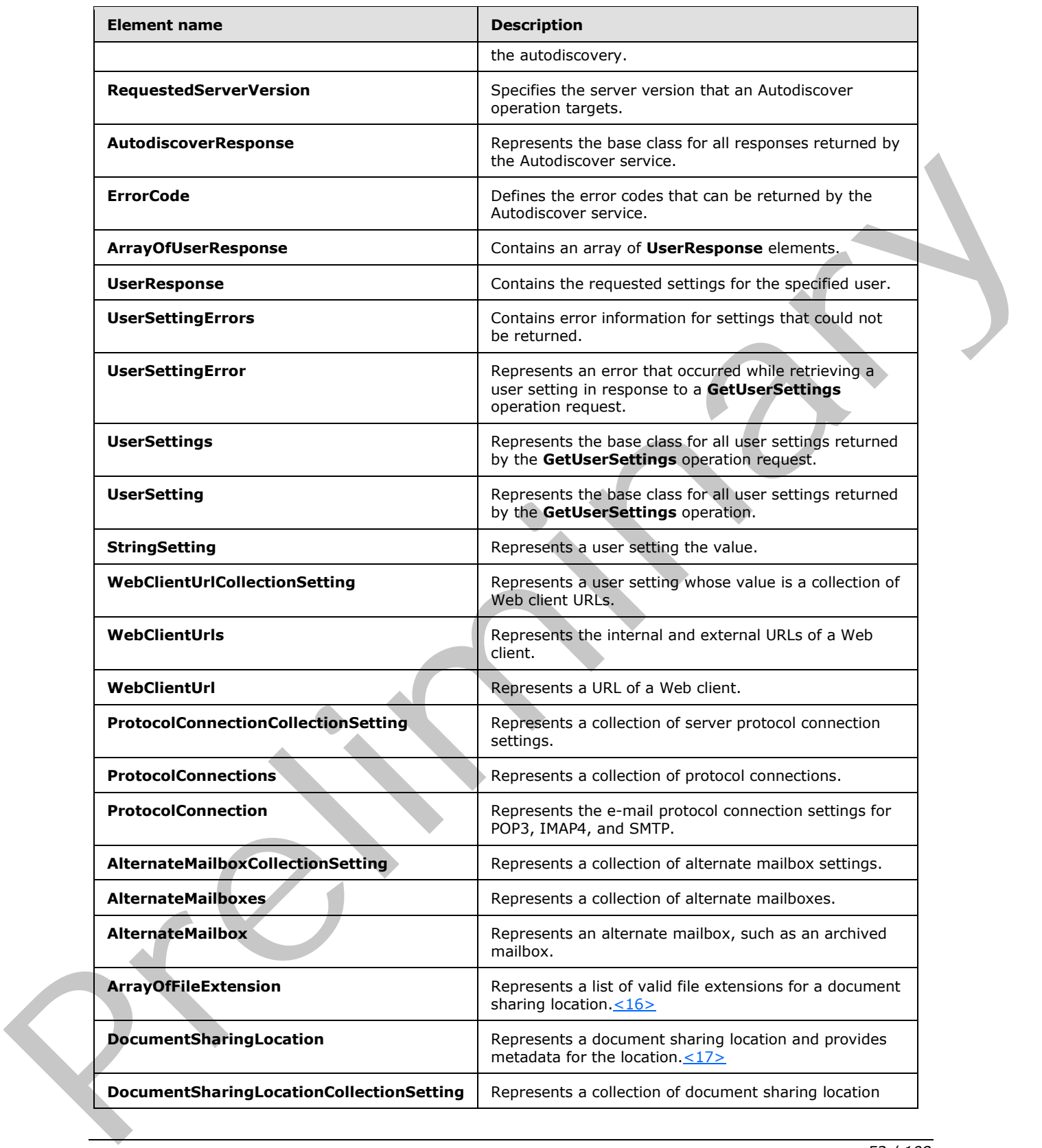

*[MS-OXWSADISC] — v20120422 Autodiscover Publishing and Lookup SOAP-Based Web Service Protocol Specification* 

 *Copyright © 2012 Microsoft Corporation.* 

 *Release: Sunday, April 22, 2012* 

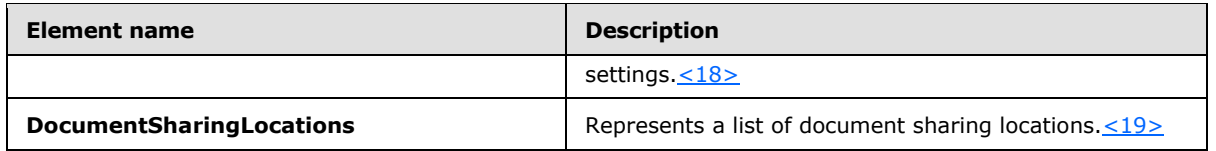

### **3.1.4.4.2.1 tns:GetUserSettingsRequestMessage Element**

<span id="page-52-0"></span>The **GetUserSettingsRequestMessage** element prepares a call to the server, specifying the configuration settings to be returned along with the e-mail address of the user whose settings are to be retrieved. The **GetUserSettingsResponseMessage** element, as specified in section 3.1.4.4.2.2, response contains the settings requested in this call.

```
<xs:element name="GetUserSettingsRequestMessage">
  <xs:complexType>
     <xs:sequence>
       <xs:element name="Request"
        type="tns:GetUserSettingsRequest"
        nillable="true"
        minOccurs="0"
      / </xs:sequence>
  </xs:complexType>
</xs:element>
```
The following table lists the child elements of the **GetUserSettingsRequestMessage** element.

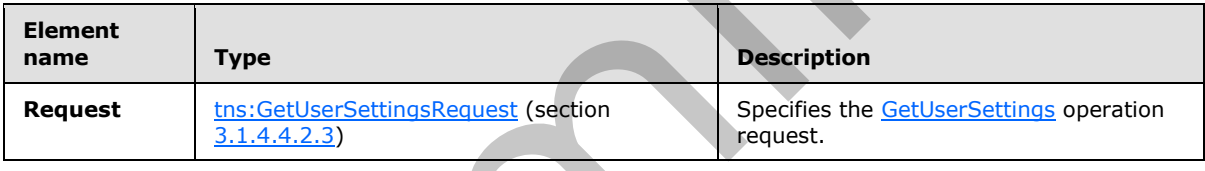

# **3.1.4.4.2.2 tns:GetUserSettingsResponseMessage Element**

The **GetUserSettingsResponseMessage** element returns to the caller the user's configuration settings that were requested in the **GetUserSettingsRequestMessage** element, as specified in section 3.1.4.4.2.1.

The name/value pair for each returned user setting is included in the response. The **GetUserSettings** element, as specified in section 3.1.4.4, returns only the requested configuration settings if they exist on the server.

```
<xs:element name="GetUserSettingsResponseMessage">
                    <xs:complexType>
                       <xs:sequence>
                         <xs:element name="Response"
                            type="tns:GetUserSettingsResponse"
                            nillable="true"
                            minOccurs="0"
                           />
                       </xs:sequence>
                    </xs:complexType>
The Collective Strainage Research President Control in the strain of the strain of the strain of the collection of the strain of the strain of the strain of the strain of the strain of the strain of the strain of the stra
                </xs:element>
```
<span id="page-52-1"></span>*53 / 108*

*[MS-OXWSADISC] — v20120422 Autodiscover Publishing and Lookup SOAP-Based Web Service Protocol Specification* 

 *Copyright © 2012 Microsoft Corporation.* 

The following table lists the child elements of the **GetUserSettingsResponseMessage** element.

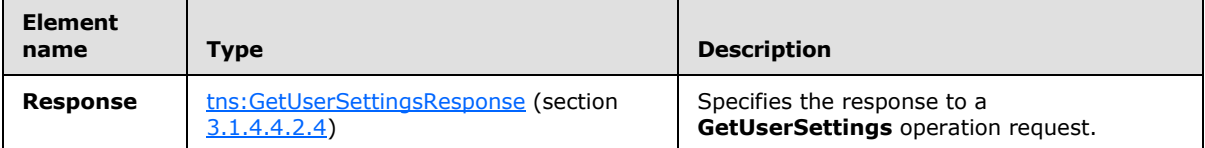

#### **3.1.4.4.2.3 tns:GetUserSettingsRequest Element**

The **GetUserSettingsRequest** element represents the parameters of a call to a **GetUserSettings** operation. Expanse<br>
2.1.44.2.3 the SetUserSettingsRequest Element<br>
The Gerticus Setus and SetUserSettingsRequest Element<br>
The Gerical Setus and SetUserSettingsRequest Element<br>
3.1.44.2.4 the SetUserSettingsRepponse Element<br>
The Geric

```
<xs:element name="GetUserSettingsRequest"
  type="tns:GetUserSettingsRequest"
  nillable="true"
/>
```
 $\overline{\phantom{0}}$ 

#### **3.1.4.4.2.4 tns:GetUserSettingsResponse Element**

The **GetUserSettingsResponse** element represents the response to the **GetUserSettings** operation for a specified user.

```
<xs:element name="GetUserSettingsResponse"
  type="tns:GetUserSettingsResponse"
  nillable="true"
/>
```
#### **3.1.4.4.2.5 tns:AutodiscoverRequest Element**

The **AutodiscoverRequest** element represents the base element of all Autodiscover requests.

```
<xs:element name="AutodiscoverRequest"
  type="tns:AutodiscoverRequest"
  nillable="true"
/>
```
# **3.1.4.4.2.6 tns:Users Element**

The **Users** element represents a list of **User** elements, as specified in section 3.1.4.4.2.7, each of which includes an e-mail address.

```
<xs:element name="Users"
  type="tns:Users"
  nillable="true"
/>
```
*54 / 108* 

*[MS-OXWSADISC] — v20120422 Autodiscover Publishing and Lookup SOAP-Based Web Service Protocol Specification* 

 *Copyright © 2012 Microsoft Corporation.* 

#### **3.1.4.4.2.7 tns:User Element**

The **User** element represents the user.

```
<xs:element name="User"
   type="tns:User"
  nillable="true"
 />
```
# **3.1.4.4.2.8 tns:RequestedSettings Element**

The **RequestedSettings** element represents the configuration settings to be returned in an autodiscovery.

```
<xs:element name="RequestedSettings"
  type="tns:RequestedSettings"
  nillable="true"
 />
```
### **3.1.4.4.2.9 tns:RequestedServerVersion Element**

The **RequestedServerVersion** element specifies the server version that an Autodiscover method call targets.

```
<xs:element name="RequestedServerVersion">
  <xs:simpleType>
     <xs:restriction
      base="tns:ExchangeVersion"
     / </xs:simpleType>
</xs:element>
```
#### **3.1.4.4.2.10 tns:AutodiscoverResponse Element**

The **AutodiscoverResponse** element represents the base class for all responses returned by the Autodiscover service. The **AutodiscoverResponse** element includes the **ErrorCode** simple type, as specified in section 3.1.4.4.4.2, and the **ErrorMessage** element.

```
<xs:element name="AutodiscoverResponse"
                 type="tns:AutodiscoverResponse"
                 nillable="true"
               />
represents the computation settings to be returned in an<br>
anticipation of the settlement<br>
The Requested Server Version Element<br>
T
```
*55 / 108* 

*[MS-OXWSADISC] — v20120422 Autodiscover Publishing and Lookup SOAP-Based Web Service Protocol Specification* 

 *Copyright © 2012 Microsoft Corporation.* 

#### **3.1.4.4.2.11 tns:ErrorCode Element**

The **ErrorCode** element defines the error codes that can be returned by the Autodiscover service.

```
<xs:element name="ErrorCode"
  type="tns:ErrorCode"
  nillable="true"
/
```
### **3.1.4.4.2.12 tns:ArrayOfUserResponse Element**

The **ArrayOfUserResponse** element contains an array of **UserResponse** elements, as specified in section 3.1.4.4.2.13, each of which contains the requested settings for a specified user.

```
<xs:element name="ArrayOfUserResponse"
  type="tns:ArrayOfUserResponse"
  nillable="true"
/>
```
#### **3.1.4.4.2.13 tns:UserResponse Element**

The **UserResponse** element contains the requested settings for a specified user.

```
<xs:element name="UserResponse"
  type="tns:UserResponse"
  nillable="true"
/>
```
#### **3.1.4.4.2.14 tns:UserSettingErrors Element**

The **UserSettingErrors** element contains error information for settings that could not be returned.

```
<xs:element name="UserSettingErrors"
  type="tns:UserSettingErrors"
  nillable="true"
/>
```
# **3.1.4.4.2.15 tns:UserSettingError Element**

The **UserSettingError** element represents an error that occurred while retrieving a user setting in response to a **GetUserSettings** operation request.

```
<xs:element name="UserSettingError"
                       type="tns:UserSettingError"
                       nillable="true"
                      />
3.1.4.4.2.12 the ArrayOfUserResponse Element<br>
The ArrayOfUserResponse element contains an array of UserResponse elements, as second in<br>
second 2.144.2.13 the Vient Contains the requested settings for a specified that<br>
can
```
*56 / 108* 

*[MS-OXWSADISC] — v20120422 Autodiscover Publishing and Lookup SOAP-Based Web Service Protocol Specification* 

 *Copyright © 2012 Microsoft Corporation.* 

#### **3.1.4.4.2.16 tns:UserSettings Element**

The **UserSettings** element represents a collection of **UserSetting** elements, as specified in section [3.1.4.4.2.17,](#page-56-0) that are returned by the **GetUserSettings** operation request.

```
<xs:element name="UserSettings"
  type="tns:UserSettings"
  nillable="true"
 />
```
### **3.1.4.4.2.17 tns:UserSetting Element**

The **UserSetting** element represents the user setting that is returned by the **GetUserSettings** operation.

```
<xs:element name="UserSetting"
  type="tns:UserSetting"
  nillable="true"
/>
```
#### **3.1.4.4.2.18 tns:StringSetting Element**

The **StringSetting** element represents a user setting the value for which is of type **string**.

```
<xs:element name="StringSetting"
  type="tns:StringSetting"
  nillable="true"
/>
```
# **3.1.4.4.2.19 tns:WebClientUrlCollectionSetting Element**

The **WebClientUrlCollectionSetting** element represents a user setting the value for which is a collection of Web client URLs.

```
<xs:element name="WebClientUrlCollectionSetting"
                      type="tns:WebClientUrlCollectionSetting"
                      nillable="true"
                    /3.1.4.4.2.17 this UserSetting Element<br>
The UserSetting element represents the user setting that is returned by the GetUserSetting<br>
Constant Address Christian Constant of the User Setting Clarence<br>
The StringSetting Element
```
# **3.1.4.4.2.20 tns:WebClientUrls Element**

The **WebClientUrls** element represents the internal and external URLs of a Web client.

```
<xs:element name="WebClientUrls"
 type="tns:WebClientUrls"
  nillable="true"
/>
```
*57 / 108* 

```
[MS-OXWSADISC] — v20120422 
 Autodiscover Publishing and Lookup SOAP-Based Web Service Protocol Specification
```
 *Copyright © 2012 Microsoft Corporation.* 

#### **3.1.4.4.2.21 tns:WebClientUrl Element**

The **WebClientUrl** element represents a URL of a Web client.

```
<xs:element name="WebClientUrl"
  type="tns:WebClientUrl"
  nillable="true"
 />
```
#### **3.1.4.4.2.22 tns:ProtocolConnectionCollectionSetting Element**

The **ProtocolConnectionCollectionSetting** element represents a collection of server protocol connection settings.

```
<xs:element name="ProtocolConnectionCollectionSetting"
  type="tns:ProtocolConnectionCollectionSetting"
  nillable="true"
 />
```
#### **3.1.4.4.2.23 tns:ProtocolConnections Element**

The **ProtocolConnections** element represents the collection of protocol connections.

```
<xs:element name="ProtocolConnections"
  type="tns:ProtocolConnections"
  nillable="true"
/>
```
#### **3.1.4.4.2.24 tns:ProtocolConnection Element**

The **ProtocolConnection** element represents the e-mail protocol connection settings for POP3, IMAP4, and SMTP.

```
<xs:element name="ProtocolConnection"
  type="tns:ProtocolConnection"
  nillable="true"
/>
```
#### **3.1.4.4.2.25 tns:AlternateMailboxCollectionSetting Element**

The **AlternateMailboxCollectionSetting** element represents a collection of alternate mailbox settings. Final State 22 transfer to the control connection Collection Setting Element<br>
The Prefore of Connection Collection Setting element<br>
The Prefore of Connection Collection Setting element<br>
The Prefore of Connection and the Co

```
<xs:element name="AlternateMailboxCollectionSetting"
```
*58 / 108* 

*[MS-OXWSADISC] — v20120422 Autodiscover Publishing and Lookup SOAP-Based Web Service Protocol Specification* 

 *Copyright © 2012 Microsoft Corporation.* 

```
 type="tns:AlternateMailboxCollectionSetting"
 nillable="true"
/>
```
### **3.1.4.4.2.26 tns:AlternateMailboxes Element**

The **AlternateMailboxes** element represents a collection of alternate mailboxes.

```
<xs:element name="AlternateMailboxes"
  type="tns:AlternateMailboxes"
  nillable="true"
/>
```
### **3.1.4.4.2.27 tns:AlternateMailbox Element**

The **AlternateMailbox** element represents an alternate mailbox, such as an archived mailbox.

```
<xs:element name="AlternateMailbox"
  type="tns:AlternateMailbox"
  nillable="true"
/>
```
An alternate mailbox corresponds to an external mailbox of the user's, such as a personal POP3/IMAP4 account, a Webmail account, or an archived account.

#### **3.1.4.4.2.28 tns:ArrayOfFileExtension Element**

*Note All of the information in this section is subject to change because it applies to a preliminary implementation of the protocol or structure.*

The **ArrayOfFileExtension** element represents a list of file extensions that are valid in a document sharing location.<20> The African Content of the pre[l](#page-103-6)iminary the section of the main of the content of the content of the content of the content of the content of the content of the content of the preliminary and the content of the content of

```
<xs:element name="ArrayOfFileExtension" 
   type="tns:ArrayOfFileExtension" 
/>
```
#### **3.1.4.4.2.29 tns:DocumentSharingLocation Element**

*Note All of the information in this section is subject to change because it applies to a preliminary implementation of the protocol or structure.*

The **DocumentSharingLocation** element represents a document sharing location and provides configuration information for the location.  $\leq 21>$ 

```
<xs:element name="DocumentSharingLocation" 
   type="tns:DocumentSharingLocation" 
/>
```
*59 / 108* 

*[MS-OXWSADISC] — v20120422 Autodiscover Publishing and Lookup SOAP-Based Web Service Protocol Specification* 

 *Copyright © 2012 Microsoft Corporation.* 

#### **3.1.4.4.2.30 tns:DocumentSharingLocationCollectionSetting Element**

*Note All of the information in this section is subject to change because it applies to a preliminary implementation of the protocol or structure.*

The **DocumentSharingLocationCollectionSetting** element represents a user setting, the value for which is a collection of sharing locations for documents. $\leq 22>$ 

```
<xs:element name="DocumentSharingLocationCollectionSetting" 
   type="tns:DocumentSharingLocationCollectionSetting" 
/>
```
#### **3.1.4.4.2.31 tns:DocumentSharingLocations Element**

*Note All of the information in this section is subject to change because it applies to a preliminary implementation of the protocol or structure.*

The **DocumentSharingLocations** element represents a list of sharing locations.<23>

```
<xs:element name="DocumentSharingLocationCollectionSetting" 
   type="tns:DocumentSharingLocationCollectionSetting" 
/>
```
#### **3.1.4.4.3 Complex Types**

*Note Some of the information in this section is subject to change because it applies to a preliminary implementation of the protocol or structure. For information about specific differences between versions, see the behavior notes that are provided in the Product Behavior appendix.*

The following table summarizes the set of XML schema complex type definitions that are specific to the **GetUserSettings** operation.

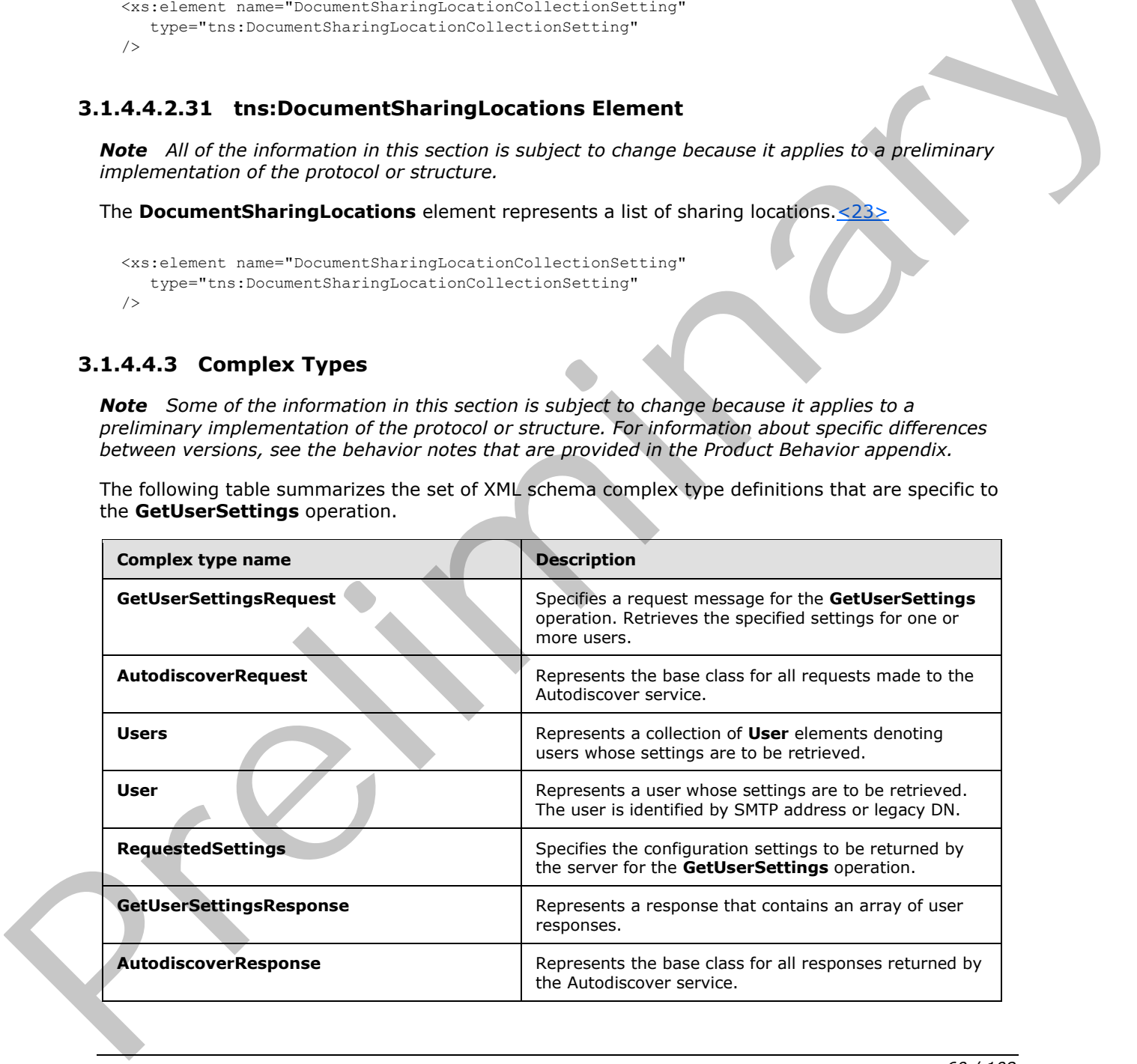

*[MS-OXWSADISC] — v20120422 Autodiscover Publishing and Lookup SOAP-Based Web Service Protocol Specification* 

 *Copyright © 2012 Microsoft Corporation.* 

 *Release: Sunday, April 22, 2012* 

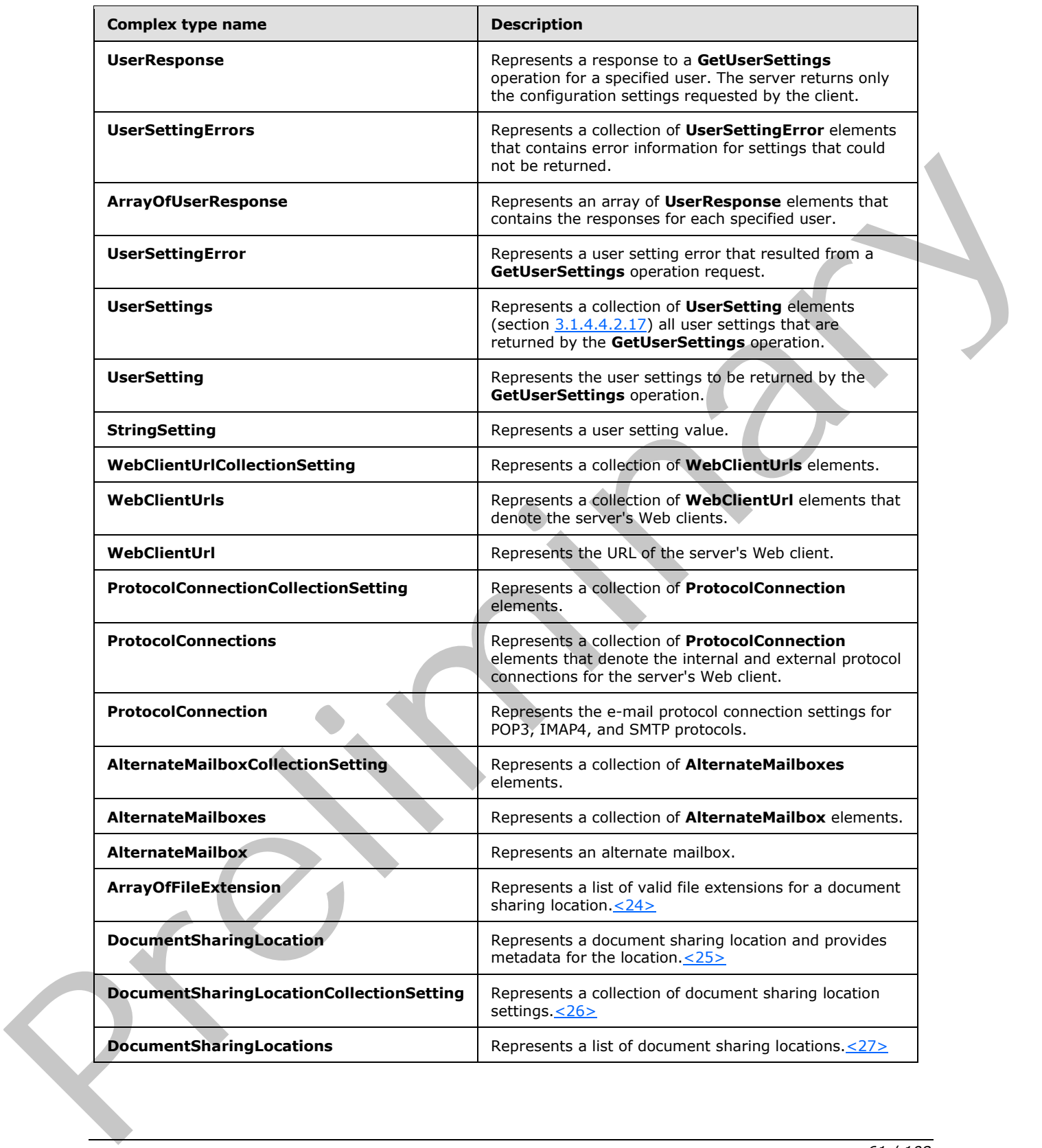

*[MS-OXWSADISC] — v20120422 Autodiscover Publishing and Lookup SOAP-Based Web Service Protocol Specification* 

 *Copyright © 2012 Microsoft Corporation.* 

 *Release: Sunday, April 22, 2012* 

# **3.1.4.4.3.1 tns:GetUserSettingsRequest Complex Type**

<span id="page-61-1"></span>The **GetUserSettingsRequest** complex type retrieves the specified settings for one or more users. This complex type contains the e-mail addresses for the specified users, and for each such user it returns a **UserResponse** complex type, as specified in section [3.1.4.4.3.8,](#page-68-0) object that contains the requested settings. The **GetUserSettingsRequest** complex type extends the **AutodiscoverRequest** complex type, as specified in section [3.1.4.4.3.2.](#page-61-0)

```
<xs:complexType name="GetUserSettingsRequest"
                  mixed="false"
               > 
                  <xs:complexContent
                    mixed="false"
                  > 
                    <xs:extension
                      base="tns:AutodiscoverRequest"
                    > 
                       <xs:sequence>
                         <xs:element name="Users"
                           type="tns:Users"
                           nillable="true"
                         / <xs:element name="RequestedSettings"
                           type="tns:RequestedSettings"
                           nillable="true"
                          / <xs:element name="RequestedVersion"
                           type="tns:ExchangeVersion"
                           nillable="true"
                         / </xs:sequence>
                    </xs:extension>
                  </xs:complexContent>
               </xs:complexType>
Controllering the material distribution of the eltier Scheduler Scheduler (and the scheduler Scheduler Scheduler Scheduler Scheduler Scheduler Scheduler Scheduler Scheduler Scheduler Scheduler Scheduler Scheduler Schedu
```
The following table lists the child elements of the **GetUserSettingsRequest** complex type.

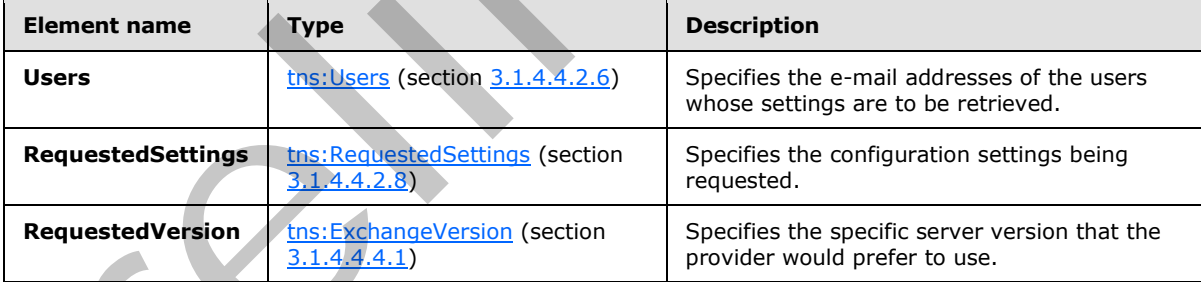

# **3.1.4.4.3.2 tns:AutodiscoverRequest Complex Type**

The **AutodiscoverRequest** complex type represents the base class for all requests made to the Autodiscover service.

```
<xs:complexType name="AutodiscoverRequest">
   <xs:sequence />
```
<span id="page-61-0"></span>*62 / 108* 

*[MS-OXWSADISC] — v20120422 Autodiscover Publishing and Lookup SOAP-Based Web Service Protocol Specification* 

 *Copyright © 2012 Microsoft Corporation.* 

</xs:complexType>

The **GetDomainSettingsRequest** complex type, as specified in section [3.1.4.1.3.1,](#page-24-0) **GetUserSettingsRequest** complex type, as specified in section [3.1.4.4.3.1,](#page-61-1) **GetOrganizationRelationshipSettingsRequest** complex type, as specified in section [3.1.4.3.3.1,](#page-44-0) and **GetFederationInformationRequest** complex type, as specified in section [3.1.4.2.3.1,](#page-36-0) extend the **AutodiscoverRequest** complex type.

# **3.1.4.4.3.3 tns:Users Complex Type**

The **Users** complex type represents a collection of **User** elements, as specified in section 3.1.4.4.2.7, that denote users whose settings are to be retrieved.

```
<xs:complexType name="Users">
   <xs:sequence>
     <xs:element name="User"
       type="tns:User"
      nillable="true"
      minOccurs="0"
      maxOccurs="unbounded"
      />
   </xs:sequence>
</xs:complexType>
```
The following table lists the child elements of the **Users** complex type.

<span id="page-62-0"></span>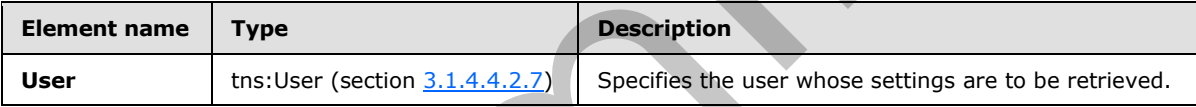

# **3.1.4.4.3.4 tns:User Complex Type**

The **User** complex type represents a user whose settings are to be retrieved. The user is identified by SMTP address or legacy DN.

```
<xs:complexType name="User">
   <xs:sequence>
     <xs:element name="Mailbox"
       type="xs:string"
       nillable="true"
      />
   </xs:sequence>
</xs:complexType>
```
The following table lists the child elements of the **User** complex type.

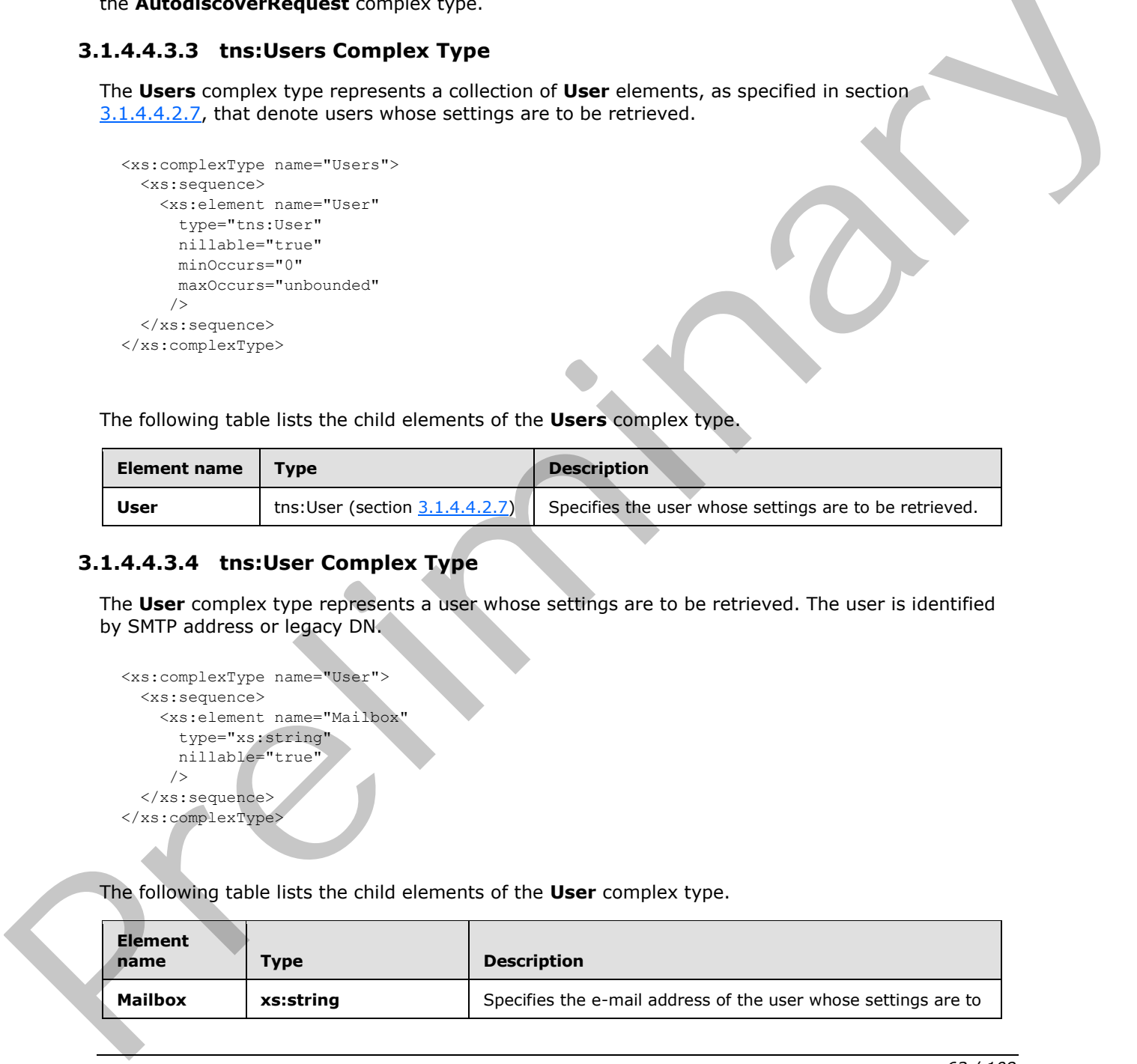

*[MS-OXWSADISC] — v20120422 Autodiscover Publishing and Lookup SOAP-Based Web Service Protocol Specification* 

 *Copyright © 2012 Microsoft Corporation.* 

 *Release: Sunday, April 22, 2012* 

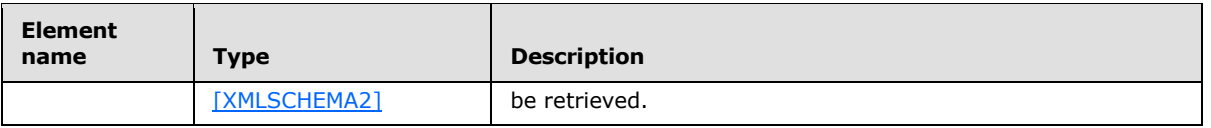

The **GetUserSettings** operation uses the specified user's e-mail address to discover that user's mailbox. The **User** element MUST be present.

#### **3.1.4.4.3.5 tns:RequestedSettings Complex Type**

The **RequestedSettings** complex type specifies the configuration settings to be returned by the server for the **GetUserSettings** operation.

```
<xs:complexType name="RequestedSettings">
  <xs:sequence>
    <xs:element name="Setting"
      type="xs:string"
      nillable="true"
      minOccurs="0"
      maxOccurs="unbounded"
     / </xs:sequence>
</xs:complexType>
```
The following table lists the child elements of the **RequestedSettings** complex type.

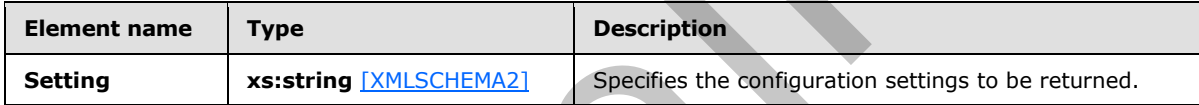

If the user configuration settings listed and described in the following table are implemented by the server, they are then included in valid server responses.

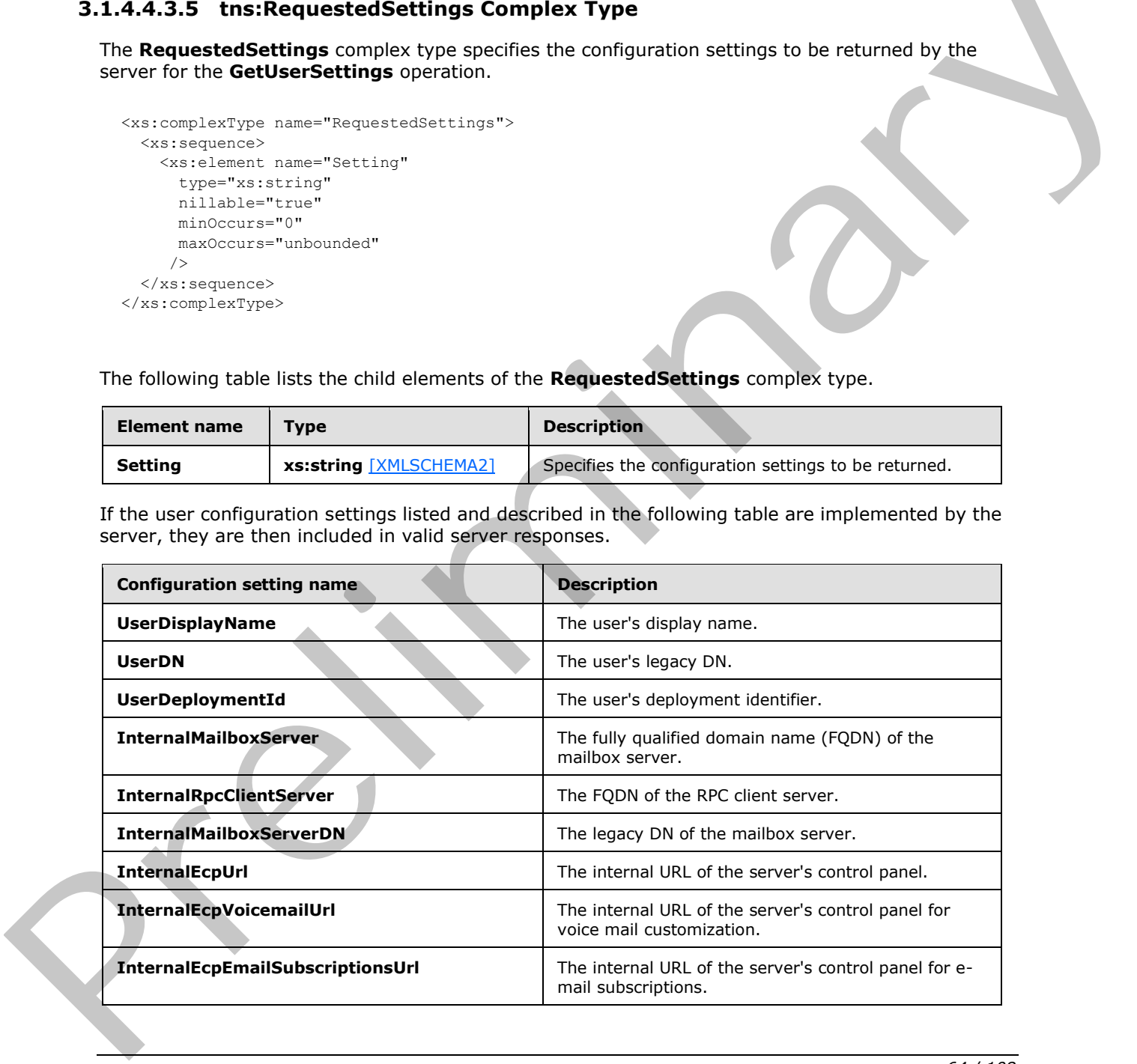

*[MS-OXWSADISC] — v20120422 Autodiscover Publishing and Lookup SOAP-Based Web Service Protocol Specification* 

 *Copyright © 2012 Microsoft Corporation.* 

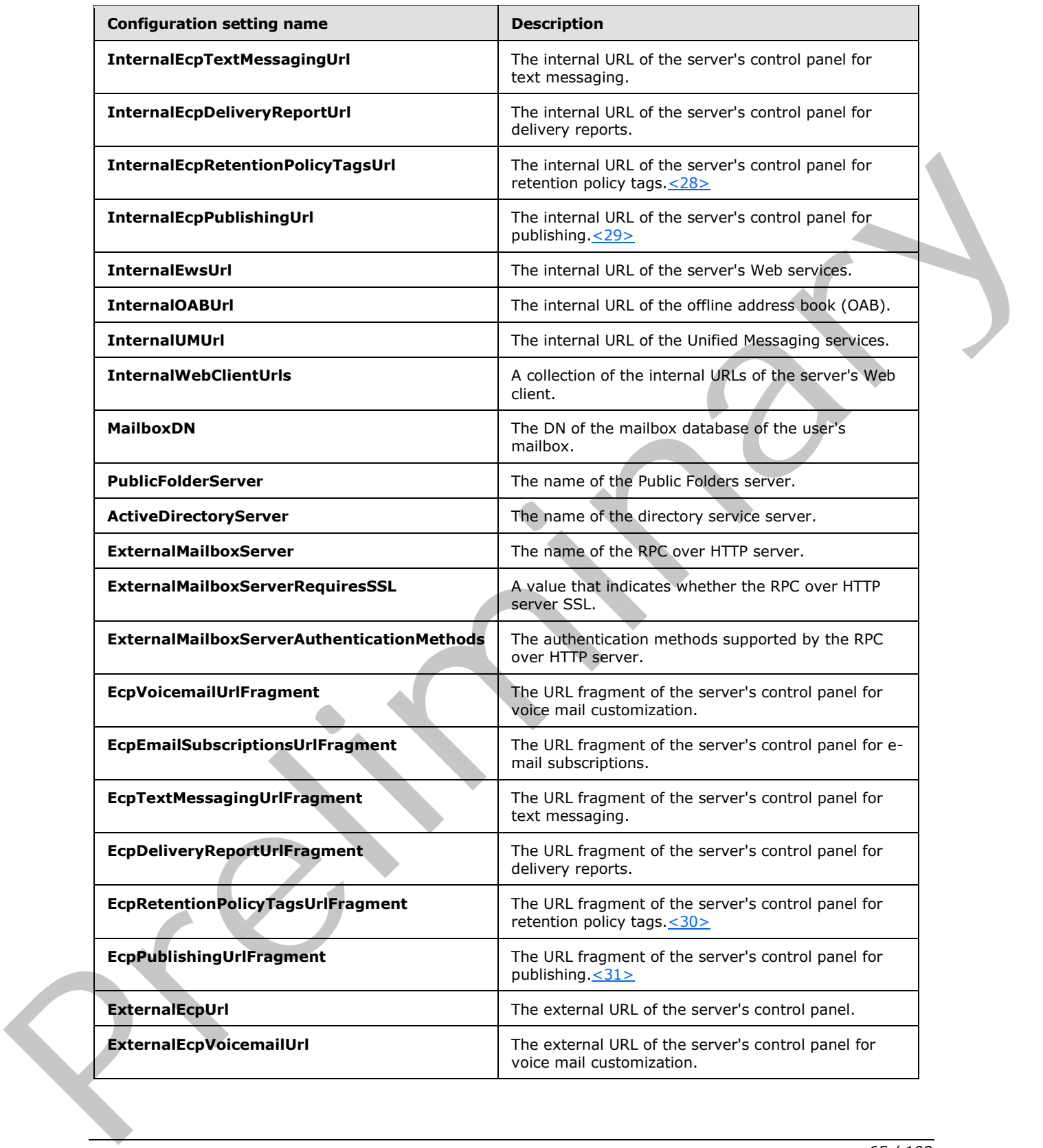

*[MS-OXWSADISC] — v20120422 Autodiscover Publishing and Lookup SOAP-Based Web Service Protocol Specification* 

 *Copyright © 2012 Microsoft Corporation.* 

 *Release: Sunday, April 22, 2012* 

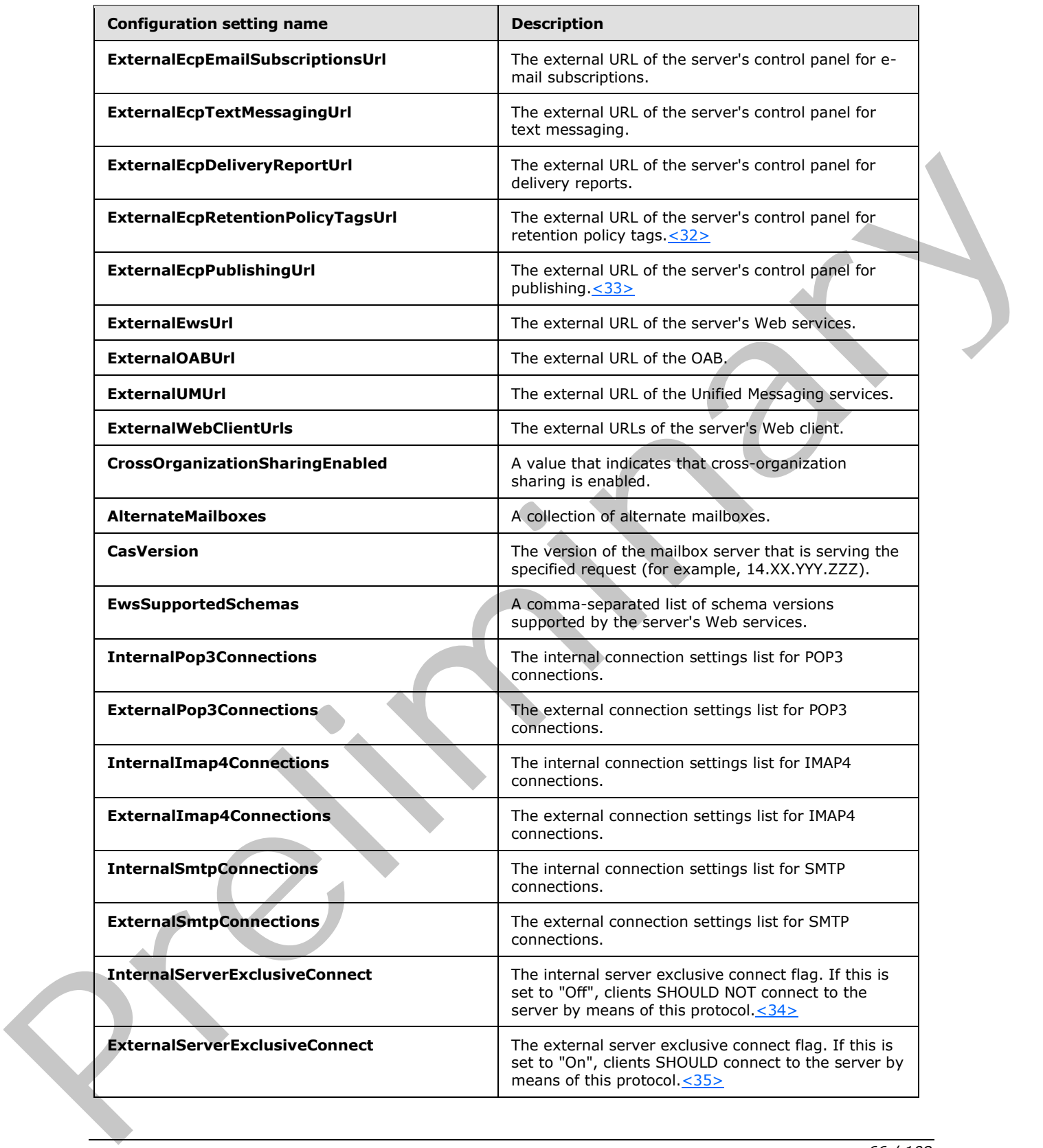

*[MS-OXWSADISC] — v20120422 Autodiscover Publishing and Lookup SOAP-Based Web Service Protocol Specification* 

 *Copyright © 2012 Microsoft Corporation.* 

 *Release: Sunday, April 22, 2012* 

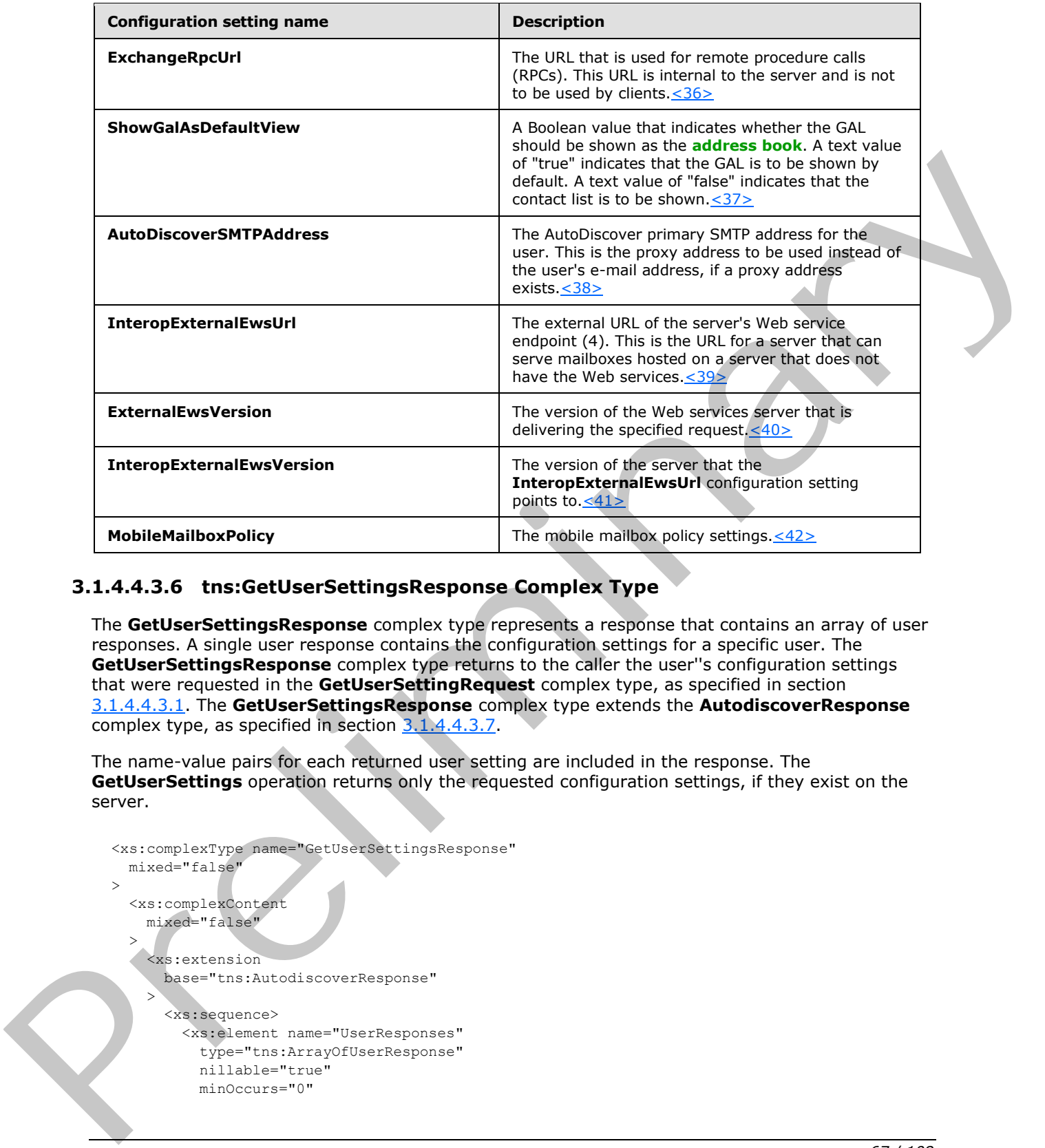

### **3.1.4.4.3.6 tns:GetUserSettingsResponse Complex Type**

<span id="page-66-0"></span>The **GetUserSettingsResponse** complex type represents a response that contains an array of user responses. A single user response contains the configuration settings for a specific user. The **GetUserSettingsResponse** complex type returns to the caller the user''s configuration settings that were requested in the **GetUserSettingRequest** complex type, as specified in section 3.1.4.4.3.1. The **GetUserSettingsResponse** complex type extends the **AutodiscoverResponse** complex type, as specified in section 3.1.4.4.3.7.

The name-value pairs for each returned user setting are included in the response. The **GetUserSettings** operation returns only the requested configuration settings, if they exist on the server.

```
<xs:complexType name="GetUserSettingsResponse"
   mixed="false"
> <xs:complexContent
     mixed="false"
\rightarrow <xs:extension
       base="tns:AutodiscoverResponse"
\rightarrow <xs:sequence>
         <xs:element name="UserResponses"
           type="tns:ArrayOfUserResponse"
           nillable="true"
           minOccurs="0"
```
*67 / 108* 

*[MS-OXWSADISC] — v20120422 Autodiscover Publishing and Lookup SOAP-Based Web Service Protocol Specification* 

 *Copyright © 2012 Microsoft Corporation.* 

```
 />
       </xs:sequence>
     </xs:extension>
   </xs:complexContent>
</xs:complexType>
```
The following table lists the child elements of the **GetUserSettingsResponse** complex type.

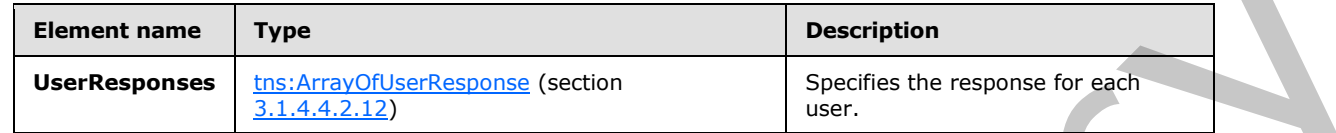

#### **3.1.4.4.3.7 tns:AutodiscoverResponse Complex Type**

The **AutodiscoverResponse** complex type represents the base class for all responses returned by the Autodiscover service. It includes the **ErrorCode** and **ErrorMessage** elements.

```
<xs:complexType name="AutodiscoverResponse">
  <xs:sequence>
     <xs:element name="ErrorCode"
       type="tns:ErrorCode"
      minOccurs="0"
     / <xs:element name="ErrorMessage"
       type="xs:string"
      nillable="true"
      minOccurs="0"
     / </xs:sequence>
</xs:complexType>
```
The following table lists the child elements of the **AutodiscoverResponse** complex type.

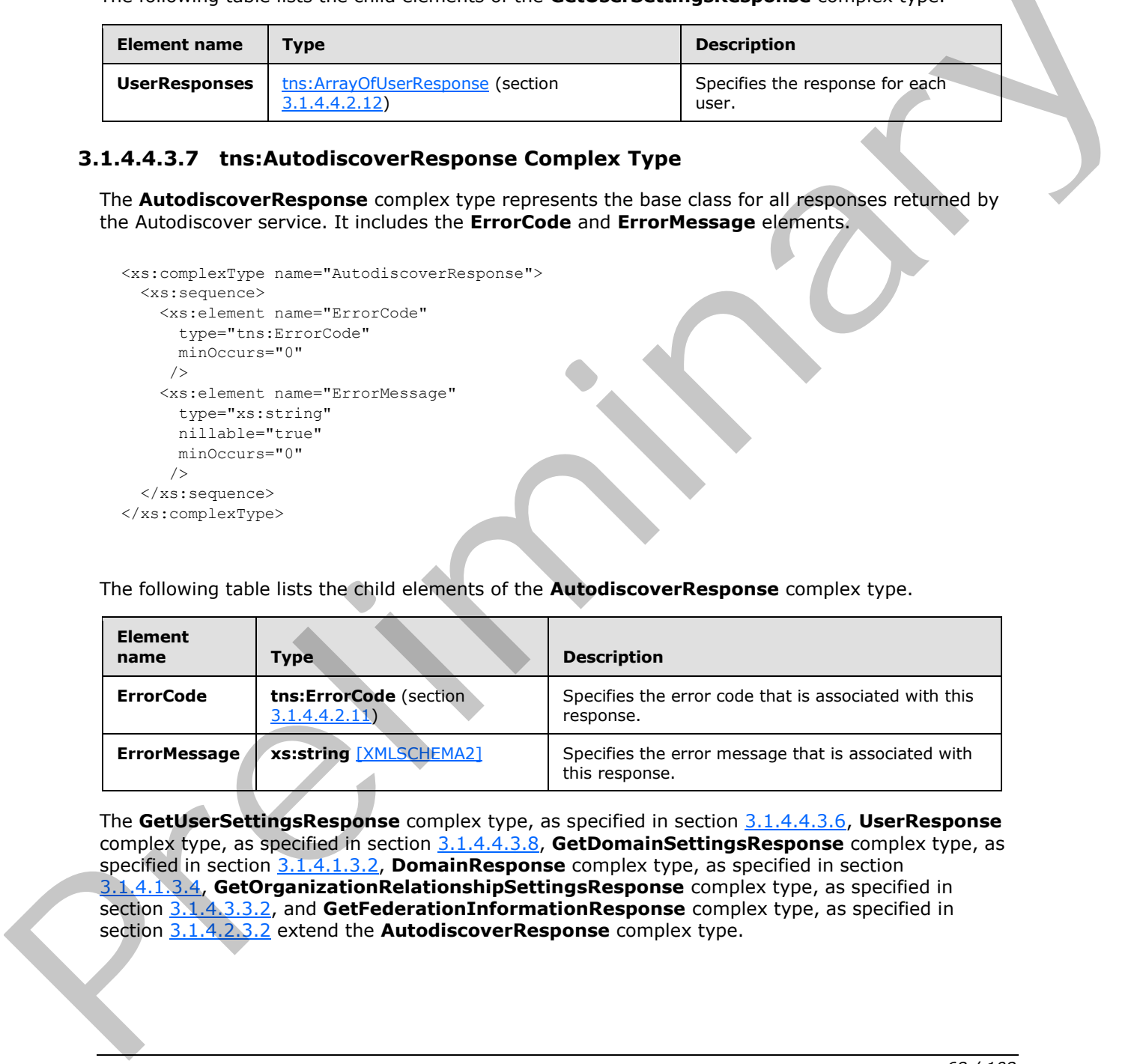

The **GetUserSettingsResponse** complex type, as specified in section 3.1.4.4.3.6, **UserResponse** complex type, as specified in section 3.1.4.4.3.8, **GetDomainSettingsResponse** complex type, as specified in section 3.1.4.1.3.2, **DomainResponse** complex type, as specified in section 3.1.4.1.3.4, **GetOrganizationRelationshipSettingsResponse** complex type, as specified in section 3.1.4.3.3.2, and **GetFederationInformationResponse** complex type, as specified in section 3.1.4.2.3.2 extend the **AutodiscoverResponse** complex type.

*[MS-OXWSADISC] — v20120422 Autodiscover Publishing and Lookup SOAP-Based Web Service Protocol Specification* 

 *Copyright © 2012 Microsoft Corporation.* 

 *Release: Sunday, April 22, 2012* 

### **3.1.4.4.3.8 tns:UserResponse Complex Type**

<span id="page-68-0"></span>The **UserResponse** complex type represents a response to a **GetUserSettings** operation for a specified user. The server returns only the configuration settings requested by the client. The **UserResponse** complex type extends the **AutodiscoverResponse** complex type, as specified in section [3.1.4.4.3.7.](#page-67-0)

```
<xs:complexType name="UserResponse"
                  mixed="false"
               > 
                  <xs:complexContent
                    mixed="false"
                  > 
                    <xs:extension
                       base="tns:AutodiscoverResponse"
                    > 
                       <xs:sequence>
                         <xs:element name="RedirectTarget"
                           type="xs:string"
                           nillable="true"
                           minOccurs="0"
                          / <xs:element name="UserSettingErrors"
                            type="tns:UserSettingErrors"
                           nillable="true"
                           minOccurs="0"
                          />
                          <xs:element name="UserSettings"
                           type="tns:UserSettings"
                           nillable="true"
                           minOccurs="0"
                           />
                       </xs:sequence>
                    </xs:extension>
                  </xs:complexContent>
               </xs:complexType>
rion of the control of the control of the control of the distribution of the control of the control of the control of the control of the control of the control of the control of the control of the control of the co
```
The following table lists the child elements of the **UserResponse** complex type.

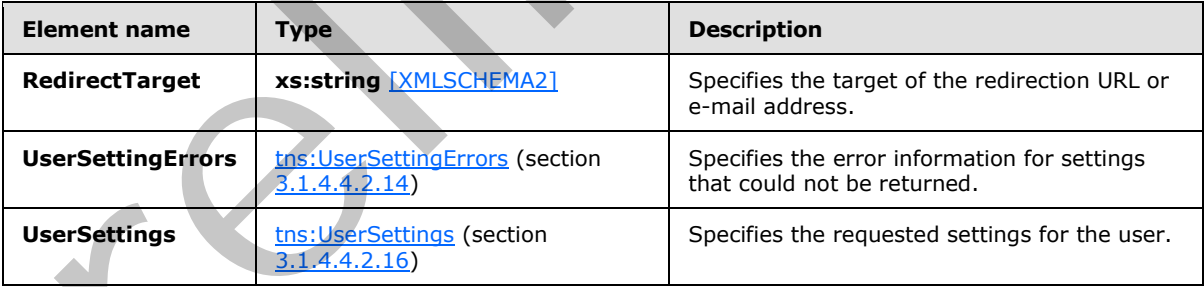

# **3.1.4.4.3.9 tns:UserSettingErrors Complex Type**

The **UserSettingErrors** complex type represents a collection of **UserSettingError** elements, as specified in section  $3.1.4.4.2.17$ , that contains error information for settings that could not be returned.

*[MS-OXWSADISC] — v20120422 Autodiscover Publishing and Lookup SOAP-Based Web Service Protocol Specification* 

 *Copyright © 2012 Microsoft Corporation.* 

 *Release: Sunday, April 22, 2012* 

```
<xs:complexType name="UserSettingErrors">
  <xs:sequence>
    <xs:element name="UserSettingError"
       type="tns:UserSettingError"
       nillable="true"
      minOccurs="0"
      maxOccurs="unbounded"
      />
  </xs:sequence>
</xs:complexType>
```
The following table lists the child elements of the **UserSettingErrors** complex type.

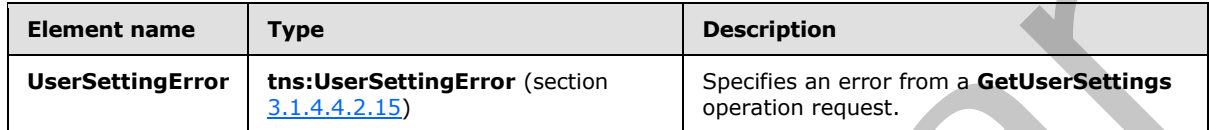

#### **3.1.4.4.3.10 tns:ArrayOfUserResponse Complex Type**

The **ArrayOfUserResponse** complex type represents an array of **UserResponse** elements, as specified in section  $3.1.4.4.2.13$ , that contains the responses for the specified user.

```
<xs:complexType name="ArrayOfUserResponse">
  <xs:sequence>
    <xs:element name="UserResponse"
       type="tns:UserResponse"
      nillable="true"
      minOccurs="0"
      maxOccurs="unbounded"
      /> 
   </xs:sequence>
</xs:complexType>
```
The following table lists the child elements of the **ArrayOfUserResponse** complex type.

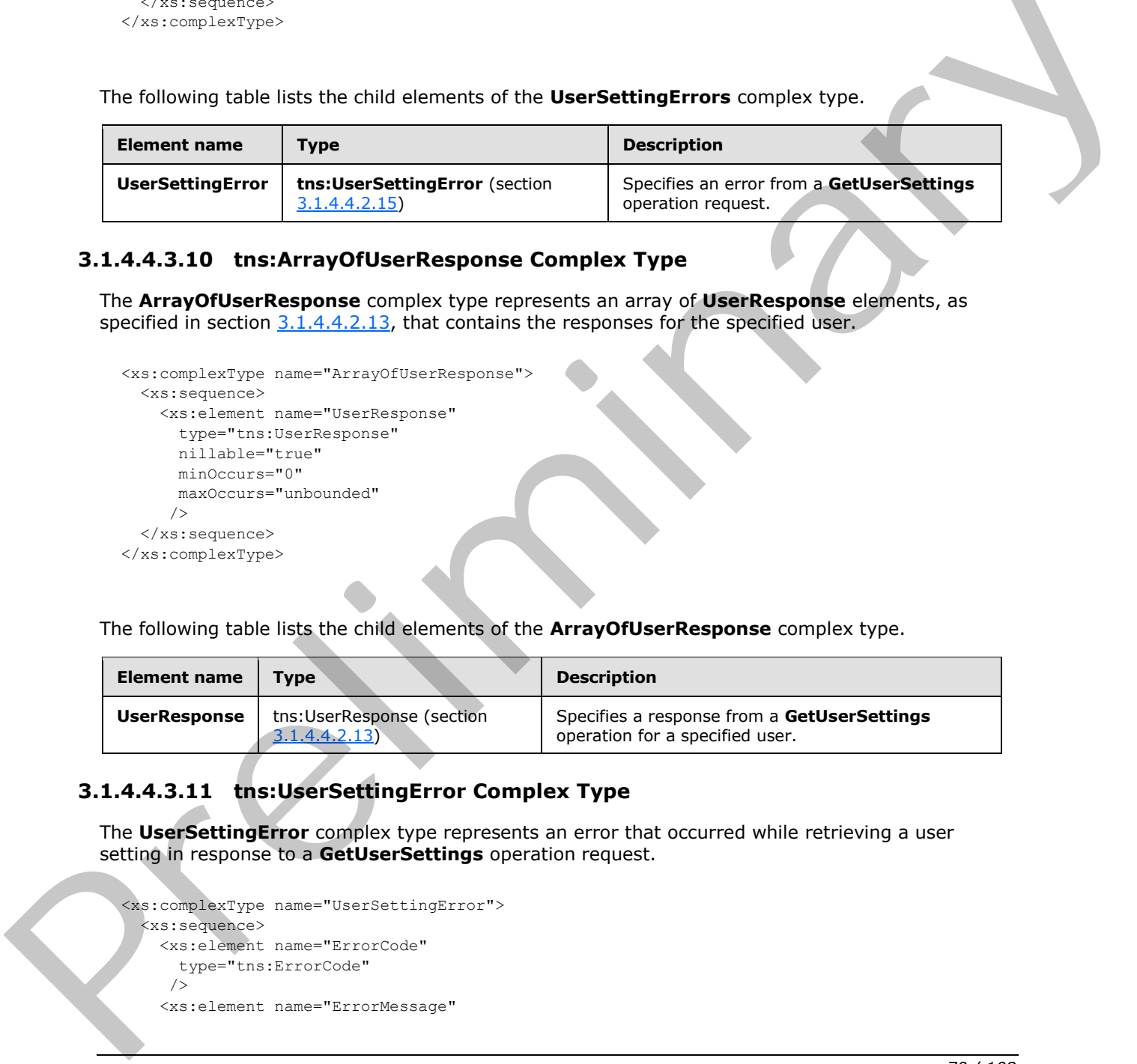

# **3.1.4.4.3.11 tns:UserSettingError Complex Type**

The **UserSettingError** complex type represents an error that occurred while retrieving a user setting in response to a **GetUserSettings** operation request.

```
<xs:complexType name="UserSettingError">
  <xs:sequence>
    <xs:element name="ErrorCode"
      type="tns:ErrorCode"
    / <xs:element name="ErrorMessage"
```
*70 / 108* 

*[MS-OXWSADISC] — v20120422 Autodiscover Publishing and Lookup SOAP-Based Web Service Protocol Specification* 

 *Copyright © 2012 Microsoft Corporation.* 

```
 type="xs:string"
       nillable="true"
      />
     <xs:element name="SettingName"
       type="xs:string"
       nillable="true"
      /> 
   </xs:sequence>
</xs:complexType>
```
The following table lists the child elements of the **UserSettingError** complex type.

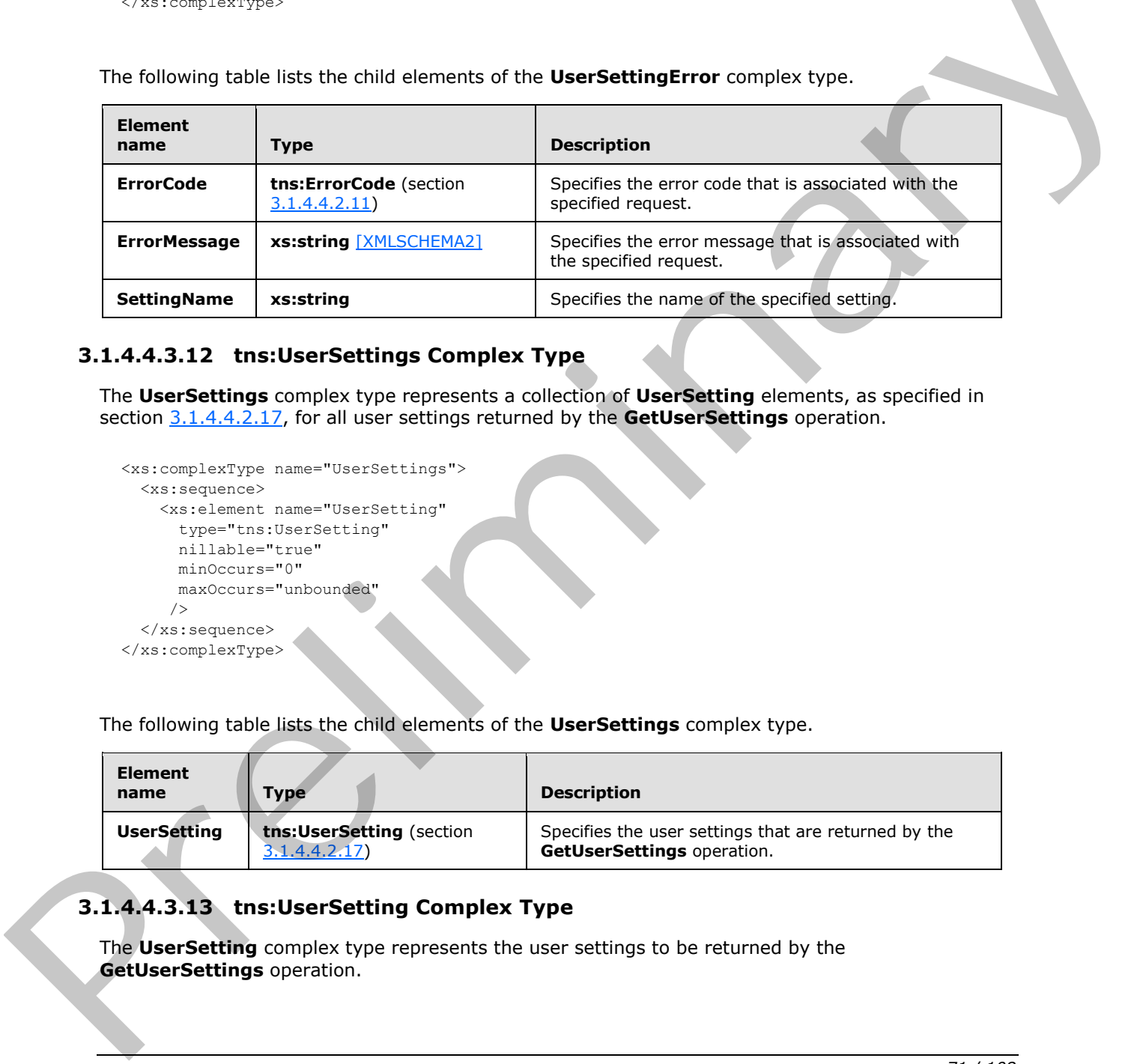

# **3.1.4.4.3.12 tns:UserSettings Complex Type**

The **UserSettings** complex type represents a collection of **UserSetting** elements, as specified in section 3.1.4.4.2.17, for all user settings returned by the **GetUserSettings** operation.

```
<xs:complexType name="UserSettings">
  <xs:sequence>
    <xs:element name="UserSetting"
       type="tns:UserSetting"
      nillable="true"
      minOccurs="0"
      maxOccurs="unbounded"
      />
   </xs:sequence>
</xs:complexType>
```
The following table lists the child elements of the **UserSettings** complex type.

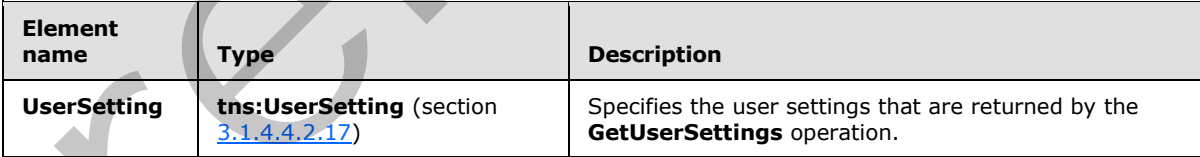

# **3.1.4.4.3.13 tns:UserSetting Complex Type**

The **UserSetting** complex type represents the user settings to be returned by the **GetUserSettings** operation.

*[MS-OXWSADISC] — v20120422 Autodiscover Publishing and Lookup SOAP-Based Web Service Protocol Specification* 

 *Copyright © 2012 Microsoft Corporation.* 

 *Release: Sunday, April 22, 2012* 

```
<xs:complexType name="UserSetting">
   <xs:sequence>
    <xs:element name="Name"
       type="xs:string"
      nillable="true"
      />
   </xs:sequence>
</xs:complexType>
```
The following table lists the child elements of the **UserSetting** complex type.

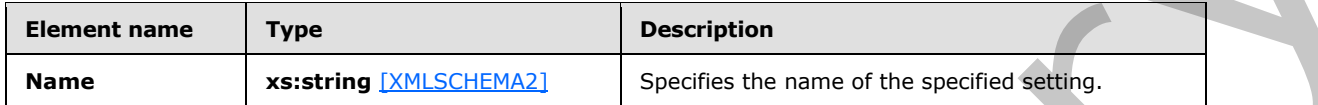

The **ProtocolConnectionCollectionSetting** complex type, as specified in section 3.1.4.4.3.18, **StringSetting** complex type, as specified in section 3.1.4.4.2.18, **WebClientUrlCollectionSetting** complex type, as specified in section 3.1.4.4.3.15, and **AlternateMailboxCollectionSetting** complex type, as specified in section 3.1.4.4.3.21, extend the **UserSetting** complex type.

### **3.1.4.4.3.14 tns:StringSetting Complex Type**

The **StringSetting** complex type represents a user setting value. The **StringSetting** complex type extends the **UserSetting** complex type, as specified in section 3.1.4.4.3.4.

```
<xs:complexType name="StringSetting"
                   mixed="false"
                > 
                    <xs:complexContent
                      mixed="false"
                   > 
                      <xs:extension
                        base="tns:UserSetting"
                      > 
                        <xs:sequence>
                           <xs:element name="Value"
                              type="xs:string"
                              nillable="true"
                             minOccurs="0"
                             />
                         </xs:sequence>
                      </xs:extension>
                    </xs:complexContent>
                </xs:complexType>
ing table lists the child elements of the UserSetting complex type.<br>
Element name<br>
Reprocedured collistically and the UserSetting complex type.<br>
The Procedured collistically software in securities in securit
```
The following table lists the child element of the **StringSetting** complex type.

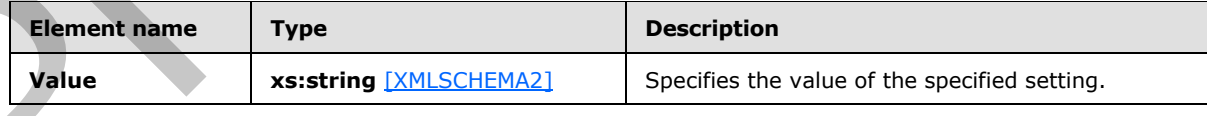

*[MS-OXWSADISC] — v20120422 Autodiscover Publishing and Lookup SOAP-Based Web Service Protocol Specification* 

 *Copyright © 2012 Microsoft Corporation.* 

 *Release: Sunday, April 22, 2012*
# **3.1.4.4.3.15 tns:WebClientUrlCollectionSetting Complex Type**

The **WebClientUrlCollectionSetting** complex type represents a collection of **WebClientUrls** elements, as specified in section [3.1.4.4.2.20.](#page-56-0) The **WebClientUrlCollectionSetting** complex type extends the **UserSetting** complex type, as specified in section [3.1.4.4.3.13.](#page-70-0)

```
<xs:complexType name="WebClientUrlCollectionSetting"
                   mixed="false"
                > 
                   <xs:complexContent
                      mixed="false"
                   > 
                      <xs:extension
                        base="tns:UserSetting"
                      > 
                        <xs:sequence>
                           <xs:element name="WebClientUrls"
                             type="tns:WebClientUrls"
                             nillable="true"
                           / </xs:sequence>
                      </xs:extension> 
                   </xs:complexContent>
                </xs:complexType>
Continues and the state of the Collection of the Collection of the School of the School of the Collection of the Collection of the Collection of the Collection of the Collection of the Collection of the Collection of the C
```
The following table lists the child elements of the **WebClientUrlCollectionSetting** complex type.

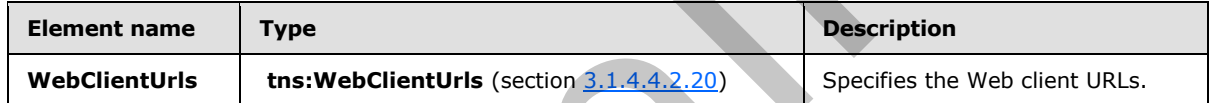

## **3.1.4.4.3.16 tns:WebClientUrls Complex Type**

The **WebClientUrls** complex type represents a collection of **WebClientUrl** elements, as specified in section  $3.1.4.4.2.21$ , that specify the internal and external URLs of the server's Web client.

```
<xs:complexType name="WebClientUrls">
   <xs:sequence>
     <xs:element name="WebClientUrl"
       type="tns:WebClientUrl"
       nillable="true"
       minOccurs="0"
       maxOccurs="unbounded"
      />
   </xs:sequence>
</xs:complexType>
```
The following table lists the child elements of the **WebClientUrls** complex type.

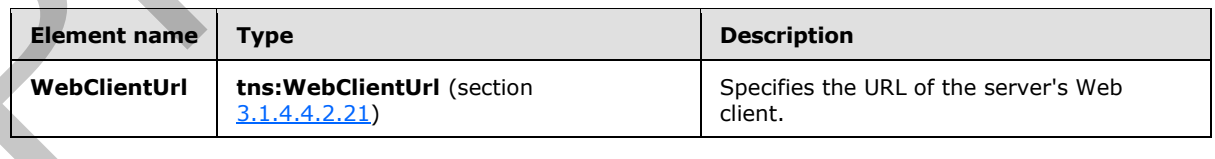

*[MS-OXWSADISC] — v20120422 Autodiscover Publishing and Lookup SOAP-Based Web Service Protocol Specification* 

 *Copyright © 2012 Microsoft Corporation.* 

 *Release: Sunday, April 22, 2012* 

# **3.1.4.4.3.17 tns:WebClientUrl Complex Type**

The **WebClientUrl** complex type represents the URL of the server's Web client.

```
<xs:complexType name="WebClientUrl">
  <xs:sequence>
     <xs:element name="AuthenticationMethods"
      type="xs:string"
      nillable="true"
     / <xs:element name="Url"
       type="xs:string"
      nillable="true"
      />
   </xs:sequence>
</xs:complexType>
```
The following table lists the child elements of the **WebClientUrl** complex type.

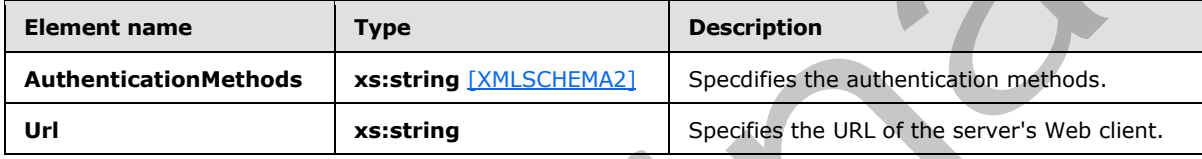

The **WebClientUrl** can be used to retrieve data from a Web service.

# **3.1.4.4.3.18 tns:ProtocolConnectionCollectionSetting Complex Type**

The **ProtocolConnectionCollectionSetting** complex type represents a collection of **ProtocolConnection** elements, as specified in section 3.1.4.4.2.24. The **ProtocolConnectionCollectionSetting** complex type extends the **UserSetting** complex type, as specified in section 3.1.4.4.3.4.

```
<xs:complexType name="ProtocolConnectionCollectionSetting"
                   mixed="false"
                > 
                    <xs:complexContent
                      mixed="false"
                   > 
                      <xs:extension
                        base="tns:UserSetting"
                      > 
                         <xs:sequence>
                            <xs:element name="ProtocolConnections"
                              type="tns:ProtocolConnections"
                              nillable="true"
                             /> 
                         </xs:sequence>
                      </xs:extension>
                    </xs:complexContent>
                 </xs:complexType>
existence<br>
Sixtensive terms<br>
Constructions (The Coloring Labe Estate<br>
Constructions (The Coloring Labe Estate<br>
Constructions (The Coloring Labe Estate Coloring Coloring Coloring Coloring Coloring (The Coloring Coloring Col
```
*74 / 108* 

*[MS-OXWSADISC] — v20120422 Autodiscover Publishing and Lookup SOAP-Based Web Service Protocol Specification* 

 *Copyright © 2012 Microsoft Corporation.* 

The following table lists the child elements of the **ProtocolConnectionCollectionSetting** complex type.

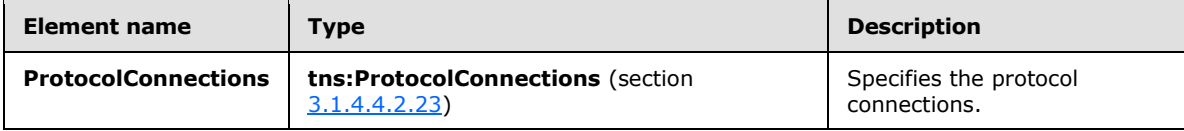

### **3.1.4.4.3.19 tns:ProtocolConnections Complex Type**

The **ProtocolConnections** complex type represents a collection of **ProtocolConnection** elements, as specified in section 3.1.4.4.2.24, that specify the internal and external protocol connection of the server's Web client.

```
<xs:complexType name="ProtocolConnections">
  <xs:sequence>
     <xs:element name="ProtocolConnection"
      type="tns:ProtocolConnection"
      nillable="true"
      minOccurs="0"
      maxOccurs="unbounded"
     / </xs:sequence>
</xs:complexType>
```
The following table lists the child elements of the **ProtocolConnections** complex type.

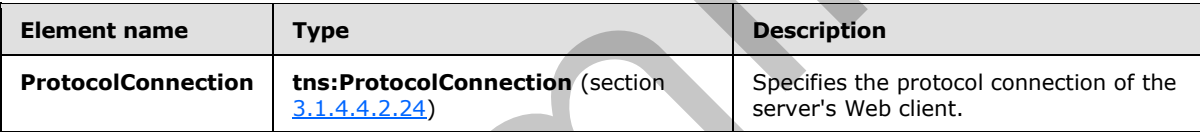

# **3.1.4.4.3.20 tns:ProtocolConnection Complex Type**

The **ProtocolConnection** complex type represents the e-mail protocol connection settings for POP3, IMAP4, and SMTP.

```
<xs:complexType name="ProtocolConnection">
                   <xs:sequence>
                      <xs:element name="Hostname"
                        type="xs:string"
                        nillable="true"
                       />
                      <xs:element name="Port"
                        type="xs:int"
                        />
                      <xs:element name="EncryptionMethod"
                         type="xs:string"
                         nillable="true"
                        />
                    </xs:sequence>
                </xs:complexType>
3.1.4.4.3.19 the Prelocal Connection Scores (and Prelocal Connection channel and Prelocal Connection connection consideration connection connection connection connection connection connection connection connection connect
```
*75 / 108* 

*[MS-OXWSADISC] — v20120422 Autodiscover Publishing and Lookup SOAP-Based Web Service Protocol Specification* 

 *Copyright © 2012 Microsoft Corporation.* 

The following table lists the child elements of the **ProtocolConnection** complex type.

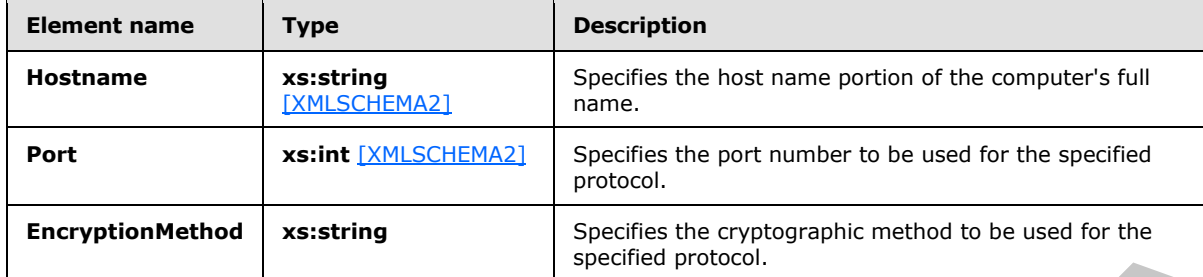

# **3.1.4.4.3.21 tns:AlternateMailboxCollectionSetting Complex Type**

The **AlternateMailboxCollectionSetting** complex type represents a collection of **AlternateMailboxes** elements, as specified in section 3.1.4.4.2.26. The **AlternateMailboxCollectionSetting** complex type extends the **UserSetting** complex type, as specified in section 3.1.4.4.3.13.

```
<xs:complexType name="AlternateMailboxCollectionSetting"
                 mixed="false"
              > 
                  <xs:complexContent
                    mixed="false"
                  > 
                    <xs:extension
                      base="tns:UserSetting"
                    > 
                      <xs:sequence>
                         <xs:element name="AlternateMailboxes"
                           type="tns:AlternateMailboxes"
                           nillable="true"
                          />
                      </xs:sequence>
                    </xs:extension>
                  </xs:complexContent>
              </xs:complexType>
rernate Mailbox Collection Setting Complex Type<br>
The Alternate Mailbox Collection Setting complex for encrosions is collection of<br>
Alternate Mailbox Collection Setting complex
```
The following table lists the child elements of the **AlternateMailboxCollectionSetting** complex type.

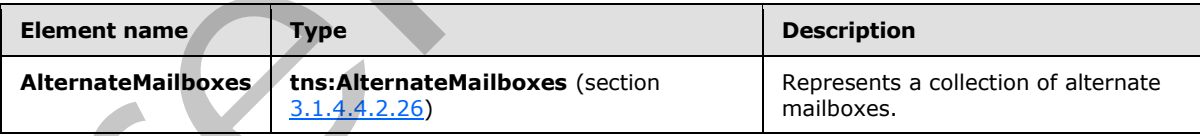

# **3.1.4.4.3.22 tns:AlternateMailboxes Complex Type**

The **AlternateMailboxes** complex type represents a collection of **AlternateMailbox** elements, as specified in section 3.1.4.4.2.27.

```
<xs:complexType name="AlternateMailboxes">
   <xs:sequence>
```
*76 / 108* 

*[MS-OXWSADISC] — v20120422 Autodiscover Publishing and Lookup SOAP-Based Web Service Protocol Specification* 

 *Copyright © 2012 Microsoft Corporation.* 

```
 <xs:element name="AlternateMailbox"
       type="tns:AlternateMailbox"
       nillable="true"
       minOccurs="0"
       maxOccurs="unbounded"
      />
   </xs:sequence>
</xs:complexType>
```
The following table lists the child elements of the **AlternateMailboxes** complex type.

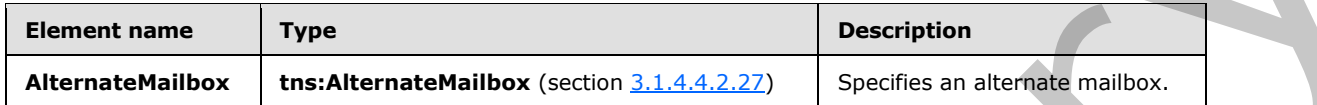

# **3.1.4.4.3.23 tns:AlternateMailbox Complex Type**

The **AlternateMailbox** complex type represents an alternate mailbox.

```
<xs:complexType name="AlternateMailbox">
  <xs:sequence>
     <xs:element name="Type"
      type="xs:string"
      nillable="true"
    / <xs:element name="DisplayName"
      type="xs:string"
      nillable="true"
      />
     <xs:element name="LegacyDN"
      type="xs:string"
      nillable="true"
      />
     <xs:element name="Server"
       type="xs:string"
      nillable="true"
      />
   </xs:sequence>
</xs:complexType>
```
The following table lists the child elements of the **AlternateMailbox** complex type.

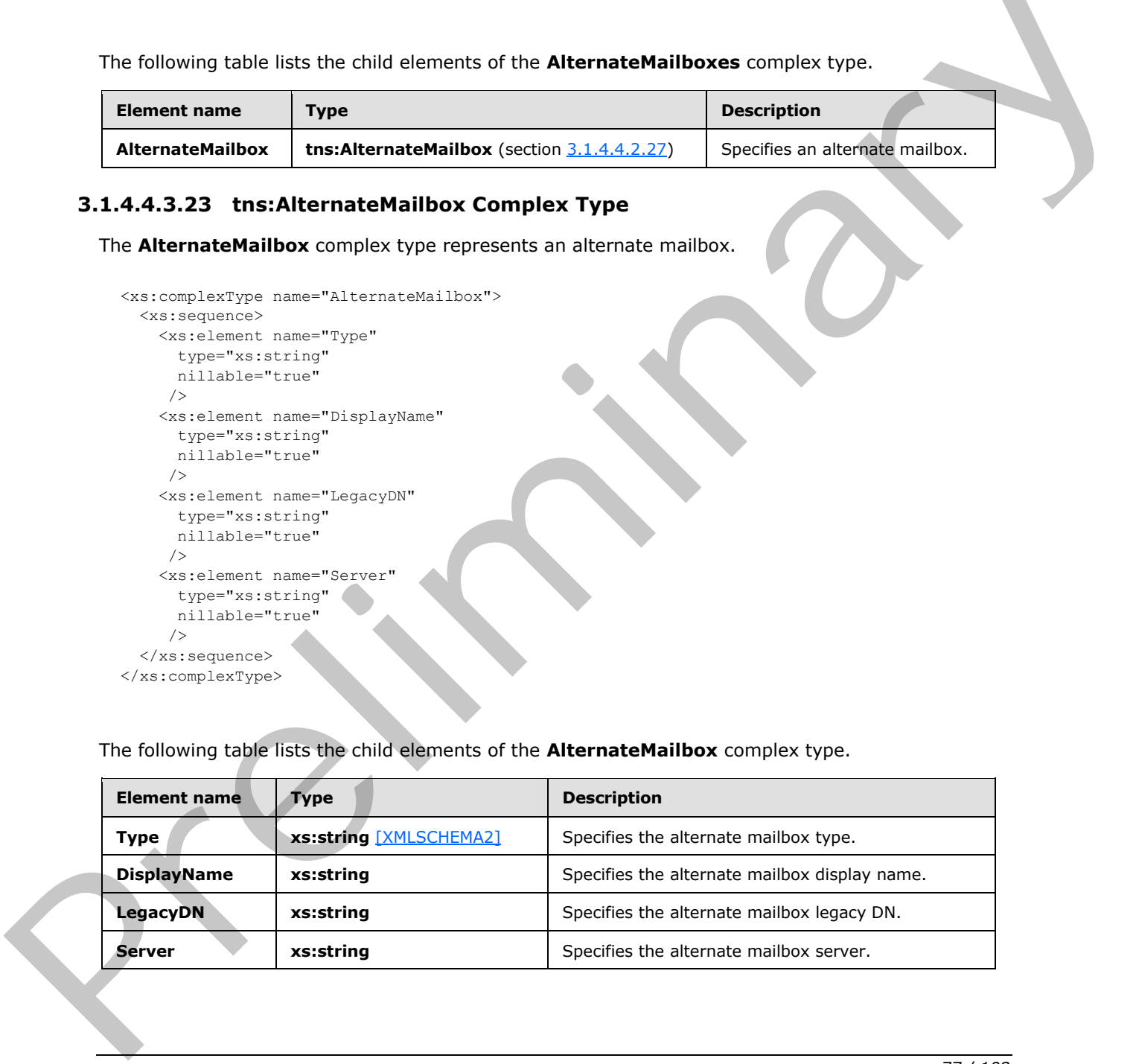

*[MS-OXWSADISC] — v20120422 Autodiscover Publishing and Lookup SOAP-Based Web Service Protocol Specification* 

 *Copyright © 2012 Microsoft Corporation.* 

An alternate mailbox corresponds to a user's external mailbox, such as a personal POP3/IMAP4 account, a Webmail account, or an archived account.

#### **3.1.4.4.3.24 tns:ArrayOfFileExtension Complex Type**

*Note All of the information in this section is subject to change because it applies to a preliminary implementation of the protocol or structure.*

The **ArrayOfFileExtension** complex type represents a list of file extensions for a document sharing location.<43>

```
<xs:complexType name="ArrayOfFileExtension">
     <xs:sequence>
       <xs:element name="FileExtension" 
         minOccurs="1" maxOccurs="unbounded" 
          type="xs:string" 
       / </xs:sequence>
   </xs:complexType>
```
The following table lists the child elements of the ArrayOfFileExtension complex type.

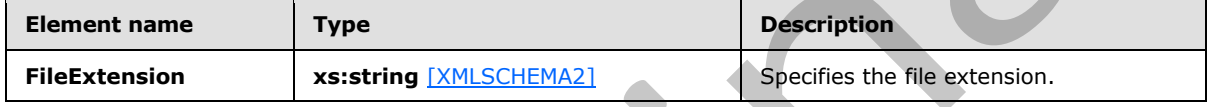

### **3.1.4.4.3.25 tns:DocumentSharingLocation Complex Type**

*Note All of the information in this section is subject to change because it applies to a preliminary implementation of the protocol or structure.*

<span id="page-77-1"></span>The **DocumentSharingLocation** complex type specifies location and metadata information for a document sharing location.<44>

```
<xs:complexType name="DocumentSharingLocation">
                    <xs:sequence>
                      <xs:element name="ServiceUrl" type="xs:string" />
                      <xs:element name="LocationUrl" type="xs:string" />
                      <xs:element name="DisplayName" type="xs:string" />
                      <xs:element name="SupportedFileExtensions" type="tns:ArrayOfFileExtension" />
                      <xs:element name="ExternalAccessAllowed" type="xs:boolean" />
                      <xs:element name="AnonymousAccessAllowed" type="xs:boolean" />
                      <xs:element name="CanModifyPermissions" type="xs:boolean" />
                      <xs:element name="IsDefault" type="xs:boolean" />
                    </xs:sequence>
              </xs:complexType>
The American Control of the Coloring to the Control of the Control of the Coloring Control of the Coloring Control of the Coloring Control of the Coloring Control of the Coloring Control of the Coloring Control of the Col
```
The following table lists the child elements of the **DocumentSharingLocation** complex type.

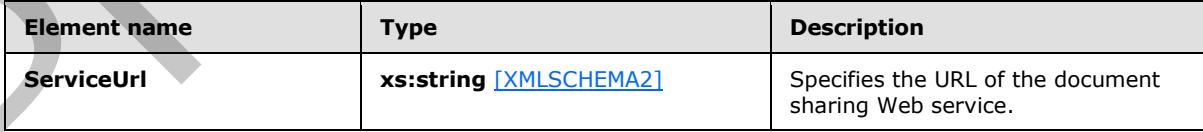

*[MS-OXWSADISC] — v20120422 Autodiscover Publishing and Lookup SOAP-Based Web Service Protocol Specification* 

 *Copyright © 2012 Microsoft Corporation.* 

 *Release: Sunday, April 22, 2012* 

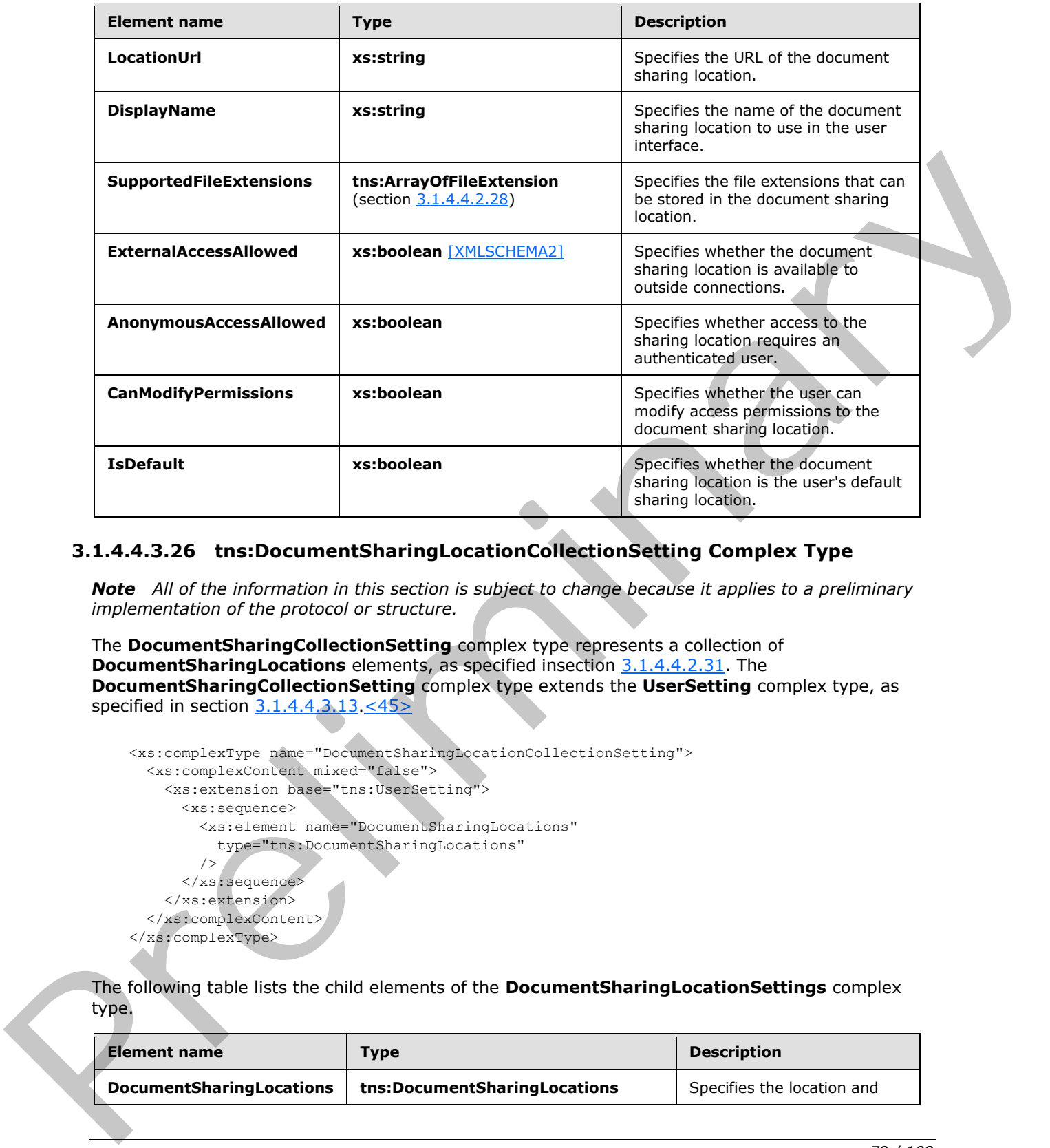

# **3.1.4.4.3.26 tns:DocumentSharingLocationCollectionSetting Complex Type**

*Note All of the information in this section is subject to change because it applies to a preliminary implementation of the protocol or structure.*

The **DocumentSharingCollectionSetting** complex type represents a collection of **DocumentSharingLocations** elements, as specified insection 3.1.4.4.2.31. The **DocumentSharingCollectionSetting** complex type extends the **UserSetting** complex type, as specified in section  $3.1.4.4.3.13 < 45$ 

```
 <xs:complexType name="DocumentSharingLocationCollectionSetting">
  <xs:complexContent mixed="false">
     <xs:extension base="tns:UserSetting">
       <xs:sequence>
         <xs:element name="DocumentSharingLocations" 
           type="tns:DocumentSharingLocations" 
        / </xs:sequence>
     </xs:extension>
   </xs:complexContent>
 </xs:complexType>
```
The following table lists the child elements of the **DocumentSharingLocationSettings** complex type.

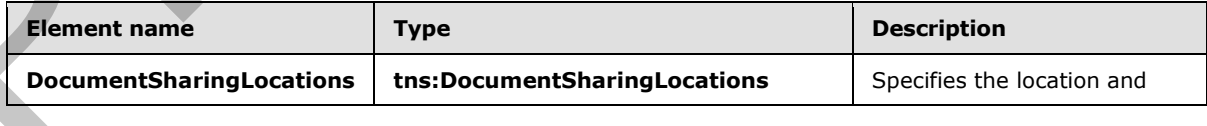

*[MS-OXWSADISC] — v20120422 Autodiscover Publishing and Lookup SOAP-Based Web Service Protocol Specification* 

 *Copyright © 2012 Microsoft Corporation.* 

 *Release: Sunday, April 22, 2012* 

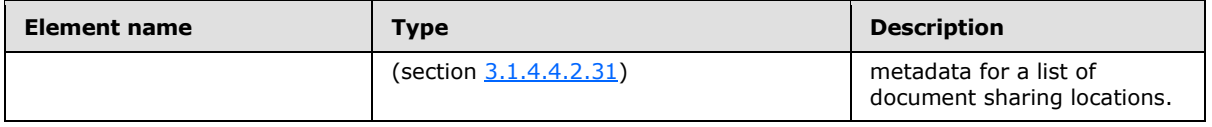

### **3.1.4.4.3.27 tns:DocumentSharingLocations Complex Type**

*Note All of the information in this section is subject to change because it applies to a preliminary implementation of the protocol or structure.*

The **DocumentSharingLocations** complex type specifies a list of **DocumentSharingLocation** elements, as specified in section  $3.1.4.4.2.29.46 \ge$ 

```
 <xs:complexType name="DocumentSharingLocations">
  <xs:sequence>
     <xs:element name="DocumentSharingLocation" 
        type="tns:DocumentSharingLocation"
       minOccurs="0" maxOccurs="unbounded" 
    / </xs:sequence>
 </xs:complexType>
```
The following table lists the child elements of the **DocumentSharingLocations** complex type.

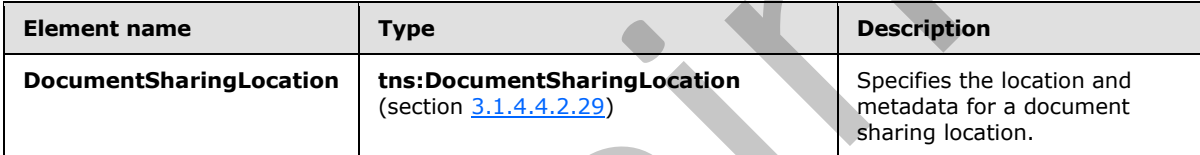

### **3.1.4.4.4 Simple Types**

The following table summarizes the set of XML schema simple type definitions that are specific to the **GetUserSettings** operation.

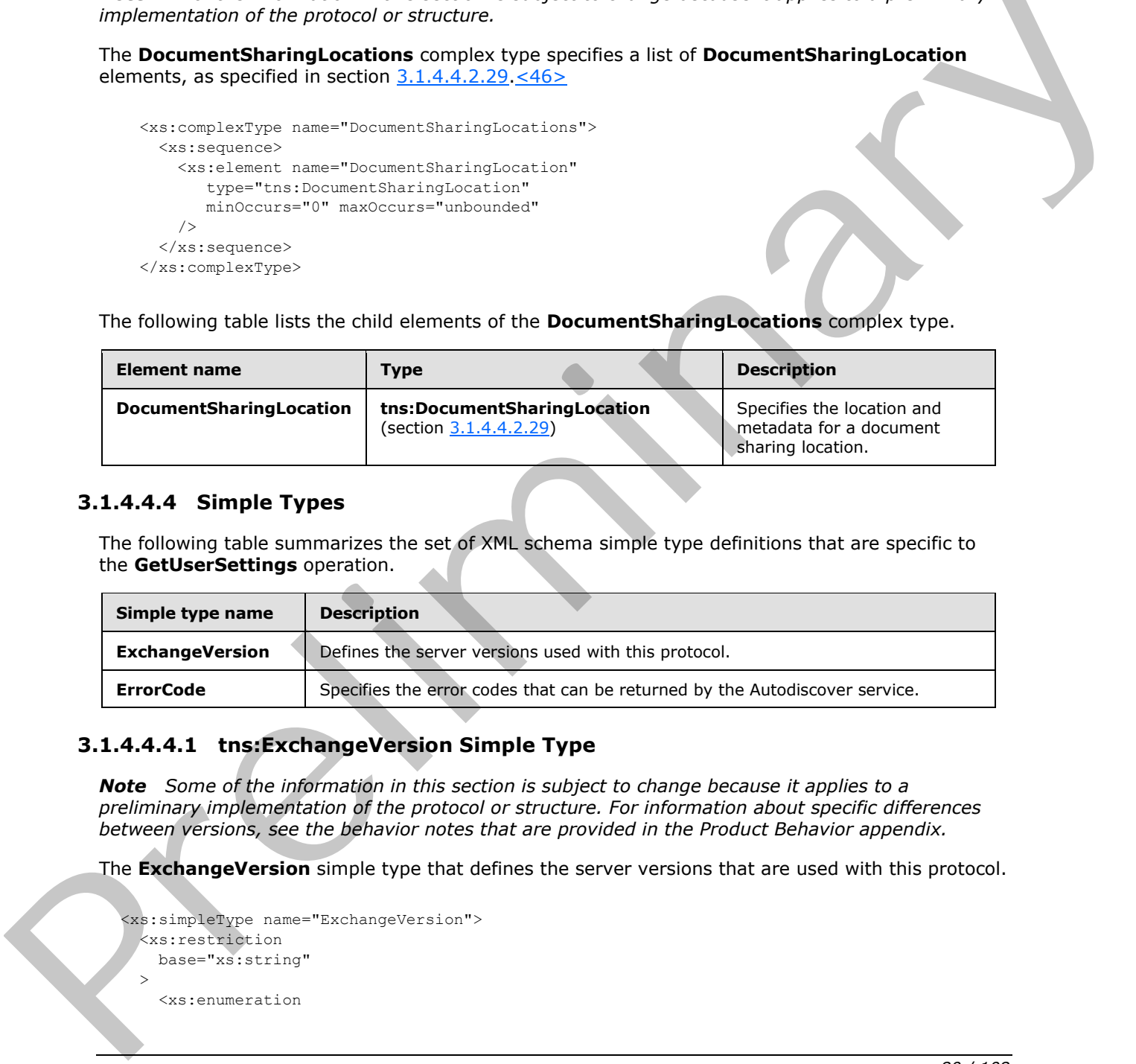

# **3.1.4.4.4.1 tns:ExchangeVersion Simple Type**

*Note Some of the information in this section is subject to change because it applies to a preliminary implementation of the protocol or structure. For information about specific differences between versions, see the behavior notes that are provided in the Product Behavior appendix.*

The **ExchangeVersion** simple type that defines the server versions that are used with this protocol.

```
<xs:simpleType name="ExchangeVersion">
  <xs:restriction
    base="xs:string"
 \overline{\phantom{a}} <xs:enumeration
```
*80 / 108* 

*[MS-OXWSADISC] — v20120422 Autodiscover Publishing and Lookup SOAP-Based Web Service Protocol Specification* 

 *Copyright © 2012 Microsoft Corporation.* 

```
 value="Exchange2010"
      /> 
     <xs:enumeration
       value="Exchange2010_SP1"
     / </xs:restriction>
</xs:simpleType>
```
The following table lists the values that are defined by the **ExchangeVersion** simple type.

<span id="page-80-3"></span><span id="page-80-2"></span><span id="page-80-1"></span><span id="page-80-0"></span>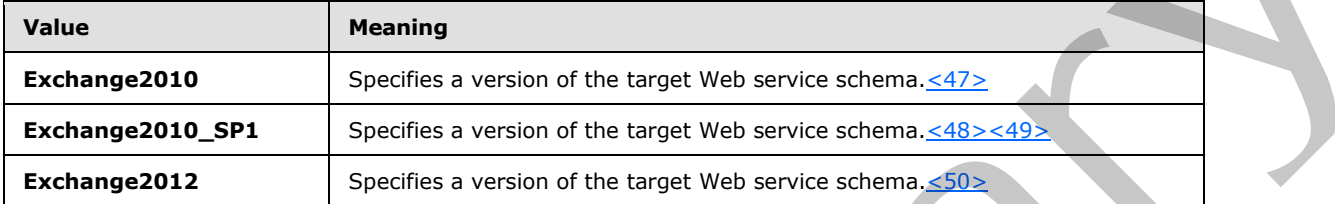

# **3.1.4.4.4.2 tns:ErrorCode Simple Type**

The **ErrorCode** simple type specifies the error codes that can be returned by the Autodiscover service.

```
<xs:simpleType name="ErrorCode">
                 <xs:restriction
                   base="xs:string"
                 > 
                   <xs:enumeration
                     value="NoError"
                     />
                    <xs:enumeration
                      value="RedirectAddress"
                    / <xs:enumeration
                      value="RedirectUrl"
                     />
                    <xs:enumeration
                      value="InvalidUser"
                     />
                    <xs:enumeration
                      value="InvalidRequest"
                     />
                    <xs:enumeration
                      value="InvalidSetting"
                    / <xs:enumeration
                     value="SettingIsNotAvailable"
                     />
                    <xs:enumeration
                     value="ServerBusy"
                     />
                    <xs:enumeration
                      value="InvalidDomain"
                     />
                    <xs:enumeration
are defined by the ExchangeVersion simple type.<br>
Value<br>
Exchange2010 59-1 Specifies a version of the target web service schema ...(2)<br>
Exchange2012 Specifies a version of t
```
*81 / 108* 

*[MS-OXWSADISC] — v20120422 Autodiscover Publishing and Lookup SOAP-Based Web Service Protocol Specification* 

 *Copyright © 2012 Microsoft Corporation.* 

```
 value="NotFederated"
      />
     <xs:enumeration
       value="InternalServerError"
      />
   </xs:restriction>
</xs:simpleType>
```
The following table lists the values that are defined by the **ErrorCode** simple type.

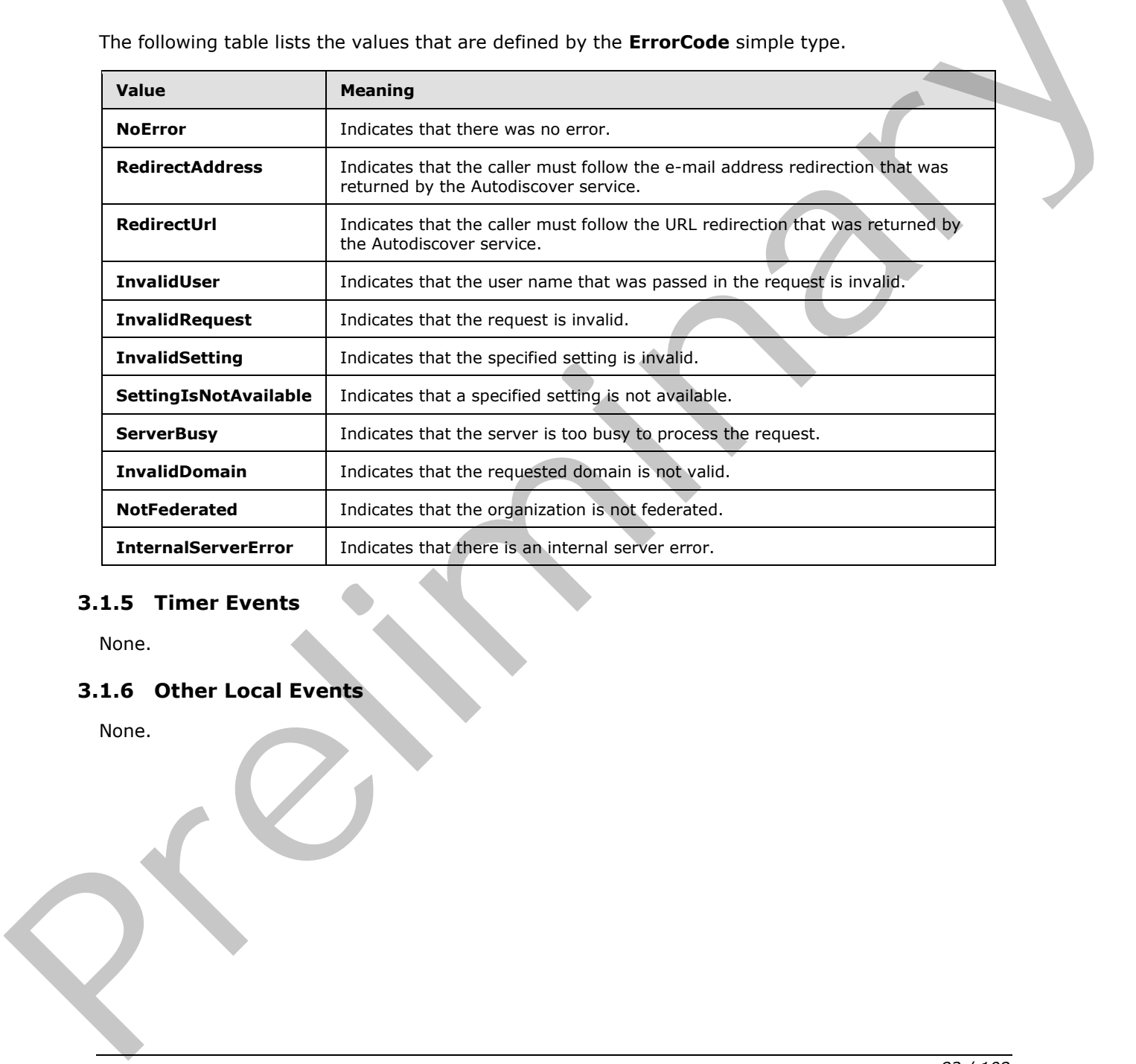

# **3.1.5 Timer Events**

<span id="page-81-1"></span><span id="page-81-0"></span>None.

## **3.1.6 Other Local Events**

None.

*[MS-OXWSADISC] — v20120422 Autodiscover Publishing and Lookup SOAP-Based Web Service Protocol Specification* 

 *Copyright © 2012 Microsoft Corporation.* 

 *Release: Sunday, April 22, 2012* 

# **4 Protocol Examples**

The examples in the following subsections show an autodiscovery request and response, using the **GetDomainSettings**, **GetFederationInformation**, and **GetUserSettings** operations, respectively. In the **GetDomainSettings** and **GetUserSettings** examples, only the specified settings are returned to the client.

# **4.1 GetDomainSettings Operation**

The two examples in this section show how to construct the request **XML** and response XML for the **GetDomainSettings** operation.

To retrieve the specified domain settings, the client constructs the Autodiscover request XML and sends it to the server, as shown in the following example.

```
 <?xml version="1.0" encoding="utf-8"?>
                 <soap:Envelope xmlns:a="http://schemas.microsoft.com/exchange/2010/Autodiscover" 
                     xmlns:wsa="http://www.w3.org/2005/08/addressing" 
                     xmlns:xsi="http://www.w3.org/2001/XMLSchema-instance" 
                     xmlns:soap="http://schemas.xmlsoap.org/soap/envelope/">
                   <soap:Header>
                     <a:RequestedServerVersion>Exchange2010</a:RequestedServerVersion>
                     <wsa:Action>http://schemas.microsoft.com/exchange/2010/Autodiscover/Autodi
              scover/GetDomainSettings</wsa:Action>
                     <wsa:To>https://autodiscover.exchange.microsoft.com/autodiscover/autodisco
              ver.svc</wsa:To>
                   </soap:Header>
                   <soap:Body>
                     <a:GetDomainSettingsRequestMessage xmlns:a="http://schemas.microsoft.com/e
              xchange/2010/Autodiscover">
                       <a:Request>
                         <a:Domains>
                            <a:Domain>Redmond</a:Domain>
                          </a:Domains>
                          <a:RequestedSettings>
                            <a:Setting>ExternalEwsUrl</a:Setting>
                          </a:RequestedSettings>
                        </a:Request>
                     </a:GetDomainSettingsRequestMessage>
                   </soap:Body>
                 </soap:Envelope>
              </EwsLogEntry>
The two complete in this section show how to construct the request XNL and response XNL for the<br>
Gerbannis station of the complete interval in the complete interval interval interval interval in the complete of the comple
```
The server then constructs the Autodiscover response XML and sends it to the client, as shown in the following example.

```
 <s:Envelope xmlns:s="http://schemas.xmlsoap.org/soap/envelope/" xmlns:a="http:
//www.w3.org/2005/08/addressing">
     <s:Header>
       <a:Action s:mustUnderstand="1">http://schemas.microsoft.com/exchange/2010/
Autodiscover/Autodiscover/GetDomainSettingsResponse</a:Action>
       <h:ServerVersionInfo xmlns:h="http://schemas.microsoft.com/exchange/2010/A
utodiscover" xmlns:i="http://www.w3.org/2001/XMLSchema-instance">
         <h:MajorVersion>14</h:MajorVersion>
         <h:MinorVersion>0</h:MinorVersion>
         <h:MajorBuildNumber>639</h:MajorBuildNumber>
```
*[MS-OXWSADISC] — v20120422 Autodiscover Publishing and Lookup SOAP-Based Web Service Protocol Specification* 

 *Copyright © 2012 Microsoft Corporation.* 

 *Release: Sunday, April 22, 2012* 

```
 <h:MinorBuildNumber>20</h:MinorBuildNumber>
                    <h:Version>Exchange2010</h:Version>
                  </h:ServerVersionInfo>
                </s:Header>
                <s:Body>
                  <GetDomainSettingsResponseMessage xmlns="http://schemas.microsoft.com/exch
           ange/2010/Autodiscover">
                   <Response xmlns:i="http://www.w3.org/2001/XMLSchema-instance">
                     <ErrorCode>NoError</ErrorCode>
                     <ErrorMessage />
                     <DomainResponses>
                       <DomainResponse>
                         <ErrorCode>NoError</ErrorCode>
                         <ErrorMessage>No error.</ErrorMessage>
                         <DomainSettingErrors />
                         <DomainSettings>
                           <DomainSetting i:type="DomainStringSetting">
                             <Name>ExternalEwsUrl</Name>
                             <Value>https://emea.mail.microsoft.com/EWS/Exchange.asmx</Valu
           e>
                           </DomainSetting>
                         </DomainSettings>
                         <RedirectTarget i:nil="true" />
                       </DomainResponse>
                     </DomainResponses>
                    </Response>
                  </GetDomainSettingsResponseMessage>
                </s:Body>
              </s:Envelope>
Preliminary
```
## **4.2 GetFederationInformation Operation**

The two examples in this section show how to construct the request XML and response XML for the **GetFederationInformation** operation.

In the request, the caller is requesting domain information for the domain "contoso.com", as shown in the following example.

```
<?xml version="1.0" encoding="utf-8"?>
<soap:Envelope xmlns:exm="http://schemas.microsoft.com/exchange/services/2006/messages" 
       xmlns:ext="http://schemas.microsoft.com/exchange/services/2006/types" 
       xmlns:a="http://www.w3.org/2005/08/addressing" 
       xmlns:soap="http://schemas.xmlsoap.org/soap/envelope/" 
       xmlns:xsi="http://www.w3.org/2001/XMLSchema-instance" 
xmlns:xsd="http://www.w3.org/2001/XMLSchema">
   <soap:Header>
     <a:MessageID>urn:uuid:6389558d-9e05-465e-ade9-aae14c4bcd10</a:MessageID>
     <a:Action 
soap:mustUnderstand="1">http://schemas.microsoft.com/exchange/2010/Autodiscover/Autodiscover/
GetFederationInformation</a:Action>
     <a:To soap:mustUnderstand="1">https://autodiscover.byfcxu-
dom.extest.microsoft.com/autodiscover/autodiscover.svc</a:To>
     <a:ReplyTo>
      <a:Address>http://www.w3.org/2005/08/addressing/anonymous</a:Address>
     </a:ReplyTo>
   </soap:Header>
   <soap:Body>
```
*[MS-OXWSADISC] — v20120422 Autodiscover Publishing and Lookup SOAP-Based Web Service Protocol Specification* 

 *Copyright © 2012 Microsoft Corporation.* 

```
 <GetFederationInformationRequestMessage 
xmlns="http://schemas.microsoft.com/exchange/2010/Autodiscover">
       <Request>
         <Domain>contoso.com</Domain>
       </Request>
     </GetFederationInformationRequestMessage>
   </soap:Body>
</soap:Envelope>
```
#### The server then constructs the response XML and sends it to the client, as shown in the following example.

```
<s:Envelope xmlns:s="http://schemas.xmlsoap.org/soap/envelope/" 
              xmlns:a="http://www.w3.org/2005/08/addressing">
                 <s:Header>
                   <a:Action 
              s:mustUnderstand="1">http://schemas.microsoft.com/exchange/2010/Autodiscover/Autodiscover/Get
              FederationInformationResponse</a:Action>
                   <a:RelatesTo>urn:uuid:6389558d-9e05-465e-ade9-aae14c4bcd10</a:RelatesTo>
                 </s:Header>
                 <s:Body>
                   <GetFederationInformationResponseMessage 
              xmlns="http://schemas.microsoft.com/exchange/2010/Autodiscover">
                     <Response xmlns:i="http://www.w3.org/2001/XMLSchema-instance">
                        <ErrorCode>NoError</ErrorCode>
                        <ErrorMessage/>
                        <ApplicationUri>BYFCXU-DOM.EXTEST.MICROSOFT.COM</ApplicationUri>
                        <Domains>
                          <Domain>contoso.com</Domain>
                          <Domain>europe.contoso.com</Domain>
                          <Domain>americas.contoso.com</Domain>
                          <Domain>contosolive.com</Domain>
                        </Domains>
                     </Response>
                   </GetFederationInformationResponseMessage>
                 </s:Body>
              </s:Envelope>
The server then constructs the response XML and sends it to the client, as shown in the following<br>
calculation and the server of the construction of the construction of the construction of the construction of the construc
```
# **4.3 GetUserSettings Operation**

The two examples in this section show how to construct the request XML and response XML for the **GetUserSettings** operation.

To retrieve the requested user settings, the client constructs the Autodiscover request XML and sends it to the server, as shown in the following example.

```
 <?xml version="1.0" encoding="utf-8"?>
   <soap:Envelope xmlns:a="http://schemas.microsoft.com/exchange/2010/Autodiscove
r" xmlns:wsa="http://www.w3.org/2005/08/addressing" xmlns:xsi="http://www.w3.org
/2001/XMLSchema-instance" xmlns:soap="http://schemas.xmlsoap.org/soap/envelope/"
> 
     <soap:Header>
      <a:RequestedServerVersion>Exchange2010</a:RequestedServerVersion>
      <wsa:Action>http://schemas.microsoft.com/exchange/2010/Autodiscover/Autodi
```
*[MS-OXWSADISC] — v20120422 Autodiscover Publishing and Lookup SOAP-Based Web Service Protocol Specification* 

 *Copyright © 2012 Microsoft Corporation.* 

 *Release: Sunday, April 22, 2012* 

```
scover/GetUserSettings</wsa:Action>
       <wsa:To>https://autodiscover.exchange.microsoft.com/autodiscover/autodisco
ver.svc</wsa:To>
     </soap:Header>
     <soap:Body>
       <a:GetUserSettingsRequestMessage xmlns:a="http://schemas.microsoft.com/exc
hange/2010/Autodiscover">
         <a:Request>
           <a:Users>
             <a:User>
               <a:Mailbox>tadam@exchange.microsoft.com</a:Mailbox>
             </a:User>
           </a:Users>
           <a:RequestedSettings>
             <a:Setting>UserDisplayName</a:Setting>
             <a:Setting>UserDN</a:Setting>
             <a:Setting>UserDeploymentId</a:Setting>
             <a:Setting>InternalMailboxServer</a:Setting>
             <a:Setting>MailboxDN</a:Setting>
             <a:Setting>PublicFolderServer</a:Setting>
             <a:Setting>ActiveDirectoryServer</a:Setting>
             <a:Setting>ExternalEwsUrl</a:Setting>
             <a:Setting>CasVersion</a:Setting>
             <a:Setting>EwsSupportedSchemas</a:Setting>
           </a:RequestedSettings>
         </a:Request>
       </a:GetUserSettingsRequestMessage>
     </soap:Body>
   </soap:Envelope>
```
The server then constructs the Autodiscover response XML and sends it to the client, as shown in the following example.

```
<s:Envelope xmlns:s="http://schemas.xmlsoap.org/soap/envelope/" xmlns:a="http:
              //www.w3.org/2005/08/addressing">
                   <s:Header>
                      <a:Action s:mustUnderstand="1">http://schemas.microsoft.com/exchange/2010/
              Autodiscover/Autodiscover/GetUserSettingsResponse</a:Action>
                      <h:ServerVersionInfo xmlns:h="http://schemas.microsoft.com/exchange/2010/A
              utodiscover" xmlns:i="http://www.w3.org/2001/XMLSchema-instance">
                        <h:MajorVersion>14</h:MajorVersion>
                        <h:MinorVersion>1</h:MinorVersion>
                        <h:MajorBuildNumber>63</h:MajorBuildNumber>
                        <h:MinorBuildNumber>0</h:MinorBuildNumber>
                        <h:Version>Exchange2010_SP1</h:Version>
                      </h:ServerVersionInfo>
                   </s:Header>
                    <s:Body>
                      <GetUserSettingsResponseMessage xmlns="http://schemas.microsoft.com/exchan
              ge/2010/Autodiscover">
                        <Response xmlns:i="http://www.w3.org/2001/XMLSchema-instance">
                           <ErrorCode>NoError</ErrorCode>
                           <ErrorMessage />
                           <UserResponses>
                             <UserResponse>
                               <ErrorCode>NoError</ErrorCode>
                               <ErrorMessage>No error.</ErrorMessage>
\frac{1}{2} \frac{1}{2} \frac{1}{2} \frac{1}{2} \frac{1}{2} \frac{1}{2} \frac{1}{2} \frac{1}{2} \frac{1}{2} \frac{1}{2} \frac{1}{2} \frac{1}{2} \frac{1}{2} \frac{1}{2} \frac{1}{2} \frac{1}{2} \frac{1}{2} \frac{1}{2} \frac{1}{2} \frac{1}{2} \frac{1}{2} \frac{1}{2}
```
*[MS-OXWSADISC] — v20120422 Autodiscover Publishing and Lookup SOAP-Based Web Service Protocol Specification* 

 *Copyright © 2012 Microsoft Corporation.* 

```
 <RedirectTarget i:nil="true" />
                           <UserSettingErrors />
                           <UserSettings>
                            <UserSetting i:type="StringSetting">
                              <Name>UserDisplayName</Name>
                               <Value>Terry Adams</Value>
                             </UserSetting>
                            <UserSetting i:type="StringSetting">
                              <Name>UserDN</Name>
                              <Value>/o=microsoft/ou=Exchange Administrative Group (FYDIBOHF
            23SPDLT)/cn=Recipients/cn=tadam</Value>
                             </UserSetting>
                            <UserSetting i:type="StringSetting">
                              <Name>UserDeploymentId</Name>
                              <Value>649d50b8-a1ce-4bac-8ace-2321e463f701</Value>
                             </UserSetting>
                             <UserSetting i:type="StringSetting">
                              <Name>CasVersion</Name>
                              <Value>14.01.0063.000</Value> 
                            </UserSetting>
                            <UserSetting i:type="StringSetting">
                              <Name>EwsSupportedSchemas</Name>
                              <Value>Exchange2007, Exchange2007_SP1, Exchange2010, 
            Exchange2010_SP1</Value>
                             </UserSetting>
                            <UserSetting i:type="StringSetting">
                              <Name>InternalMailboxServer</Name>
                              <Value>DF-M14-05.Contoso.com</Value>
                            </UserSetting>
                            <UserSetting i:type="StringSetting">
                              <Name>ActiveDirectoryServer</Name>
                              <Value>CO1-EXCH-DC-05.Contoso.com</Value>
                            </UserSetting>
                             <UserSetting i:type="StringSetting">
                              <Name>MailboxDN</Name>
                              <Value>/o=microsoft/ou=Exchange Administrative Group (FYDIBOHF
            23SPDLT)/cn=Configuration/cn=Servers/cn=outlookbeta.exchange.corp.microsoft.com/
            cn=Microsoft Private MDB</Value>
                             </UserSetting>
                            <UserSetting i:type="StringSetting">
                               <Name>PublicFolderServer</Name>
                               <Value>DF-P14-01.Contoso.com</Value>
                             </UserSetting>
                             <UserSetting i:type="StringSetting">
                               <Name>ExternalEwsUrl</Name> 
                               <Value>https://mail.Contoso.com/EWS/Exchange.asmx</
            Value>
                             </UserSetting>
                           </UserSettings>
                         </UserResponse>
                       </UserResponses>
                     </Response>
                   </GetUserSettingsResponseMessage>
                 </s:Body>
               </s:Envelope>
Preliminary
```
 *Copyright © 2012 Microsoft Corporation.* 

 *Release: Sunday, April 22, 2012* 

# **5 Security**

# **5.1 Security Considerations for Implementers**

<span id="page-87-0"></span>This protocol requires Hypertext Transfer Protocol over Secure Sockets Layer (HTTPS). Not providing SSL will seriously affect the functionality of this protocol. The server will not answer Autodiscover queries unless the Autodiscover client has first authenticated with the Autodiscover server.

The **GetFederationInformation** operation has to be anonymous. The intent of the **GetFederationInformation** operation is to provide information to other organizations with the security token service (STS) in common and instruct them as to how to request tokens to authenticate against other services. Therefore, the caller needs to have access to the federation information without the need to authenticate first. The Celebration distribution operation has to be analyzed. The intent of the<br>control case with the control of the control of the control of the control of the control of the control of the<br>simulation of the control of the

## **5.2 Index of Security Parameters**

<span id="page-87-1"></span>None.

*[MS-OXWSADISC] — v20120422 Autodiscover Publishing and Lookup SOAP-Based Web Service Protocol Specification* 

 *Copyright © 2012 Microsoft Corporation.* 

# **6 Appendix A: Full WSDL**

<span id="page-88-0"></span>For ease of implementation, the full WSDL and schema are provided in this appendix.

```
<?xml version="1.0" encoding="utf-8"?>
                     <wsdl:definitions xmlns:soap="http://schemas.xmlsoap.org/wsdl/soap/" 
                       xmlns:wsu="http://docs.oasis-open.org/wss/2004/01/oasis-200401-wss-wssecurity-
            u + i1i + v - 1.0. x \leq d'' xmlns:soapenc="http://schemas.xmlsoap.org/soap/encoding/"
                       xmlns:wsam="http://www.w3.org/2007/05/addressing/metadata"
                       xmlns:tns="http://schemas.microsoft.com/exchange/2010/Autodiscover"
                       xmlns:wsa="http://schemas.xmlsoap.org/ws/2004/08/addressing"
                       xmlns:wsp="http://schemas.xmlsoap.org/ws/2004/09/policy"
                       xmlns:wsap="http://schemas.xmlsoap.org/ws/2004/08/addressing/policy"
                       xmlns:xsd="http://www.w3.org/2001/XMLSchema"
                       xmlns:msc="http://schemas.microsoft.com/ws/2005/12/wsdl/contract"
                       xmlns:wsaw="http://www.w3.org/2006/05/addressing/wsdl"
                       xmlns:soap12="http://schemas.xmlsoap.org/wsdl/soap12/"
                       xmlns:wsa10="http://www.w3.org/2005/08/addressing"
                       xmlns:wsx="http://schemas.xmlsoap.org/ws/2004/09/mex"
                       targetNamespace="http://schemas.microsoft.com/exchange/2010/Autodiscover"
                      xmlns:wsdl="http://schemas.xmlsoap.org/wsdl/">
               <wsdl:types>
                 <xsd:schema 
            targetNamespace="http://schemas.microsoft.com/exchange/2010/Autodiscover/Imports">
                   <xsd:import namespace="http://schemas.microsoft.com/exchange/2010/Autodiscover" 
                      location="messages.xsd" />
                 </xsd:schema>
               </wsdl:types>
               <wsdl:message name="GetUserSettingsRequestMessage">
                 <wsdl:part name="parameters" element="tns:GetUserSettingsRequestMessage" />
               </wsdl:message>
               <wsdl:message name="GetUserSettingsRequestMessage_Headers">
                 <wsdl:part name="RequestedServerVersion" element="tns:RequestedServerVersion" />
               </wsdl:message>
               <wsdl:message name="GetUserSettingsResponseMessage">
                 <wsdl:part name="parameters" element="tns:GetUserSettingsResponseMessage" />
               </wsdl:message>
               <wsdl:message name="GetUserSettingsResponseMessage_Headers">
                 <wsdl:part name="ServerVersionInfo" element="tns:ServerVersionInfo" />
               </wsdl:message>
               <wsdl:message name="GetDomainSettingsRequestMessage">
                 <wsdl:part name="parameters" element="tns:GetDomainSettingsRequestMessage" />
               </wsdl:message>
               <wsdl:message name="GetDomainSettingsRequestMessage_Headers">
                 <wsdl:part name="RequestedServerVersion" element="tns:RequestedServerVersion" />
               </wsdl:message>
               <wsdl:message name="GetDomainSettingsResponseMessage">
                 <wsdl:part name="parameters" element="tns:GetDomainSettingsResponseMessage" />
               </wsdl:message>
               <wsdl:message name="GetDomainSettingsResponseMessage_Headers">
                 <wsdl:part name="ServerVersionInfo" element="tns:ServerVersionInfo" />
               </wsdl:message>
               <wsdl:message name="GetFederationInformationRequestMessage">
                 <wsdl:part name="parameters" element="tns:GetFederationInformationRequestMessage" />
               </wsdl:message>
               <wsdl:message name="GetFederationInformationRequestMessage_Headers">
Preliminary
                 <wsdl:part name="RequestedServerVersion" element="tns:RequestedServerVersion" />
```
*[MS-OXWSADISC] — v20120422 Autodiscover Publishing and Lookup SOAP-Based Web Service Protocol Specification* 

 *Copyright © 2012 Microsoft Corporation.* 

```
 </wsdl:message>
               <wsdl:message name="GetFederationInformationResponseMessage">
                 <wsdl:part name="parameters" element="tns:GetFederationInformationResponseMessage" />
               </wsdl:message>
               <wsdl:message name="GetFederationInformationResponseMessage_Headers">
                 <wsdl:part name="ServerVersionInfo" element="tns:ServerVersionInfo" />
               </wsdl:message>
               <wsdl:message name="GetOrganizationRelationshipSettingsRequestMessage">
                 <wsdl:part name="parameters" 
            element="tns:GetOrganizationRelationshipSettingsRequestMessage" />
               </wsdl:message>
               <wsdl:message name="GetOrganizationRelationshipSettingsRequestMessage_Headers">
                 <wsdl:part name="RequestedServerVersion" element="tns:RequestedServerVersion" />
               </wsdl:message>
               <wsdl:message name="GetOrganizationRelationshipSettingsResponseMessage">
                 <wsdl:part name="parameters" 
            element="tns:GetOrganizationRelationshipSettingsResponseMessage" />
               </wsdl:message>
               <wsdl:message name="GetOrganizationRelationshipSettingsResponseMessage_Headers">
                 <wsdl:part name="ServerVersionInfo" element="tns:ServerVersionInfo" />
               </wsdl:message>
               <wsdl:portType name="Autodiscover">
                 <wsdl:operation name="GetUserSettings">
                   <wsdl:input wsaw:Action="http://schemas.microsoft.com/exchange/2010/
                      Autodiscover/Autodiscover/GetUserSettings" 
                      name="GetUserSettingsRequestMessage" 
                     message="tns:GetUserSettingsRequestMessage" />
                   <wsdl:output wsaw:Action="http://schemas.microsoft.com/exchange/2010/Autodiscover/
                      Autodiscover/GetUserSettingsResponse" 
                      name="GetUserSettingsResponseMessage" 
                       message="tns:GetUserSettingsResponseMessage" />
                 </wsdl:operation>
                 <wsdl:operation name="GetDomainSettings">
                   <wsdl:input wsaw:Action="http://schemas.microsoft.com/exchange/2010/
                      Autodiscover/Autodiscover/GetDomainSettings" 
                      name="GetDomainSettingsRequestMessage" 
                     message="tns:GetDomainSettingsRequestMessage" />
                   <wsdl:output wsaw:Action="http://schemas.microsoft.com/exchange/2010/Autodiscover/
                     Autodiscover/GetDomainSettingsResponse" 
                      name="GetDomainSettingsResponseMessage" 
                      message="tns:GetDomainSettingsResponseMessage" />
                 </wsdl:operation>
                 <wsdl:operation name="GetFederationInformation">
                   <wsdl:input wsaw:Action="http://schemas.microsoft.com/exchange/2010/
                      Autodiscover/Autodiscover/GetFederationInformation" 
                      name="GetFederationInformationRequestMessage" 
                      message="tns:GetFederationInformationRequestMessage" />
                   <wsdl:output wsaw:Action="http://schemas.microsoft.com/exchange/2010/Autodiscover/
                      Autodiscover/GetFederationInformationResponse" 
                      name="GetFederationInformationResponseMessage" 
                      message="tns:GetFederationInformationResponseMessage" />
                 </wsdl:operation>
                 <wsdl:operation name="GetOrganizationRelationshipSettings">
                   <wsdl:input wsaw:Action="http://schemas.microsoft.com/exchange/2010/Autodiscover/
                      Autodiscover/GetOrganizationRelationshipSettings" 
                      name="GetOrganizationRelationshipSettingsRequestMessage"
                      message="tns:GetOrganizationRelationshipSettingsRequestMessage" />
                   <wsdl:output wsaw:Action="http://schemas.microsoft.com/exchange/2010/Autodiscover/
Preliminary
                      Autodiscover/GetOrganizationRelationshipSettingsResponse"
```
 *Copyright © 2012 Microsoft Corporation.* 

 *Release: Sunday, April 22, 2012* 

```
 name="GetOrganizationRelationshipSettingsResponseMessage"
                      message="tns:GetOrganizationRelationshipSettingsResponseMessage" />
                 </wsdl:operation>
               </wsdl:portType>
               <wsdl:binding name="DefaultBinding_Autodiscover" type="tns:Autodiscover">
                 <soap:binding transport="http://schemas.xmlsoap.org/soap/http" />
                 <wsdl:operation name="GetUserSettings">
                   <soap:operation soapAction="http://schemas.microsoft.com/exchange/2010/Autodiscover/
                      Autodiscover/GetUserSettings" style="document" />
                   <wsdl:input name="GetUserSettingsRequestMessage">
                     <soap:header message="tns:GetUserSettingsRequestMessage_Headers" 
                      part="RequestedServerVersion" use="literal" />
                     <soap:body use="literal" />
                   </wsdl:input>
                   <wsdl:output name="GetUserSettingsResponseMessage">
                     <soap:header message="tns:GetUserSettingsResponseMessage_Headers" 
                       part="ServerVersionInfo" use="literal" />
                     <soap:body use="literal" />
                   </wsdl:output>
                 </wsdl:operation>
                 <wsdl:operation name="GetDomainSettings">
                   <soap:operation soapAction="http://schemas.microsoft.com/exchange/2010/Autodiscover/
                      Autodiscover/GetDomainSettings" style="document" />
                   <wsdl:input name="GetDomainSettingsRequestMessage">
                     <soap:header message="tns:GetDomainSettingsRequestMessage_
                     Headers" part="RequestedServerVersion" use="literal" />
                     <soap:body use="literal" />
                   </wsdl:input>
                   <wsdl:output name="GetDomainSettingsResponseMessage">
                     <soap:header message="tns:GetDomainSettingsResponseMessage_
                      Headers" part="ServerVersionInfo" use="literal" />
                     <soap:body use="literal" />
                   </wsdl:output>
                 </wsdl:operation>
                 <wsdl:operation name="GetFederationInformation">
                   <soap:operation soapAction="http://schemas.microsoft.com/exchange/2010/Autodiscover/
                       Autodiscover/GetFederationInformation" style="document" />
                   <wsdl:input name="GetFederationInformationRequestMessage">
                     <soap:header message="tns:GetFederationInformationRequestMessage_Headers"
                       part="RequestedServerVersion" use="literal" />
                     <soap:body use="literal" />
                   </wsdl:input>
                   <wsdl:output name="GetFederationInformationResponseMessage">
                     <soap:header message="tns:GetFederationInformationResponseMessage_Headers" 
                       part="ServerVersionInfo" use="literal" />
                     <soap:body use="literal" />
                   </wsdl:output>
                 </wsdl:operation>
                 <wsdl:operation name="GetOrganizationRelationshipSettings">
                   <soap:operation soapAction="http://schemas.microsoft.com/exchange/2010/Autodiscover/
                       Autodiscover/GetOrganizationRelationshipSettings" style="document" /> 
                   <wsdl:input name="GetOrganizationRelationshipSettingsRequestMessage">
                     <soap:header message="tns:GetOrganizationRelationshipSettingsRequestMessage_
                       Headers" part="RequestedServerVersion" use="literal" />
                     <soap:body use="literal" />
                   </wsdl:input>
                   <wsdl:output name="GetOrganizationRelationshipSettingsResponseMessage">
                     <soap:header message="tns:GetOrganizationRelationshipSettingsResponseMessage_
Preliminary
                       Headers" part="ServerVersionInfo" use="literal" />
```
 *Copyright © 2012 Microsoft Corporation.* 

 *Release: Sunday, April 22, 2012* 

 <soap:body use="literal" /> </wsdl:output> </wsdl:operation>  $\langle$ /wsdl:binding> </wsdl:definitions>

*[MS-OXWSADISC] — v20120422 Autodiscover Publishing and Lookup SOAP-Based Web Service Protocol Specification* 

 *Copyright © 2012 Microsoft Corporation.* 

 *Release: Sunday, April 22, 2012* 

*92 / 108*  Preliminary of

# **7 Appendix B: Full XML Schema**

*Note Some of the information in this section is subject to change because it applies to a preliminary implementation of the protocol or structure. For information about specific differences between versions, see the behavior notes that are provided in the Product Behavior appendix.*

For ease of implementation, the following section provides the full XML schema for this protocol.

This file has to be placed in a common folder in order for the WSDL to validate and operate. Also, any schema files that are included in or imported into the MS-OXWSADISC-messages.xsd schema have to be placed in the common folder.

```
<?xml version="1.0" encoding="utf-8"?>
             <xs:schema xmlns:tns="http://schemas.microsoft.com/exchange/2010/Autodiscover" 
             elementFormDefault="qualified" 
             targetNamespace="http://schemas.microsoft.com/exchange/2010/Autodiscover" 
             xmlns:xs="http://www.w3.org/2001/XMLSchema">
                <xs:element name="GetUserSettingsRequestMessage">
                  <xs:complexType>
                     <xs:sequence>
                       <xs:element minOccurs="0" name="Request" nillable="true" 
             type="tns:GetUserSettingsRequest" />
                     </xs:sequence>
                  </xs:complexType>
                </xs:element>
                <xs:complexType name="GetUserSettingsRequest">
                  <xs:complexContent mixed="false">
                     <xs:extension base="tns:AutodiscoverRequest">
                       <xs:sequence>
                         <xs:element name="Users" nillable="true" type="tns:Users" />
                         <xs:element name="RequestedSettings" nillable="true" type="tns:RequestedSettings" 
             />
                         <xs:element name="RequestedVersion" nillable="true" type="tns:ExchangeVersion" />
                       </xs:sequence>
                     </xs:extension>
                  </xs:complexContent>
                </xs:complexType>
                <xs:element name="GetUserSettingsRequest" nillable="true" type="tns:GetUserSettingsRequest" 
             />
                <xs:complexType name="AutodiscoverRequest">
                  <xs:sequence />
                </xs:complexType>
                <xs:element name="AutodiscoverRequest" nillable="true" type="tns:AutodiscoverRequest" />
                <xs:complexType name="Users">
                  <xs:sequence>
                    <xs:element minOccurs="0" maxOccurs="unbounded" name="User" nillable="true" 
             type="tns:User" />
                   </xs:sequence>
                </xs:complexType>
                 <xs:element name="Users" nillable="true" type="tns:Users" />
                <xs:complexType name="User">
                   <xs:sequence>
                     <xs:element name="Mailbox" nillable="true" type="xs:string" />
                  </xs:sequence>
                 </xs:complexType>
                <xs:element name="User" nillable="true" type="tns:User" />
                <xs:complexType name="RequestedSettings">
This field has the photosical maternational contents the system and operate also the system of the system of the system of the system of the system of the system of the system of the system of the system of the system of 
                   <xs:sequence>
```
*[MS-OXWSADISC] — v20120422 Autodiscover Publishing and Lookup SOAP-Based Web Service Protocol Specification* 

 *Copyright © 2012 Microsoft Corporation.* 

```
 <xs:element minOccurs="0" maxOccurs="unbounded" name="Setting" nillable="true" 
            type="xs:string" />
                 </xs:sequence>
               </xs:complexType>
               <xs:element name="RequestedSettings" nillable="true" type="tns:RequestedSettings" />
               <xs:simpleType name="ExchangeVersion">
                 <xs:restriction base="xs:string">
                   <xs:enumeration value="Exchange2010" />
                   <xs:enumeration value="Exchange2010_SP1" />
                   <xs:enumeration value="Exchange2012" />
                 </xs:restriction>
               </xs:simpleType>
               <xs:element name="RequestedServerVersion">
                 <xs:simpleType>
                   <xs:restriction base="tns:ExchangeVersion" />
                 </xs:simpleType>
               </xs:element>
               <xs:element name="GetUserSettingsResponseMessage">
                 <xs:complexType>
                   <xs:sequence>
                    <xs:element minOccurs="0" name="Response" nillable="true" 
            type="tns:GetUserSettingsResponse" />
                   </xs:sequence>
                 </xs:complexType>
               </xs:element>
               <xs:complexType name="GetUserSettingsResponse">
                 <xs:complexContent mixed="false">
                   <xs:extension base="tns:AutodiscoverResponse">
                     <xs:sequence>
                      <xs:element minOccurs="0" name="UserResponses" nillable="true" 
            type="tns:ArrayOfUserResponse" />
                     </xs:sequence>
                   </xs:extension>
                 </xs:complexContent>
               </xs:complexType> 
               <xs:element name="GetUserSettingsResponse" nillable="true" 
            type="tns:GetUserSettingsResponse" />
               <xs:complexType name="AutodiscoverResponse">
                 <xs:sequence>
                   <xs:element minOccurs="0" name="ErrorCode" type="tns:ErrorCode" />
                   <xs:element minOccurs="0" name="ErrorMessage" nillable="true" type="xs:string" />
                 </xs:sequence>
               </xs:complexType>
               <xs:element name="AutodiscoverResponse" nillable="true" type="tns:AutodiscoverResponse" />
               <xs:simpleType name="ErrorCode">
                 <xs:restriction base="xs:string">
                   <xs:enumeration value="NoError" />
                   <xs:enumeration value="RedirectAddress" />
                   <xs:enumeration value="RedirectUrl" />
                   <xs:enumeration value="InvalidUser" />
                   <xs:enumeration value="InvalidRequest" />
                   <xs:enumeration value="InvalidSetting" />
                   <xs:enumeration value="SettingIsNotAvailable" />
                   <xs:enumeration value="ServerBusy" />
                   <xs:enumeration value="InvalidDomain" />
                   <xs:enumeration value="NotFederated" />
                   <xs:enumeration value="InternalServerError" />
                 </xs:restriction>
Preliminary
               </xs:simpleType>
```
 *Copyright © 2012 Microsoft Corporation.* 

 *Release: Sunday, April 22, 2012* 

```
 <xs:element name="ErrorCode" nillable="true" type="tns:ErrorCode" />
               <xs:complexType name="ArrayOfUserResponse">
                 <xs:sequence>
                  <xs:element minOccurs="0" maxOccurs="unbounded" name="UserResponse" nillable="true" 
            type="tns:UserResponse" />
                 </xs:sequence>
               </xs:complexType>
               <xs:element name="ArrayOfUserResponse" nillable="true" type="tns:ArrayOfUserResponse" />
               <xs:complexType name="UserResponse">
                 <xs:complexContent mixed="false">
                   <xs:extension base="tns:AutodiscoverResponse">
                     <xs:sequence>
                       <xs:element minOccurs="0" name="RedirectTarget" nillable="true" type="xs:string" />
                       <xs:element minOccurs="0" name="UserSettingErrors" nillable="true" 
            type="tns:UserSettingErrors" />
                      <xs:element minOccurs="0" name="UserSettings" nillable="true" 
            type="tns:UserSettings" />
                    </xs:sequence>
                   </xs:extension>
                 </xs:complexContent>
               </xs:complexType>
               <xs:element name="UserResponse" nillable="true" type="tns:UserResponse" />
               <xs:complexType name="UserSettingErrors">
                 <xs:sequence>
                  <xs:element minOccurs="0" maxOccurs="unbounded" name="UserSettingError" nillable="true" 
            type="tns:UserSettingError" />
                 </xs:sequence>
               </xs:complexType>
               <xs:element name="UserSettingErrors" nillable="true" type="tns:UserSettingErrors" />
               <xs:complexType name="UserSettingError">
                 <xs:sequence>
                  <xs:element name="ErrorCode" type="tns:ErrorCode" />
                  <xs:element name="ErrorMessage" nillable="true" type="xs:string" />
                   <xs:element name="SettingName" nillable="true" type="xs:string" />
                 </xs:sequence>
               </xs:complexType>
               <xs:element name="UserSettingError" nillable="true" type="tns:UserSettingError" />
               <xs:complexType name="UserSettings">
                 <xs:sequence>
                  <xs:element minOccurs="0" maxOccurs="unbounded" name="UserSetting" nillable="true" 
            type="tns:UserSetting" />
                </xs:sequence>
               </xs:complexType>
               <xs:element name="UserSettings" nillable="true" type="tns:UserSettings" />
               <xs:complexType name="UserSetting">
                 <xs:sequence>
                   <xs:element name="Name" nillable="true" type="xs:string" />
                 </xs:sequence>
               </xs:complexType>
               <xs:element name="UserSetting" nillable="true" type="tns:UserSetting" />
               <xs:complexType name="ProtocolConnectionCollectionSetting">
                 <xs:complexContent mixed="false">
                   <xs:extension base="tns:UserSetting">
                     <xs:sequence>
                      <xs:element name="ProtocolConnections" nillable="true" 
            type="tns:ProtocolConnections" />
                     </xs:sequence>
                   </xs:extension>
Preliminary
                 </xs:complexContent>
```
 *Copyright © 2012 Microsoft Corporation.* 

 *Release: Sunday, April 22, 2012* 

```
 </xs:complexType>
               <xs:element name="ProtocolConnectionCollectionSetting" nillable="true" 
            type="tns:ProtocolConnectionCollectionSetting" />
               <xs:complexType name="ProtocolConnections">
                 <xs:sequence>
                   <xs:element minOccurs="0" maxOccurs="unbounded" name="ProtocolConnection" 
            nillable="true" type="tns:ProtocolConnection" />
                 </xs:sequence>
               </xs:complexType>
               <xs:element name="ProtocolConnections" nillable="true" type="tns:ProtocolConnections" />
               <xs:complexType name="ProtocolConnection">
                 <xs:sequence>
                   <xs:element name="Hostname" nillable="true" type="xs:string" />
                   <xs:element name="Port" type="xs:int" />
                   <xs:element name="EncryptionMethod" nillable="true" type="xs:string" />
                 </xs:sequence>
               </xs:complexType>
               <xs:element name="ProtocolConnection" nillable="true" type="tns:ProtocolConnection" />
               <xs:complexType name="StringSetting">
                 <xs:complexContent mixed="false">
                   <xs:extension base="tns:UserSetting">
                     <xs:sequence>
                       <xs:element minOccurs="0" name="Value" nillable="true" type="xs:string" />
                     </xs:sequence>
                   </xs:extension>
                 </xs:complexContent>
               </xs:complexType>
               <xs:element name="StringSetting" nillable="true" type="tns:StringSetting" />
               <xs:complexType name="WebClientUrlCollectionSetting">
                 <xs:complexContent mixed="false">
                   <xs:extension base="tns:UserSetting">
                     <xs:sequence>
                       <xs:element name="WebClientUrls" nillable="true" type="tns:WebClientUrls" />
                     </xs:sequence>
                   </xs:extension>
                 </xs:complexContent>
               </xs:complexType>
               <xs:element name="WebClientUrlCollectionSetting" nillable="true" 
            type="tns:WebClientUrlCollectionSetting" />
               <xs:complexType name="WebClientUrls">
                 <xs:sequence>
                   <xs:element minOccurs="0" maxOccurs="unbounded" name="WebClientUrl" nillable="true" 
            type="tns:WebClientUrl" />
                 </xs:sequence>
               </xs:complexType>
               <xs:element name="WebClientUrls" nillable="true" type="tns:WebClientUrls" />
               <xs:complexType name="WebClientUrl">
                 <xs:sequence>
                   <xs:element name="AuthenticationMethods" nillable="true" type="xs:string" />
                   <xs:element name="Url" nillable="true" type="xs:string" />
                 </xs:sequence>
               </xs:complexType>
               <xs:element name="WebClientUrl" nillable="true" type="tns:WebClientUrl" />
               <xs:complexType name="AlternateMailboxCollectionSetting">
                 <xs:complexContent mixed="false">
                   <xs:extension base="tns:UserSetting">
                     <xs:sequence>
                      <xs:element name="AlternateMailboxes" nillable="true" type="tns:AlternateMailboxes" 
Preliminary
            />
```
 *Copyright © 2012 Microsoft Corporation.* 

 *Release: Sunday, April 22, 2012* 

```
 </xs:sequence>
                   </xs:extension>
                 </xs:complexContent>
               </xs:complexType>
               <xs:element name="AlternateMailboxCollectionSetting" nillable="true" 
            type="tns:AlternateMailboxCollectionSetting" />
               <xs:complexType name="AlternateMailboxes">
                 <xs:sequence>
                   <xs:element minOccurs="0" maxOccurs="unbounded" name="AlternateMailbox" nillable="true" 
            type="tns:AlternateMailbox" />
                 </xs:sequence>
               </xs:complexType>
               <xs:element name="AlternateMailboxes" nillable="true" type="tns:AlternateMailboxes" />
               <xs:complexType name="AlternateMailbox">
                 <xs:sequence>
                   <xs:element name="Type" nillable="true" type="xs:string" />
                   <xs:element name="DisplayName" nillable="true" type="xs:string" />
                   <xs:element name="LegacyDN" nillable="true" type="xs:string" />
                   <xs:element name="Server" nillable="true" type="xs:string" />
                \langle xs:sequence \rangle </xs:complexType>
               <xs:element name="AlternateMailbox" nillable="true" type="tns:AlternateMailbox" />
               <xs:complexType name="DocumentSharingLocationCollectionSetting">
                 <xs:complexContent mixed="false">
                   <xs:extension base="tns:UserSetting">
                     <xs:sequence>
                       <xs:element name="DocumentSharingLocations" type="tns:DocumentSharingLocations" />
                     </xs:sequence>
                   </xs:extension>
                 </xs:complexContent>
               </xs:complexType>
               <xs:element name="DocumentSharingLocationCollectionSetting" 
            type="tns:DocumentSharingLocationCollectionSetting" />
               <xs:complexType name="DocumentSharingLocations">
                 <xs:sequence>
                   <xs:element minOccurs="0" maxOccurs="unbounded" name="DocumentSharingLocation" 
            type="tns:DocumentSharingLocation" />
                 </xs:sequence>
               </xs:complexType>
               <xs:element name="DocumentSharingLocations" type="tns:DocumentSharingLocations" />
               <xs:complexType name="DocumentSharingLocation">
                 <xs:sequence>
                   <xs:element name="ServiceUrl" type="xs:string" />
                   <xs:element name="LocationUrl" type="xs:string" />
                   <xs:element name="DisplayName" type="xs:string" />
                   <xs:element name="SupportedFileExtensions" type="tns:ArrayOfFileExtension" />
                   <xs:element name="ExternalAccessAllowed" type="xs:boolean" />
                   <xs:element name="AnonymousAccessAllowed" type="xs:boolean" />
                   <xs:element name="CanModifyPermissions" type="xs:boolean" />
                   <xs:element name="IsDefault" type="xs:boolean" />
                 </xs:sequence>
               </xs:complexType>
               <xs:element name="DocumentSharingLocation" type="tns:DocumentSharingLocation" />
               <xs:complexType name="ArrayOfFileExtension">
                 <xs:sequence>
                   <xs:element minOccurs="1" maxOccurs="unbounded" name="FileExtension" type="xs:string" 
            />
                 </xs:sequence>
Preliminary
               </xs:complexType>
```
 *Copyright © 2012 Microsoft Corporation.* 

 *Release: Sunday, April 22, 2012* 

```
 <xs:element name="ArrayOfFileExtension" type="tns:ArrayOfFileExtension" />
               <xs:complexType name="ServerVersionInfo">
                 <xs:sequence>
                  <xs:element minOccurs="0" name="MajorVersion" type="xs:int" />
                   <xs:element minOccurs="0" name="MinorVersion" type="xs:int" />
                   <xs:element minOccurs="0" name="MajorBuildNumber" type="xs:int" />
                   <xs:element minOccurs="0" name="MinorBuildNumber" type="xs:int" />
                   <xs:element minOccurs="0" name="Version" nillable="true" type="xs:string" />
                 </xs:sequence>
               </xs:complexType>
               <xs:element name="ServerVersionInfo" nillable="true" type="tns:ServerVersionInfo" />
               <xs:element name="GetDomainSettingsRequestMessage">
                 <xs:complexType>
                   <xs:sequence>
                     <xs:element minOccurs="0" name="Request" nillable="true" 
            type="tns:GetDomainSettingsRequest" />
                   </xs:sequence>
                 </xs:complexType>
               </xs:element>
               <xs:complexType name="GetDomainSettingsRequest">
                 <xs:complexContent mixed="false">
                   <xs:extension base="tns:AutodiscoverRequest">
                     <xs:sequence>
                       <xs:element name="Domains" nillable="true" type="tns:Domains" />
                       <xs:element name="RequestedSettings" nillable="true" type="tns:RequestedSettings" 
            / <xs:element name="RequestedVersion" nillable="true" type="tns:ExchangeVersion" />
                     </xs:sequence>
                   </xs:extension>
                 </xs:complexContent>
               </xs:complexType>
               <xs:element name="GetDomainSettingsRequest" nillable="true" 
            type="tns:GetDomainSettingsRequest" />
               <xs:complexType name="Domains">
                 <xs:sequence>
                   <xs:element minOccurs="0" maxOccurs="unbounded" name="Domain" nillable="true" 
            type="xs:string" />
                 </xs:sequence>
               </xs:complexType>
               <xs:element name="Domains" nillable="true" type="tns:Domains" />
               <xs:element name="GetDomainSettingsResponseMessage">
                 <xs:complexType>
                   <xs:sequence>
                    <xs:element minOccurs="0" name="Response" nillable="true" 
            type="tns:GetDomainSettingsResponse" />
                   </xs:sequence>
                 </xs:complexType>
               </xs:element>
               <xs:complexType name="GetDomainSettingsResponse">
                 <xs:complexContent mixed="false">
                   <xs:extension base="tns:AutodiscoverResponse">
                     <xs:sequence>
                      <xs:element minOccurs="0" name="DomainResponses" nillable="true" 
            type="tns:ArrayOfDomainResponse" />
                     </xs:sequence>
                   </xs:extension>
                 </xs:complexContent>
               </xs:complexType>
Preliminary
```
 *Copyright © 2012 Microsoft Corporation.* 

 *Release: Sunday, April 22, 2012* 

```
 <xs:element name="GetDomainSettingsResponse" nillable="true" 
            type="tns:GetDomainSettingsResponse" />
               <xs:complexType name="ArrayOfDomainResponse">
                 <xs:sequence>
                   <xs:element minOccurs="0" maxOccurs="unbounded" name="DomainResponse" nillable="true" 
            type="tns:DomainResponse" />
                 </xs:sequence>
               </xs:complexType>
               <xs:element name="ArrayOfDomainResponse" nillable="true" type="tns:ArrayOfDomainResponse" 
            />
               <xs:complexType name="DomainResponse">
                 <xs:complexContent mixed="false">
                   <xs:extension base="tns:AutodiscoverResponse">
                     <xs:sequence>
                       <xs:element minOccurs="0" name="DomainSettingErrors" nillable="true" 
            type="tns:DomainSettingErrors" />
                      <xs:element minOccurs="0" name="DomainSettings" nillable="true" 
            type="tns:DomainSettings" />
                       <xs:element minOccurs="0" name="RedirectTarget" nillable="true" type="xs:string" />
                     </xs:sequence>
                   </xs:extension>
                 </xs:complexContent>
               </xs:complexType>
               <xs:element name="DomainResponse" nillable="true" type="tns:DomainResponse" />
               <xs:complexType name="DomainSettingErrors">
                 <xs:sequence>
                   <xs:element minOccurs="0" maxOccurs="unbounded" name="DomainSettingError" 
            nillable="true" type="tns:DomainSettingError" />
                 </xs:sequence>
               </xs:complexType>
               <xs:element name="DomainSettingErrors" nillable="true" type="tns:DomainSettingErrors" />
               <xs:complexType name="DomainSettingError">
                 <xs:sequence>
                  <xs:element name="ErrorCode" type="tns:ErrorCode" />
                   <xs:element name="ErrorMessage" nillable="true" type="xs:string" />
                   <xs:element name="SettingName" nillable="true" type="xs:string" />
                 </xs:sequence>
               </xs:complexType>
               <xs:element name="DomainSettingError" nillable="true" type="tns:DomainSettingError" />
               <xs:complexType name="DomainSettings">
                 <xs:sequence>
                   <xs:element minOccurs="0" maxOccurs="unbounded" name="DomainSetting" nillable="true" 
            type="tns:DomainSetting" />
                 </xs:sequence>
               </xs:complexType>
               <xs:element name="DomainSettings" nillable="true" type="tns:DomainSettings" />
               <xs:complexType name="DomainSetting">
                 <xs:sequence>
                   <xs:element name="Name" nillable="true" type="xs:string" />
                 </xs:sequence>
               </xs:complexType>
               <xs:element name="DomainSetting" nillable="true" type="tns:DomainSetting" />
               <xs:complexType name="DomainStringSetting">
                 <xs:complexContent mixed="false">
                   <xs:extension base="tns:DomainSetting">
                     <xs:sequence>
                       <xs:element minOccurs="0" name="Value" nillable="true" type="xs:string" />
                     </xs:sequence>
                   </xs:extension>
Preliminary
```
 *Copyright © 2012 Microsoft Corporation.* 

 *Release: Sunday, April 22, 2012* 

```
 </xs:complexContent>
               </xs:complexType>
               <xs:element name="DomainStringSetting" nillable="true" type="tns:DomainStringSetting" />
               <xs:element name="GetFederationInformationRequestMessage">
                 <xs:complexType>
                   <xs:sequence>
                     <xs:element minOccurs="0" name="Request" nillable="true" 
            type="tns:GetFederationInformationRequest" />
                   </xs:sequence>
                 </xs:complexType>
               </xs:element>
               <xs:complexType name="GetFederationInformationRequest">
                 <xs:complexContent mixed="false">
                   <xs:extension base="tns:AutodiscoverRequest">
                     <xs:sequence>
                       <xs:element name="Domain" nillable="true" type="xs:string" />
                     </xs:sequence>
                   </xs:extension>
                 </xs:complexContent>
               </xs:complexType>
               <xs:element name="GetFederationInformationRequest" nillable="true" 
            type="tns:GetFederationInformationRequest" />
               <xs:element name="GetFederationInformationResponseMessage">
                 <xs:complexType>
                   <xs:sequence>
                    <xs:element minOccurs="0" name="Response" nillable="true" 
            type="tns:GetFederationInformationResponse" />
                   </xs:sequence>
                 </xs:complexType>
               </xs:element>
               <xs:complexType name="GetFederationInformationResponse">
                 <xs:complexContent mixed="false">
                   <xs:extension base="tns:AutodiscoverResponse">
                     <xs:sequence>
                       <xs:element minOccurs="0" name="ApplicationUri" nillable="true" type="xs:anyURI" />
                       <xs:element minOccurs="0" name="TokenIssuers" nillable="true" 
            type="tns:TokenIssuers" />
                       <xs:element minOccurs="0" name="Domains" nillable="true" type="tns:Domains" />
                     </xs:sequence>
                   </xs:extension>
                 </xs:complexContent>
               </xs:complexType>
               <xs:complexType name="TokenIssuers">
                 <xs:sequence>
                   <xs:element minOccurs="0" maxOccurs="unbounded" name="TokenIssuer" nillable="true" 
            type="tns:TokenIssuer" />
                 </xs:sequence>
               </xs:complexType>
               <xs:complexType name="TokenIssuer">
                 <xs:sequence>
                   <xs:element minOccurs="0" name="Uri" nillable="true" type="xs:anyURI" />
                   <xs:element minOccurs="0" name="Endpoint" nillable="true" type="xs:anyURI" />
                 </xs:sequence>
               </xs:complexType>
               <xs:element name="GetFederationInformationResponse" nillable="true" 
            type="tns:GetFederationInformationResponse" />
               <xs:element name="GetOrganizationRelationshipSettingsRequestMessage">
                 <xs:complexType>
Preliminary
                   <xs:sequence>
```
 *Copyright © 2012 Microsoft Corporation.* 

 *Release: Sunday, April 22, 2012* 

```
 <xs:element minOccurs="0" name="Request" nillable="true" 
            type="tns:GetOrganizationRelationshipSettingsRequest" />
                   </xs:sequence>
                 </xs:complexType>
               </xs:element>
               <xs:complexType name="GetOrganizationRelationshipSettingsRequest">
                 <xs:complexContent mixed="false">
                   <xs:extension base="tns:AutodiscoverRequest">
                     <xs:sequence>
                       <xs:element name="Domains" nillable="true" type="tns:Domains" />
                     </xs:sequence>
                   </xs:extension>
                 </xs:complexContent>
               </xs:complexType>
               <xs:element name="GetOrganizationRelationshipSettingsRequest" nillable="true" 
            type="tns:GetOrganizationRelationshipSettingsRequest" />
               <xs:element name="GetOrganizationRelationshipSettingsResponseMessage">
                 <xs:complexType>
                   <xs:sequence>
                    <xs:element minOccurs="0" name="Response" nillable="true" 
            type="tns:GetOrganizationRelationshipSettingsResponse" />
                   </xs:sequence>
                 </xs:complexType>
               </xs:element>
               <xs:complexType name="GetOrganizationRelationshipSettingsResponse">
                 <xs:complexContent mixed="false">
                   <xs:extension base="tns:AutodiscoverResponse">
                     <xs:sequence>
                       <xs:element minOccurs="0" name="OrganizationRelationshipSettingsCollection" 
            nillable="true" type="tns:OrganizationRelationshipSettingsCollection" />
                     </xs:sequence>
                   </xs:extension>
                 </xs:complexContent>
               </xs:complexType>
               <xs:element name="GetOrganizationRelationshipSettingsResponse" nillable="true" 
            type="tns:GetOrganizationRelationshipSettingsResponse" />
               <xs:complexType name="OrganizationRelationshipSettingsCollection">
                 <xs:sequence>
                   <xs:element minOccurs="0" maxOccurs="unbounded" name="OrganizationRelationshipSettings" 
            nillable="true" type="tns:OrganizationRelationshipSettings" />
                 </xs:sequence>
               </xs:complexType>
               <xs:element name="OrganizationRelationshipSettingsCollection" nillable="true" 
            type="tns:OrganizationRelationshipSettingsCollection" />
               <xs:complexType name="OrganizationRelationshipSettings">
                 <xs:sequence>
                   <xs:element name="DeliveryReportEnabled" type="xs:boolean" />
                   <xs:element name="DomainNames" nillable="true" type="tns:Domains" /> 
                   <xs:element name="FreeBusyAccessEnabled" type="xs:boolean" />
                   <xs:element name="FreeBusyAccessLevel" nillable="true" type="xs:string" />
                   <xs:element name="MailTipsAccessEnabled" type="xs:boolean" />
                   <xs:element name="MailTipsAccessLevel" nillable="true" type="xs:string" />
                   <xs:element name="MailboxMoveEnabled" type="xs:boolean" />
                   <xs:element name="Name" nillable="true" type="xs:string" /> 
                   <xs:element name="TargetApplicationUri" nillable="true" type="xs:anyURI" />
                   <xs:element name="TargetAutodiscoverEpr" nillable="true" type="xs:anyURI" />
                   <xs:element name="TargetSharingEpr" nillable="true" type="xs:anyURI" />
                 </xs:sequence>
               </xs:complexType>
Preliminary
```
 *Copyright © 2012 Microsoft Corporation.* 

 *Release: Sunday, April 22, 2012* 

 <xs:element name="OrganizationRelationshipSettings" nillable="true" type="tns:OrganizationRelationshipSettings" /> </xs:schema>

*[MS-OXWSADISC] — v20120422 Autodiscover Publishing and Lookup SOAP-Based Web Service Protocol Specification* 

 *Copyright © 2012 Microsoft Corporation.* 

 *Release: Sunday, April 22, 2012* 

*102 / 108* Preliminary of

# **8 Appendix C: Product Behavior**

<span id="page-102-0"></span>The information in this specification is applicable to the following Microsoft products or supplemental software. References to product versions include released service packs:

- Microsoft® Exchange Server 2010
- Microsoft® Exchange Server 15 Technical Preview

Exceptions, if any, are noted below. If a service pack or Quick Fix Engineering (QFE) number appears with the product version, behavior changed in that service pack or QFE. The new behavior also applies to subsequent service packs of the product unless otherwise specified. If a product edition appears with the product version, behavior is different in that product edition.

Unless otherwise specified, any statement of optional behavior in this specification that is prescribed using the terms SHOULD or SHOULD NOT implies product behavior in accordance with the SHOULD or SHOULD NOT prescription. Unless otherwise specified, the term MAY implies that the product does not follow the prescription. Microsoft Schmark Sinewie 13 Technical [P](#page-45-0)[r](#page-43-2)[e](#page-43-1)view of Aud. For Engineering (OPF) number<br>
Exceptions, if any, are noted theory chemica[l](#page-42-1) Pred[i](#page-42-0)ctions (Fig. 10) detectives and the predictions with the predictions of the product st

<1> Section 3.1.4.1.3.1: Exchange 2010 does not include the **RequestedVersion** element.

 $<$ 2> Section 3.1.4.3: The initial release version of Exchange 2010 does not include the **GetOrganizationRelationshipSettings** operation.

<3> Section 3.1.4.3.1.1: The initial release version of Exchange 2010 does not include the **GetOrganizationRelationshipSettingsRequestMessage** message.

 $\leq$  4> Section 3.1.4.3.1.2: The initial release version of Exchange 2010 does not include the **GetOrganizationRelationshipSettingsRequestMessage\_Headers** message.

<5> Section 3.1.4.3.1.3: The initial release version of Exchange 2010 does not include the **GetOrganizationRelationshipSettingsResponseMessage** message.

<6> Section 3.1.4.3.1.4: The initial release version of Exchange 2010 does not include the **GetOrganizationRelationshipSettingsResponseMessage\_Headers** message.

<7> Section 3.1.4.3.2.1: The initial release version of Exchange 2010 does not include the **GetOrganizationRelationshipSettingsRequestMessage** element.

<8> Section 3.1.4.3.2.2: The initial release version of Exchange 2010 does not include the **GetOrganizationRelationshipSettingsRequest** element.

<9> Section 3.1.4.3.2.3: The initial release version of Exchange 2010 does not include the **GetOrganizationRelationshipSettingsResponseMessage** element.

 $\langle 10 \rangle$  Section 3.1.4.3.2.4: The initial release version of Exchange 2010 does not include the **GetOrganizationRelationshipSettingsResponse** element.

<11> Section 3.1.4.3.2.5: The initial release version of Exchange 2010 does not include the **OrganizationRelationshipSettingsCollection** element.

<12> Section 3.1.4.3.3.1: The initial release version of Exchange 2010 does not include the **GetOrganizationRelationshipSettingsRequest** complex type.

<13> Section 3.1.4.3.3.2: The initial release version of Exchange 2010 does not include the **GetOrganizationRelationshipSettingsResponse** complex type.

*103 / 108*

*[MS-OXWSADISC] — v20120422 Autodiscover Publishing and Lookup SOAP-Based Web Service Protocol Specification* 

 *Copyright © 2012 Microsoft Corporation.* 

[<14> Section 3.1.4.3.3.3: T](#page-46-0)he initial release version of Exchange 2010 does not include the **OrganizationRelationshipSettingsCollection** complex type.

[<15> Section 3.1.4.3.3.4: T](#page-46-1)he initial release version of Exchange 2010 does not include the **OrganizationRelationshipSettings** complex type.

[<16> Section 3.1.4.4.2:](#page-51-0) Exchange 2010 does not implement the **ArrayOfFileExtension** element.

[<17> Section 3.1.4.4.2:](#page-51-1) Exchange 2010 does not implement the **DocumentSharingLocation** element.

<18> Section 3.1.4.4.2: Exchange 2010 does not implement the **DocumentSharingLocationCollectionSetting** element.

<19> Section 3.1.4.4.2: Exchange 2010 does not implement the **DocumentSharingLocations** element.

<20> Section 3.1.4.4.2.28: Exchange 2010 does not implement the **ArrayOfFileExtension** element.

<21> Section 3.1.4.4.2.29: Exchange 2010 does not implement the **DocumentSharingLocation** element.

<22> Section 3.1.4.4.2.30: Exchange 2010 does not implement the **DocumentSharingLocationCollectionSetting** element.

<23> Section 3.1.4.4.2.31: Exchange 2010 does not implement the **DocumentSharingLocations** element. element<b[r](#page-64-3)>
Simpl[e](#page-64-1) The Sca[li](#page-64-0)no 3.1 d.4.2. Exchange 2010 does not implement the<br>
Decument Sharing Lacking decision College 2010 does not implement the **Document Sharing Lacking**<br>
Simplement<br>
Simplement 1.4 d.4.2. Exchange 2010

<24> Section 3.1.4.4.3: Exchange 2010 does not implement the **ArrayOfFileExtension** complex type.

<25> Section 3.1.4.4.3: Exchange 2010 does not implement the **DocumentSharingLocation** complex type.

<26> Section 3.1.4.4.3: Exchange 2010 does not implement the **DocumentSharingLocationCollectionSetting** complex type.

<27> Section 3.1.4.4.3: Exchange 2010 does not implement the **DocumentSharingLocations** complex type.

<28> Section 3.1.4.4.3.5: The initial release version of Exchange 2010 does not include the **InternalEcpRetentionPolicyTagsUrl** enumerated value.

<29> Section 3.1.4.4.3.5: The initial release version of Exchange 2010 does not include the **InternalEcpPublishingUrl** enumerated value.

 $\langle 30 \rangle$  Section 3.1.4.4.3.5: The initial release version of Exchange 2010 does not include the **EcpRetentionPolicyTagsUrlFragment** enumerated value.

 $\langle 31 \rangle$  Section 3.1.4.4.3.5: The initial release version of Exchange 2010 does not include the **EcpPublishingUrlFragment** enumerated value.

<32> Section 3.1.4.4.3.5: The initial release version of Exchange 2010 does not include the **ExternalEcpRetentionPolicyTagsUrl** enumerated value.

<33> Section 3.1.4.4.3.5: The initial release version of Exchange 2010 does not include the **ExternalEcpPublishingUrl** enumerated value.

*[MS-OXWSADISC] — v20120422 Autodiscover Publishing and Lookup SOAP-Based Web Service Protocol Specification* 

 *Copyright © 2012 Microsoft Corporation.* 

 *Release: Sunday, April 22, 2012* 

[<34> Section 3.1.4.4.3.5: T](#page-65-2)he **InternalServerExclusiveConnect** configuration setting is not implemented in Exchange 2010 or Exchange 2010 SP1.

[<35> Section 3.1.4.4.3.5: T](#page-65-3)he **ExternalServerExclusiveConnect** configuration setting is not implemented in Exchange 2010 or Exchange 2010 SP1.

[<36> Section 3.1.4.4.3.5: T](#page-66-0)he **ExchangeRpcUrl** configuration setting is not implemented in initial release version of Exchange 2010.

<37> Section 3.1.4.4.3.5: The **ShowGalAsDefaultView** configuration setting is not implemented in Exchange 2010 or Exchange 2010 SP1.

<38> Section 3.1.4.4.3.5: The **AutoDiscoverSMTPAddress** configuration setting is not implemented in Exchange 2010 or Exchange 2010 SP1.

<39> Section 3.1.4.4.3.5: The **InteropExternalEwsUrl** configuration setting is not implemented in Exchange 2010 or Exchange 2010 SP1.

<40> Section 3.1.4.4.3.5: The **ExternalEwsVersion** configuration setting is not implemented in the initial release version of Exchange 2010.

<41> Section 3.1.4.4.3.5: The **InteropExternalEwsVersion** configuration setting is not implemented in Exchange 2010 or Exchange 2010 SP1.

 $\leq$  42> Section 3.1.4.4.3.5: The initial release version of Exchange 2010 does not include the **MobileMailboxPolicy** enumerated value.

<span id="page-104-0"></span><43> Section 3.1.4.4.3.24: Exchange 2010 does not implement the **ArrayOfFileExtension** complex type.

<span id="page-104-1"></span><44> Section 3.1.4.4.3.25: Exchange 2010 does not implement the **DocumentSharingLocation** complex type.

<span id="page-104-2"></span><45> Section 3.1.4.4.3.26: Exchange 2010 does not implement the **DocumentSharingCollectionSetting** complex type.

<46> Section 3.1.4.4.3.27: Exchange 2010 does not implement the **DocumentSharingLocations** complex type.  $\frac{1.275 \times 0.0161 \times 0.144.315 \times 0.064 \times 0.064 \times 0.064 \times 0.064 \times 0.064 \times 0.064 \times 0.064 \times 0.064 \times 0.064 \times 0.064 \times 0.064 \times 0.064 \times 0.064 \times 0.064 \times 0.064 \times 0.064 \times 0.064 \times 0.064 \times 0.064 \times 0.064 \times 0.064 \times 0.064 \times 0.064 \times 0.06$  $\frac{1.275 \times 0.0161 \times 0.144.315 \times 0.064 \times 0.064 \times 0.064 \times 0.064 \times 0.064 \times 0.064 \times 0.064 \times 0.064 \times 0.064 \times 0.064 \times 0.064 \times 0.064 \times 0.064 \times 0.064 \times 0.064 \times 0.064 \times 0.064 \times 0.064 \times 0.064 \times 0.064 \times 0.064 \times 0.064 \times 0.064 \times 0.06$  $\frac{1.275 \times 0.0161 \times 0.144.315 \times 0.064 \times 0.064 \times 0.064 \times 0.064 \times 0.064 \times 0.064 \times 0.064 \times 0.064 \times 0.064 \times 0.064 \times 0.064 \times 0.064 \times 0.064 \times 0.064 \times 0.064 \times 0.064 \times 0.064 \times 0.064 \times 0.064 \times 0.064 \times 0.064 \times 0.064 \times 0.064 \times 0.06$ 

<span id="page-104-4"></span><span id="page-104-3"></span><47> Section 3.1.4.4.4.1: Exchange 2010 SP1 and Exchange 15 Technical Preview do not include the target schema identified by this value.

<span id="page-104-5"></span><48> Section 3.1.4.4.4.1: The initial release version of Exchange 2010 does not include the **Exchange2010\_SP1** value.

<span id="page-104-6"></span> $\leq$ 49> Section 3.1.4.4.4.1: Exchange 15 Technical Preview does not include the target schema identified by this value.

<span id="page-104-7"></span><50> Section 3.1.4.4.4.1: Exchange 2010 does not include the **Exchange2012** value.

*[MS-OXWSADISC] — v20120422 Autodiscover Publishing and Lookup SOAP-Based Web Service Protocol Specification* 

 *Copyright © 2012 Microsoft Corporation.* 

# **9 Change Tracking**

<span id="page-105-0"></span>No table of changes is available. The document is either new or has had no changes since its last release.

*[MS-OXWSADISC] — v20120422 Autodiscover Publishing and Lookup SOAP-Based Web Service Protocol Specification* 

 *Copyright © 2012 Microsoft Corporation.* 

 *Release: Sunday, April 22, 2012* 

*106 / 108* Preliminary of

# **10 Index**

### **A**

Abstract data model [server](#page-17-0) 18 [Applicability](#page-11-0) 12 [Attribute groups](#page-16-0) 17 [Attributes](#page-16-1)<sub>17</sub>

### **C**

Capability negotiation 13 Change tracking 106 Complex types 15 tns:Domains Complex Type 17 tns:ServerVersionInfo Complex Type 16

### **D**

Data model - abstract server 18 Domains Element element 15

### **E**

Elements Domains Element 15 ServerVersionInfo Element 15 Events local - server 82 timer - server 82

#### **F**

Fields - vendor extensible 13 Full WSDL 89

#### **G**

Glossary 7 Groups 17

#### **I**

Implementer - security considerations 88 Index of security parameters 88 Informative references 9 Initialization server 18 Introduction 7

#### **L**

Local events server 82

# **M**

Message processing server<sub>18</sub>

Messages [attribute groups](#page-16-0) 17 [attributes](#page-16-1) 17 [complex types](#page-14-0) 15 [Domains Element element](#page-14-1) 15 [elements](#page-14-3)<sub>15</sub> [enumerated](#page-14-4) 15 groups 17 namespaces 14 ServerVersionInfo Element element 15 simple types 17 syntax 14 tns:Domains Complex Type complex type 17 tns:ServerVersionInfo Complex Type complex type 16 transport 14

# **N**

Namespaces 14 Normative references 8

# **O**

Operations GetDomainSettings 18 GetFederationInformation 31 GetOrganizationRelationshipSettings 39 GetUserSettings 48 Overview (synopsis) 9

# **P**

Parameters - security index 88 **Preconditions 12** Prerequisites 12 Product behavior 103

#### **R**

References 8 informative 9 normative 8 Relationship to other protocols 12

### **S**

Security implementer considerations 88 parameter index 88 Sequencing rules server 18 Server abstract data model 18 GetDomainSettings operation 18 GetFederationInformation operation 31 GetOrganizationRelationshipSettings operation 39 GetUserSettings operation 48 Contains a contact of the st[r](#page-81-0)[e](#page-87-1)et of the street of the street of the street of the street of the street of the street of the street of the street of the street of the street of the street of the street of the street of the initialization 18

*[MS-OXWSADISC] — v20120422 Autodiscover Publishing and Lookup SOAP-Based Web Service Protocol Specification* 

 *Copyright © 2012 Microsoft Corporation.* 

 *Release: Sunday, April 22, 2012* 

[local events](#page-81-0) 82 [message processing](#page-17-2) 18 [sequencing rules](#page-17-2) 18 [timer events](#page-81-1) 82 [timers](#page-17-4) 18 [ServerVersionInfo Element element](#page-14-2) 15 [Simple types](#page-16-4) 17 [Standards assignments](#page-12-2) 13 **Syntax** messages - overview 14

# **T**

```
Timer events 
        server 82
       Timers
        server 18
       tns:Domains Complex Type complex type 17
       tns:ServerVersionInfo Complex Type complex type
        16
       Tracking changes 106 
       Transport 14
       Types 
        complex 15
        simple 17
President Company
```
#### **V**

Vendor extensible fields 13 Versioning 13

#### **W**

**WSDL 89** 

*[MS-OXWSADISC] — v20120422 Autodiscover Publishing and Lookup SOAP-Based Web Service Protocol Specification* 

 *Copyright © 2012 Microsoft Corporation.* 

 *Release: Sunday, April 22, 2012*